**T.C. SAKARYA ÜNİVERSİTESİ SOSYAL BİLİMLER ENSTİTÜSÜ**

# **BİLGİSAYAR DESTEKLİ FİZİK ÖĞRETİMİNDE ÇALIŞMA YAPRAKLARINA DAYALI ÖĞRETİM MATERYALİ GELİŞTİRME ve UYGULAMA**

**YÜKSEK LİSANS TEZİ**

**Metin YILMAZ**

## **Enstitü Anabilim Dalı : BİLGİSAYAR ve ÖĞRETİM TEKNOLOJİLERİ EĞİTİMİ**

**Tez Danışmanı : Yrd. Doç. Dr. Ahmet Zeki SAKA**

EYLÜL - 2004

## **İÇİNDEKİLER**

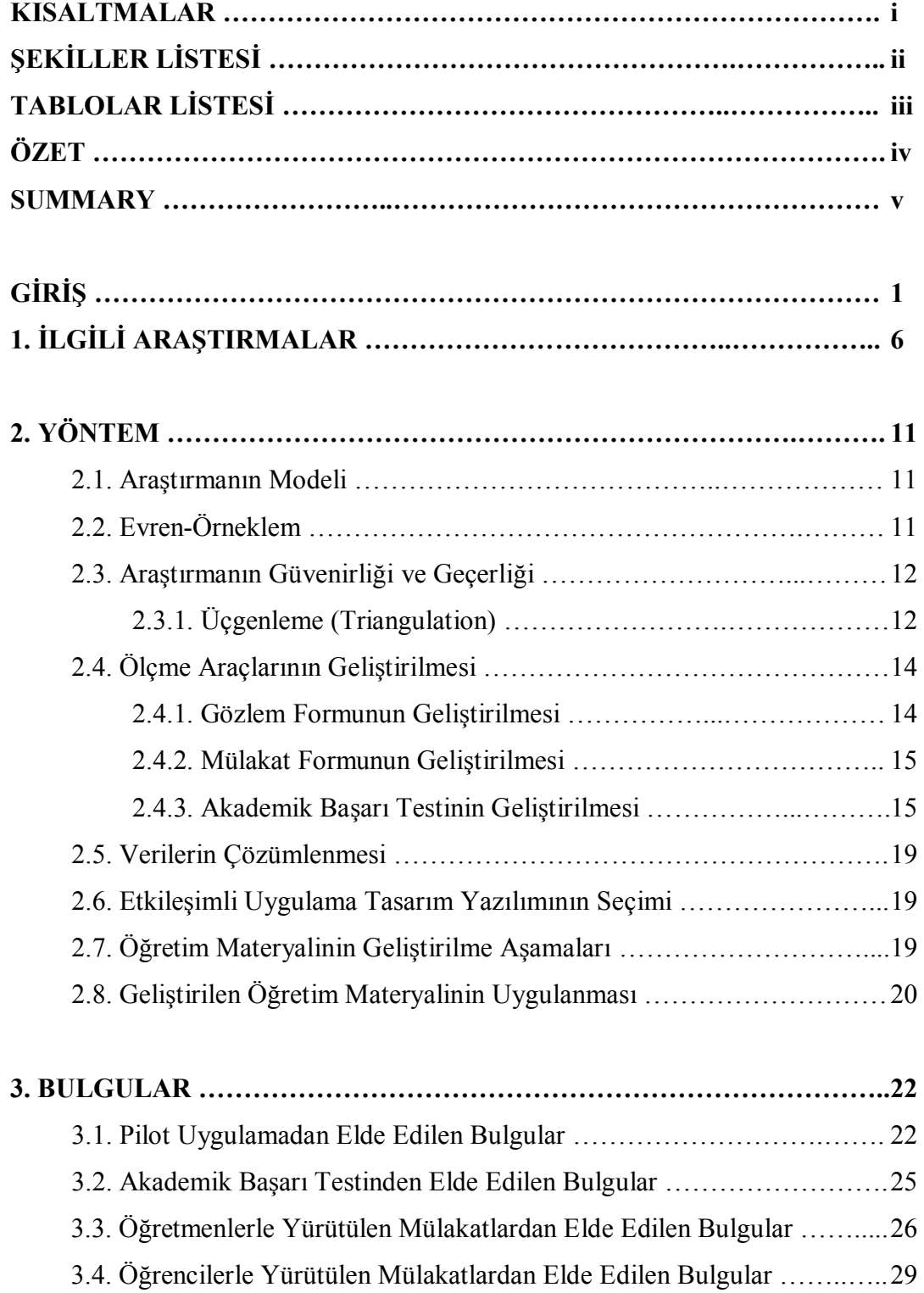

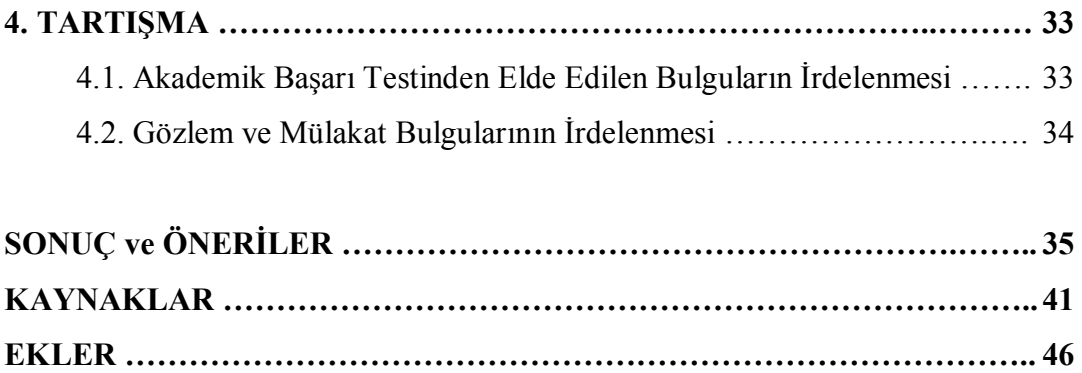

**ÖZGEÇMİŞ ……………………………………………………………..……… 73**

## **KISALTMALAR**

- **BDE :** Bilgisayar Destekli Eğitim
- **BDÖ :** Bilgisayar Destekli Öğretim
- **MEB :** Milli Eğitim Baklanlığı
- **PC :** Kişisel Bilgisayar
- **MB :** Mega Byte
- **vb. :** ve benzeri

## **ŞEKİLLER**

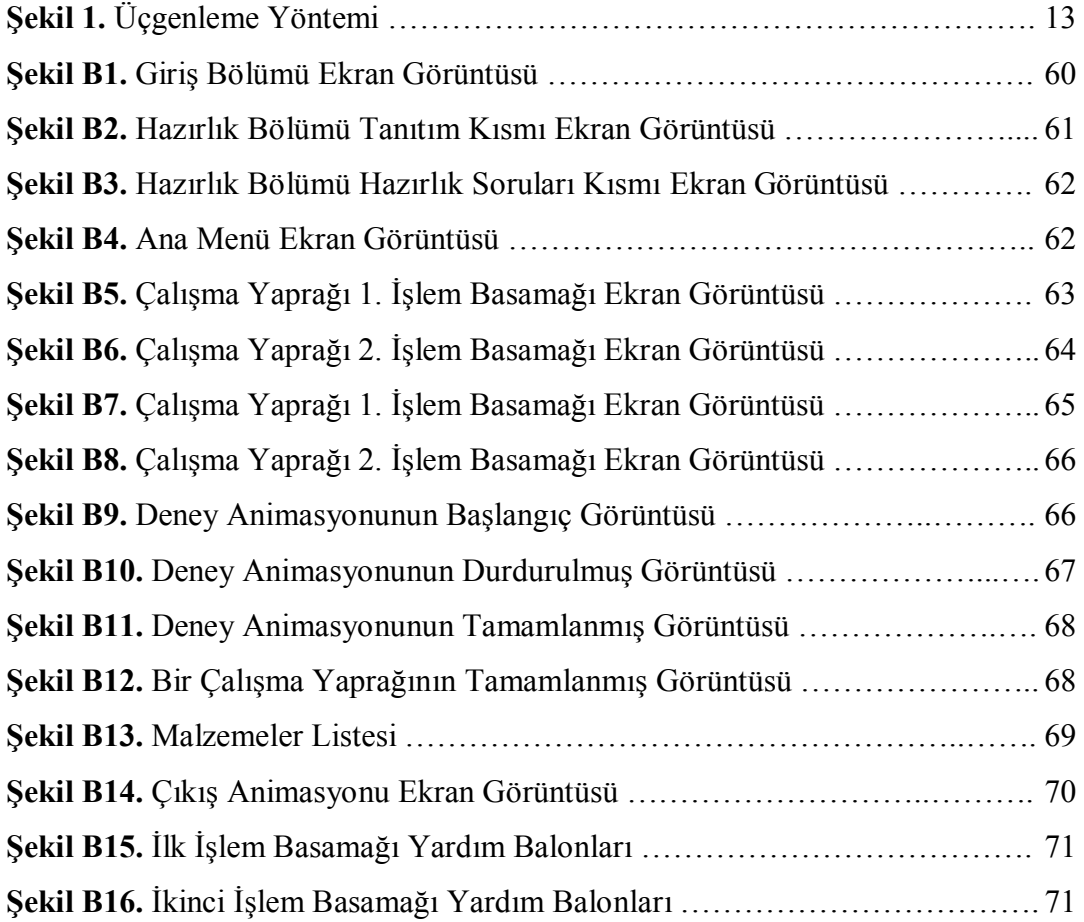

### **TABLOLAR**

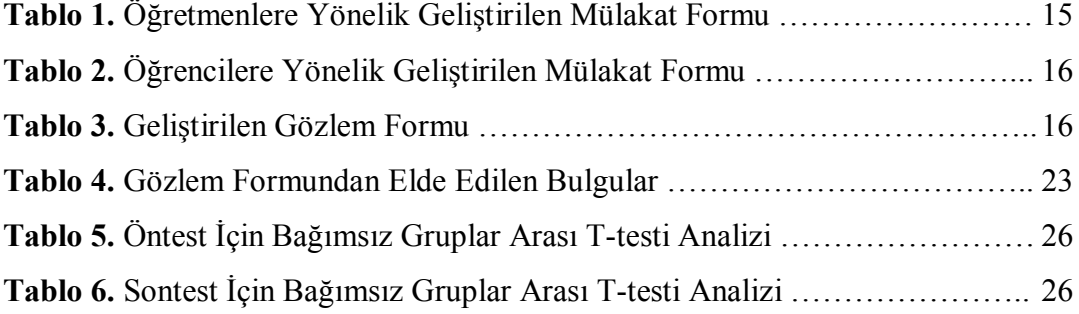

#### **ÖZET**

**Anahtar Kelimeler :** Bilgisayar Destekli Fizik Öğretimi, Çalışma Yaprağı, Öğretim Materyali Günümüzde modern öğretim teknolojilerinin öğrenme düzeyini arttırması, öğretim ortamlarında gün geçtikçe yaygın olarak kullanılmalarını sağlamaktadır. Bu bağlamda, yapılan araştırmalarda çalışma yapraklarının kavram öğretiminde etkili bir öğretim aracı olduğu vurgulanmaktadır. Bu araştırmanın amacı, fizik öğretiminde 9. sınıf programındaki madde ve elektrik ünitesinin elektrostatik konusunda öğrencilerin anlamakta zorluk çektikleri kavramlarla ilgili, bilgisayar destekli çalışma yapraklarına dayalı öğretim materyali geliştirmek ve başarı düzeyine etkisini belirlemektir. Araştırmanın teorik temelleri; bu alandaki literatürden, geliştirilen çalışma yaprakları ve bilgisayar destekli öğretim materyalleri incelenip, amaca en uygun tasarım yazılımı Macromedia Flash5 seçilerek oluşturulmuştur. Araştırma, 2003-2004 eğitim-öğretim bahar yarıyılında Sakarya ilindeki çok programlı bir lisede 9. sınıfta öğrenim gören toplam 44 (22 deney, 22 kontrol) öğrenci ve 4 fizik öğretmeni ile öntest-sontest kontrol guruplu modele dayalı olarak yürütülmüştür. Araştırmada, ölçme aracı olarak geliştirilen akademik başarı testinin güvenirliği 0,91 olarak hesaplanmış ve elde edilen veriler, SPSS 11.00 paket programı ile t-testi kullanılarak analiz edilmiştir. Araştırma kapsamında, elektrostatik konusunda öğrencilerin anlamakta zorluk çektikleri kavramlarla ilgili, bilgisayar ortamında 6 çalışma yaprağından oluşan CD niteliğinde bir öğretim materyali geliştirilmiştir. Ayrıca, geliştirilen öğretim materyalinin uygulanmasından elde edilen bulgulara dayalı olarak; bilgisayar destekli fizik öğretimine yönelik çalışma yapraklarının fizik alanındaki madde ve elektrik ünitesinin elektrostatik konusuyla ilgili kavramların öğretiminde başarıyı yükselten bir etkiye sahip olduğu sonucuna varılmıştır. Bu alanda geliştirilecek benzer öğretim materyallerinin etkili bir şekilde kullanılabilmesi için, öğretmen ve öğrencilere ve yeni materyallerin daha nitelikli bir şekilde geliştirilebilmesi için öğretim yazılımı tasarımcılarına ve Milli Eğitim Bakanlığı yetkililerine yönelik öneriler belirtilerek çalışma sonlandırılmıştır.

#### **SUMMARY**

#### **IMPROVING AND APPLYING TEACHCING MATERIAL DEPEND ON WORKSHEET IN PHYSICS TEACHING SUPPORTED WITH COMPUTER**

#### **Key Words:** Computer Aided Physic Teaching, Worksheets, Teaching Material.

Today modern teaching technologies increases learning levels, thus that provides these technologies widespread usage day by day. These researches emphasize the effectiveness of worksheets on concept development. The aim of this study is to improve an educational material for the students at  $9<sup>th</sup>$  class in physic teaching who have difficulties in concepts related to the subject of electrostatic substance and electric unit and in order to develop computer supported worksheets teaching material also aims to determine the affect of it on success. Theoretical fundamentals of the research has constitued from the literature on this field, by examining the developed worksheets and computer aided teaching materials and choosing the most appropriate design software for the aim that called Macromedia Flash 5. Research implemented in 2003-2004 spring semester in Sakarya in a MPHS (Multi-Program High School) for the 9<sup>th</sup> class total 44 (22 experimental, 22 control) students and 4 physics teachers with supported to pretestfinaltest control group model. In research, as measurement tool academic success test's realiability has found at 0,91 and the obtained data has analyzed by using t-test on SPSS 11.00 package software. In this study an educational material is developed by using computer which contains 6 worksheet related with the concepts about electrostatics on which the students have difficulty in and loaded on CD. Also, implementing the developed materials obtained data for  $9<sup>th</sup>$  classes, computer supported physic teaching worksheets increased students success related to the substance and electric unit of electrostatics subject has found. The study concluded that giving clarifying suggestions for teachers and students in order to be used such materials in this field effectively and for educational software and MEB authorities in order to be developed more qualitative new materials from now on.

## **GİRİŞ**

Eğitim-öğretimin niteliğinin arttırılabilmesi için modern öğretim teknolojilerinin kavram öğretiminde etkin kullanımı gün geçtikçe daha da önemli hale gelmektedir. Bu bağlamda bilgisayarların öğretim ortamlarında kullanılmasının en önemli avantajlarından biri, çok sayıda duyu organına aynı anda hitap ederek öğrenme düzeyini arttırması ve öğrenilenlerin kalıcılığını sağlamasıdır. Bundan dolayı animasyon, resim, canlandırma ve sesin birlikte kullanılmasıyla öğrenme ortamlarının geleneksellikten kurtarıldığına ve öğrenmenin arttırıldığına dikkat çekilmektedir [Clark ve Craik, 1992].

Teknolojideki hızlı gelişmeler, eğitim programları ve politikalarının bilgi toplumunun yapılanmasını sağlayacak nitelikte düzenlenmesini ve eğitime yapılan yatırımların arttırılmasını gerektirmektedir. Bu bağlamda gelişmiş ülkeler, bilgisayarın eğitimöğretime, dolayısıyla ülkenin geleceğine yapacağı katkıların farkına vararak bu yeni teknolojinin eğitim-öğretim ortamlarında kullanımını hızla yaygınlaştırmak için büyük yatırımlar yapmaktadırlar.

Her öğrencinin kendine özgü birtakım özelliklerinin varlığı öğrenciler arasındaki bireysel öğrenme farklılıkların oluşmasını sağlamaktadır. Değişik sosyal çevrelerden gelen fiziksel, biyolojik ve bilişsel olarak birbirlerinden farklı özelliklere sahip öğrencilere yönelik öğretim ortamlarının yapılandırılmasında, büyük ölçüde teknoloji tabanlı öğretim materyallerine gereksinim duyulmaktadır. Bir konunun, tüm öğrenciler tarafından, aynı oranda ve aynı zaman aralığında öğrenilmesini sağlayacak bir teknolojinin olamayacağı ifade edilmektedir [Akpınar, 1999: 145-149]. Öğrencilerin farklı bilişsel, duyuşsal ve psiko-motor giriş davranışlara sahip olması böyle bir öğretim teknolojisinin geliştirilmesini zorlaştırmaktadır. Etkileşimli öğretim teknolojileri, öğrenenlerin bireysel farklılıklarını ve öğrenme sitillerini dikkate almaktadır. Bu durum, her öğrencinin kendi öğrenme stiline ve kendi gereksinimlerine uygun öğrenme etkinliklerinde bulunmasını sağlayarak, öğretim sürecini öğrenci merkezli hale getirmektedir. Böylece, öğrenme sürecinde hedeflenen amaçlara ulaşılabileceği ifade edilmektedir [Tezci ve Gürol, 2001]. Bilginin değişik şekillerde sunulma zorunluluğu, kullanılmakta olan değişik öğretim araç-gereçlerinin, yerlerini yeni bilgi teknolojilerine bırakmalarına neden olmuştur [Kaput, 1991]. Bilgisayar, her öğrencinin gereksinimlerini belli oranlarda dikkate alarak daha geniş bir öğrenci kitlesine hitap eden öğretim materyallerini hazırlayabilmek için uygun bir kaynaktır. Bu kaynağın etkili bir şekilde kullanılması öğretim materyallerinin nitelikli hazırlanmasını sağlamaktadır. Karmaşık grafikler, animasyonlar, ses ve görüntüler etkileşim açısından önemlidir [Tezci ve Gürol, 2001]. Bundan dolayı öğretim ortamlarının tasarımında 'Multimedia (çoklu ortam)' ve 'Görsel Tasarım Teknikleri' kullanılmaktadır. Bu bağlamda, bilgisayarlar sayesinde bugüne kadar çözülememiş birçok fizik problemi benzetişimler (simülasyon) yardımıyla kolayca çözülebilmektedir [Hoffman, 1996: 1].

Bilgisayarların öğretim sürecindeki etkililiği, fizik öğretimi sürecinde de bilgisayarlardan faydalanılmasını gerektirmektedir. Sistemler, bilgisayar ortamında modellenerek öğrencilerin bu modellerle etkileşime girmeleri (parçaların yerini değiştirme, serbest bırakma, darbe veya kuvvet uygulama vb.) istenerek amaçlanan davranışların kazanılması hedeflenmektedir. Bu süreçte öğrencinin model üzerinde oluşturulan etkileşimi ekranda uygulaması beklenmektedir [Hoffman, 1996: 1]. Bu bağlamda öğrencilerin öğretime yönelik beklenen düzeyde etkileşim sağlayabilmelerinde ise, çalışma yapraklarının özellikle deney tabanlı derslerin öğretiminde etkili bir öğretim aracı olduğu vurgulanmaktadır. Ancak, çalışma yapraklarının uygulanabilmesi için genellikle bir laboratuara gereksinim duyulmaktadır. Ayrıca, öğrencilere, deneyleri yapabilmeleri için gerekli olan laboratuar araç-gereçlerini nasıl kullanmaları gerektiğine dair bilgilerin verilmesi gerekmektedir. Bu süreç, oldukça uzun zaman almakta ve bazı tehlikeli deneyler de yaralanmalara sebep olmaktadır.

Bilgisayar ortamında hazırlanan çalışma yaprakları, maliyetleri düşürmesi, zamandan tasarruf sağlaması dışında güvenli bir deney ortamı sunarak olası kazaları önlemesi açısından önem taşımaktadır. Bilgisayar destekli öğretime yönelik çalışma yapraklarının bilgisayar laboratuarı bulunan, ancak deney tabanlı derslere yönelik laboratuarları bulunmayan okullar için pratik ve ekonomik bir çözüm getirmesi açısından da ayrı bir önemi vardır. Bu bağlamda yürütülen çalışmanın amacı; fizik öğretimi sürecinde öğrencilerin sahip olduğu kavram yanılgılarının giderilmesine yönelik 'Bilgisayar Destekli Çalışma Yaprakları' geliştirmek ve başarı düzeyine etkilerini belirlemektir.

#### **Araştırmanın Problemi**

Bilgisayar destekli öğretim için gelişmekte olan ülkeler gerekli donanım altyapısı çalışmalarını hızla tamamlamaktadır [Uşun, 2000]. Ancak bilgisayar destekli öğretimin yaygınlaşmasında donanım yetersizliğinden sonra en önemli engel, nitelikli yazılım ihtiyacının karşılanamamasıdır. Milli Eğitim Bakanlığı'nın okullarda teknoloji sınıflarının kurulmasına yönelik olarak yürüttüğü çalışmalar kapsamında bilgisayar laboratuarlarının öğretim materyali ihtiyacının, büyük ölçüde yabancı kaynaklı yazılımların Türkçe'ye çevrilmiş versiyonları ile karşılanması, bu alandaki araştırma ve geliştirme çalışmaların yetersizliğini göstermektedir. Yazılım uzmanları tarafından gerekli akademik ön çalışmalar ve araştırmalar yapılmadan geliştirilen yazılımlar, eğitsel açıdan beklentileri karşılayacak nitelikte olmamaktadır. Bu bağlamda nitelikli ve etkili bir öğretim yazılımı geliştirebilmek için izlenmesi gereken aşamaları belirten çalışmaların sayısı oldukça azdır.

Fizik öğretiminde hedeflenen düzeyde başarı elde edilebilmesi için derslerin uygulamaya dayalı olarak yürütülmesi gerektiği önerilmektedir. Ancak okullarımızın fiziki imkan yetersizlikleri fizik laboratuarı uygulamaları açısından yetersiz kalmalarına neden olmaktadır. Ayrıca konuları yetiştirme kaygısından dolayı öğretmenler, yeterli fiziki imkana sahip olsalar da, birçok deneyi çok zaman alabileceği düşüncesiyle yapmadıkları vurgulanmaktadır [Kurt, 2002]. Diğer taraftan bu alanda yapılan araştırmaların incelenmesi sonucu, fizik kavramlarının öğretimine yönelik çalışma yaprakları niteliğinde geliştirilen bir yazılımın ve uygulamasının değerlendirilmesine yönelik bir araştırmaya rastlanmamıştır. Bundan dolayı bu tür bir yazılımın geliştirilmesi sürecinde izlenmesi gereken aşamalar ve öğrenci başarısına etkileri bilinmemektedir.

### **Araştırmanın Önemi**

Bilişim teknolojiler sayesinde, eğitim-öğretim sürecinde ortaya çıkan zaman ve mekan sınırlılıkları büyük ölçüde giderilmiştir [Udin ve Davis, 2001]. Bilgisayar, öğretim ve yönetim faaliyetlerinde yardımcı olarak kullanıldığında zamandan çok büyük tasarruf sağlamaktadır. Bu bağlamda geliştirilen özel paket programlar, fen bilimleri alanındaki

laboratuar ihtiyacını sanal laboratuarlarla kısmen de olsa karşılayarak mekan sınırlılıklarını büyük ölçüde ortadan kaldırmaktadır.

Gelişmiş ülkeler okul laboratuarlarındaki bilgisayar sayısını artırarak, öğretim kalitesini yükseltmeyi amaçlamaktadır. ABD bu amaçla 1985 yılında 1/50 olan öğrenci/bilgisayar oranını 1997 yılında 1/9'a yükselmiştir [Ncate, 1997]. Ülkemizde de MEB tarafından bilgisayar destekli ve bilgisayar temelli eğitim-öğretim faaliyetlerinin gerçekleştirilmesi amacıyla 1978 yılından günümüze kadar bir çok okula bilgisayar laboratuarı kurulmuştur [Baran, 1998: 11-12; Akpınar, 1999: 145-149].

Yapılan araştırma, bilgisayar destekli tasarım yazılımı kullanılarak elektrostatik konusundaki kavram yanılgılarının giderilmesine yönelik bilgisayar ortamında 'Çalışma Yaprakları' geliştirilerek uygulamasının başarıya etkisinin değerlendirilmesi açısından önem taşımaktadır. Bundan dolayı geliştirilen materyal, fizik laboratuarı bulunmayan ancak bilgisayar laboratuarı bulunan okullar için bir çözüm niteliğindedir. Araştırmanın çalışma yaprakları konusunda yapılacak benzer araştırmalara ve bu tür yazılımlar geliştirecek programcılara kaynak teşkil etmesi açısından da ayrı bir önemi vardır.

#### **Araştırmanın Amacı**

Bu çalışmanın amacı, fizik öğretiminde 'Madde ve Elektrik' ünitesinin 'Elektrostatik' konusunda öğrencilerin sahip olduğu kavram yanılgılarının giderilmesine yönelik 'Bilgisayar Destekli Çalışma Yaprakları' geliştirmek ve başarı düzeyine etkilerini belirlemektir.

#### **Sayıltılar**

- **1.** Mülakatlarda öğrenci ve öğretmenlerin gerçek görüş ve düşüncelerine uygun, tutarlı ve samimi cevaplar verdikleri varsayılmıştır.
- **2.** Geliştirilen öğretim materyalinin etkililik düzeyini belirlemek amacıyla, deney ve kontrol guruplarına uygulanan akademik başarı testi sorularına öğrencilerin

kopya çekmeksizin, kendi bilgileri ve öğrendikleri doğrultusunda cevap verdikleri varsayılmıştır.

**3.** Öğretmenin dersi her iki sınıfa aynı titizlikle anlattığı varsayılmıştır.

### **Araştırmanın Kısıtları**

Araştırmanın kısıtları aşağıdaki şekilde sıralanabilir :

- **1.** Araştırma, 2003-2004 öğretim yılında Sakarya ilindeki Adapazarı Erenler Yunus Emre Çok Programlı Lisesinde öğrenim gören toplam 44(22+22) öğrenci ve 4 fizik öğretmeni ile yürütülmüştür.
- **2.** Yürütülen araştırma kapsamında geliştirilen bilgisayar destekli çalışma yaprakları, Lise 1. sınıf fizik ders kitabında yer alan 'Madde ve Elektrik' ünitesinin 'Dokunma ile Elektriklenme', 'Etki ile Elektriklenme', 'Kuvvetin Yük Miktarına Bağlılığı' ve 'Kuvvetin Ortama Bağlılığı' konularıyla sınırlıdır.

#### **1. İLGİLİ ARAŞTIRMALAR**

Üstün ve Ubuz (2004), dinamik öğretim ortamında 7. sınıf geometri konularının öğretiminde kullanılması amaçlanan çalışma yaprakları geliştirilmek amacı ile yürüttükleri araştırma kapsamında Geometer's Sketchpad yazılımıyla birlikte kullanılmak üzere 18 adet çalışma yaprağı geliştirmişlerdir. Geliştirilen çalışma yapraklarının çoğu sorgulayıcı nitelikte olmasının yanında öğrencilerin geometriksel bir özelliği ya da bir gurup özelliği keşfetmeleri amaçlanmaktadır. Yapılan çalışma deneysel nitelikte olup, öntest-sontest kontrol guruplu modele uygun olarak iki farklı öğrenme ortamındaki (geleneksel eğitim ortamı ve dinamik öğretici ortam) öğrencilerin öğretim faaliyetleri sonrasında başarı düzeylerindeki değişim tespit edilmeye çalışılmıştır. Uygulama bir ilköğretim okulunda gerçekleştirilmiştir. Çalışma öncesinde, okulda bulunan iki ayrı 7. sınıftan biri deney grubu (N=31), diğeri ise kontrol grubu (N=32) olarak rastgele belirlenmiştir. Araştırma kapsamında geliştirilen 'Geometri Performans Sınavı' her iki gruba öntest, sontest ve kalıcılık testi olarak uygulanmıştır. Yapılan t-testi analizi sonuçlarına göre guruplar arasında öntest ortalamalarında anlamlı bir fark bulunmamasına rağmen, sontest ve kalıcılık testinde iki gurup arasında deney grubu lehine anlamlı bir fark bulunmuştur. Araştırma sonucunda öğrencilerin geometriksel şekilleri bilgisayar ortamında görüp değiştirerek keşfetme imkanı elde ettikleri belirlenmiştir. Yapılan araştırmada elde edilen bulgulara dayalı olarak Geometer's Sketchpad gibi dinamik yazılımların sınıf içinde kullanılmasının desteklenmesi ve geliştirilmesi gerektiği sonucuna varılmıştır. Ayrıca bu yazılımları kullanacak olan öğretmenlerin eğitilmesi ve öğretim materyallerinin hazırlanması gerektiği vurgulanmaktadır. Araştırmada, öğretmenlerin eğitiminin sadece bilgisayar okur yazarlığı kapsamında değil, benzer programların sınıf içinde etkin kullanımını sağlayacak nitelikte tasarlanmasının gerekliliğine de dikkat çekilmektedir.

Saka (2001), denetleyici ve düzenleyici sistemler ünitesi için öğretmen rehber materyalleri geliştirmek amacı ile yürüttüğü çalışma kapsamında Trabzon il merkezinde bulunan dört lisede toplam 22 öğrenciyle yapılanmamış mülakatlar ve anket çalışmaları yapmıştır. Çalışmada ayrıca, 6 biyoloji öğretmeni ve 3 öğretim üyesiyle yapılan yarıyapılanmış mülakatlar yer almaktadır. Çalışma kapsamında uygulanan anket ve yürütülen mülakatlardan elde edilen bulgular, öğretmenlerin rehber materyalde kullanılan çağdaş öğretim yöntemlerini faydalı, fakat zaman alıcı bulduklarını göstermektedir. Ayrıca öğretmenlerin etkililiğine inandıkları halde çağdaş öğretim yöntemlerini kullanmaya karşı dirençli oldukları tespit edilmiştir. Öğretmenler, çalışma yapraklarının öğrencileri güdüleyerek dikkatlerini çekebileceğini ve anlamlı öğrenmenin gerçekleşmesine katkıda bulunabileceğini ifade etmektedirler. Ayrıca öğretmenler, çalışma yapraklarında çok az teorik bilgi ve çok sayıda öğrenci merkezli uygulamaya yer verilmesi gerektiğini belirtmektedirler. Öğretmenler, çalışma yaprağı uygulamalarını diğer yöntemlere göre daha etkili ve başarılı olduğunu vurgulamaktadırlar.

Budak (2000), sayılar konusu için bilgisayar destekli matematik öğretimi materyali geliştirmek ve değerlendirmek amacı ile yürüttüğü çalışma kapsamında Erzincan ilinde bulunan bir öğretmen lisesinde pilot uygulama yaparak geliştirdiği bilgisayar destekli matematik öğretimi materyalini yine Erzincan ilindeki bir fen lisesinde 6 hafta süresince deneysel çalışmayla uygulamıştır. Uygulamalar sırasında araştırmacı öğretmen yöntemiyle öğrencilerin davranışları sürekli olarak gözlemlenmiş, öğrencilerin ses kayıt cihazına kaydedilen konuşmaları ve araştırmacının gözlem notları çalışma sonunda etnografik yaklaşımla değerlendirilmiştir. Bu çalışmada, bilgisayar destekli matematik öğretiminin öğrenci üzerindeki etkisini gözlemlemek ve ortaya çıkacak öğrenme ürünlerini değerlendirebilmek amacıyla Excel ve WinLogo yazılımları kullanılarak geliştirilen yazılım, çalışma yaprakları ile birlikte kullanılmıştır. Materyalin, öğrencilerin keşfederek, neden-niçin sorgulamasını yaparak ve kendi bilgilerini yapılandırarak öğrenmesinde faydalı olduğu ve etkileşimli bir öğrenme ortamı oluşturduğu sonucuna varılmıştır. Çalışmanın öntest ve sontest sonuçları materyalin başarıyı olumlu yönde etkilediğini göstermiştir.

Kurt (2002), fizik öğretiminde bütünleştirici öğrenme kuramına uygun çalışma yaprakları geliştirmek ve bunların uygulanma sürecini değerlendirmek amacı ile yürüttüğü araştırma kapsamında, 'Enerji' konusunda bütünleştirici öğrenme kuramına uygun 5 adet çalışma yaprağı geliştirmiş ve bu öğretim materyalinin uygulanma sürecini ünite bazında özel durum yaklaşımına dayalı olarak değerlendirmiştir. Geliştirilen öğretim materyali, 2001-2002 eğitim-öğretim bahar yarıyılında Trabzon il merkezindeki

15

bir lisede 10. sınıf düzeyinde öğrenim gören 23 öğrenciye uygulanmıştır. Uygulama sürecinde yapılan gözlemler, uygulama sonrasında yürütülen mülakatlar ve doküman analizleri sonuçlarına dayalı olarak, çalışma yapraklarının bütünleştirici öğrenme ortamlarında öğrencilere rehberlik eden önemli öğrenim araçları olması, doğru cevaba ulaşmada kolaylık sağlaması, sınıfta yarış havası oluşturarak performansı yükseltmesi, güven duygusunu ve derse karşı olan ilgiyi artırması, başarısızlık korkusunu azaltması ve zevkli bir öğrenme ortamı oluşturarak motivasyonu artırması bakımından faydalı sonuçlar verdiği ifade edilmektedir.

Güler (2002), biyoloji öğretiminde bilgisayar destekli öğretimin ve çalışma yapraklarının öğrencilerin başarısı ve bilgisayara karşı tutumlarına etkilerini belirlemek amacı ile öntest-sontest kontrol guruplu modele dayalı bir çalışma yürütmüştür. Çalışma, İstanbul ilindeki bir askeri lisede 9. sınıf düzeyinde öğrenim gören 51 öğrenci ile enzimler konusunun öğretimine yönelik olarak planlanmıştır. İlk olarak kontrol gurubuna konu anlatımı yapıldıktan sonra çalışma yaprakları uygulanmış, deney gurubuna ise konu anlatımı yapılmadan doğrudan BDÖ yazılımı (Vitamin Biyoloji) ile öğretim yapılmıştır. Öğrencilerin enzimler konusundaki başarılarını ölçmek amacıyla geliştirilen başarı testi ve bilgisayara yönelik tutumlarını belirlemek amacıyla hazırlanan bilgisayara karşı tutum ölçeği, deney ve kontrol gurubu sınıflarında öğretim faaliyetleri öncesinde ve sonrasında uygulanmıştır. Öntest ve sontest ortalamalarının t-testi ile analizi sonucunda biyolojideki enzimler konusunun öğretiminde BDÖ yöntemi ile çalışma yaprakları yönteminin arasında anlamlı bir fark oluşmadığı belirlenmiştir. Tutum ölçeği puanları arasında da anlamlı bir fark oluşmadığı belirlenmiştir. Bu bulgular değerlendirilerek, öğretim sürecinde BDÖ yönteminin uygulanması sonucunda çalışma yaprakları yönteminin uygulanmasına göre başarıyı anlamlı ölçüde etkileyecek bir fark oluşturmadığı sonucuna varılmıştır.

Yiğit ve diğerleri (2001), 'Manyetizma ve Elektromanyetik İndüksiyon' ünitelerinde öğrencinin kendi bilgisini kurabilmesine yardım eden çalışma yaprakları geliştirmek amacıyla özel durum yaklaşımına dayalı bir çalışma yürütmüşlerdir. Çalışma kapsamında 5 lise fizik öğretmeni ile anlaşılmasında güçlük çekilen konuları ve kavramları tespit etmek amacıyla, yarıyapılanmış mülakat yapılmış ve belirlenen konularda, daha önce yapılan çalışmalar ışığında bütünleştirici öğrenme kuramına dayalı olarak 7 çalışma yaprağı geliştirilmiştir. Uygulamalar, farklı iki 10. sınıftan 15 (4+4+4+3) ve 13 (4+3+3+3) kişilik öğrenci guruplarıyla 20-35 dakikalık değişen zaman aralıklarında gerçekleştirilmiş ve dört ders saatinde tamamlanmıştır. Öğrencilerin, çalışma yapraklarının giriş kısmındaki karikatür, şekil, açıklama, araç-gerecin belirtilmesi, deney düzeneğinin çizilmesi, verileri kaydetmek için tabloların verilmesi ve yönergelerin olması gibi yapısal özelliklerine dikkat ettikleri belirlenmiştir. Öğretmenler, materyallerin oyun havası verilerek eğlenceli hale getirilmesi, konunun özünü oluşturması, basit araç-gereçlerle yapılabilecek deneyleri içermesi, her seviyedeki öğrenciye hitap etmesi ve kavram öğretmesi gibi özellikleri taşıdıklarını ifade etmişlerdir. Ayrıca, çalışma yapraklarının içerik olarak kavram bilgisini geliştirecek nitelikte olduklarını belirterek, öğretimde bu tip yaklaşımların yaygın ve etkin bir şekilde uygulanmasının önemine dikkat çekmektedirler. Çalışma yapraklarının; öğrencilerin kalıcı öğrenmelerini sağlama, hayal güçlerini zenginleştirme, olayları görerek daha iyi anlama, yeni buluşlara teşvik etme, soyut kavramları somut hale getirme ve teorik bilgiyi uygulama sonuçlarıyla karşılaştırma gibi bilimsel süreç becerilerini geliştirmeye katkıda bulunabileceği vurgulanmaktadır.

Seymen (2003), 'Elektrik ve Elektroliz' konuları ile ilgili kavramların öğretimine yönelik çalışma yaprakları geliştirmek amacı ile yürüttüğü araştırma kapsamında 9. sınıf öğrencilerinin öğrenme düzeylerini belirleyerek 'İletkenlik ve Elektroliz' konularında eksik ve yanlış öğrenmelerin giderilmesine yönelik çalışma yaprakları geliştirmiştir. Araştırma, öntest-sontest kontrol guruplu modele uygun olarak Trabzon il merkezindeki bir Anadolu lisesinde 9. sınıf düzeyinde öğrenim gören 34 (17+17) öğrenciye geliştirilen materyalin 4 hafta süresince uygulanmasıyla yürütülmüştür. Çalışma yapraklarının planlanması amacıyla Trabzon ilindeki iki ayrı lisede görev yapan 5 (3+2) fizik öğretmeni ile yürütülen mülakatlardan elde edilen bulgularının irdelenmesi ve literatür taraması sonucunda, bütünleştirici öğrenme kuramına uygun olarak iletkenlik ve elektroliz konularında 5 adet çalışma yaprağı tasarlanmıştır. Taslak çalışma yapraklarının pilot uygulaması 9. sınıf düzeyinde öğrenim gören 5 öğrenci ile gerçekleştirilmiştir. Araştırmada kullanılmak amacıyla geliştirilen akademik başarı testi, çalışma yapraklarının uygulanmasından önce öntest olarak, uygulamadan sonra sontest olarak kullanılmıştır. Akademik başarı testi sonuçları analiz edildiğinde, deney ve kontrol gurupları arasında materyalin başarıya etkisi yönünden anlamlı bir fark bulunamamıştır. Araştırmadan elde edilen gözlem ve test bulguları irdelenerek, çalışma yapraklarının amaçlanan şekilde uygulandığında öğrencileri diğer yöntemlere göre daha aktif hale getirdiği sonucuna varılmıştır. Ayrıca öğrencilerin, bilimsel süreç becerilerinden deney düzeneği kurma, verileri kaydetme, yorumlama ve rapor hazırlama davranışlarını ve kavramları zihinlerinde daha kolay canlandırabilme becerilerini de geliştirdiği sonucuna varılmıştır.

## **2. YÖNTEM**

Bu bölümde araştırmanın modeli, örneklemi ve bulgularının elde edilmesinde kullanılan ölçme araçlarının geliştirilme süreci ile ilgili bilgiler ve araştırmanın güvenirlik ve geçerliğini artırmak için uygulanan metotlar yöntem başlığı altında toplanarak sunulmuştur. Araştırma ile ilgili tanımlar ekler bölümünde yer almaktadır.

#### **2.1. ARAŞTIRMANIN MODELİ**

Araştırma, gerçek deneme modellerinden 'Öntest-Sontest Kontrol Guruplu Model'e dayalı olarak yürütülmüştür. Bu modelde oluşturulan guruplardan bir tanesi deney gurubu, diğeri kontrol gurubu olarak kullanılmaktadır. Her iki gurup ile uygulama öncesinde yapılan önteste dayalı olarak gurupların uygulama öncesi benzerlik düzeyleri belirlenmektedir. Daha sonra iki gurubun sontest puanları arasında anlamlı bir fark olup olmadığı yapılan analizlerle tespit edilmektedir [Karasar, 2003: 97].

## **2.2. EVREN-ÖRNEKLEM**

Çalışmanın örneklemini 2003-2004 eğitim-öğretim bahar yarıyılında Sakarya Erenler Yunus Emre Çok Programlı Lisesinde öğrenim gören ve öğretmenleri tarafından yakın başarı ve kavrama düzeyine sahip olduğu ifade edilen 22'şer kişilik iki ayrı 9. sınıf öğrenci gurubu oluşturmaktadır. Yansız atama yöntemiyle gurupların bir tanesi deney grubu, diğeri ise kontrol grubu seçilmiştir. Bir önceki öğretim yılında 9. sınıf düzeyinde öğrenim görmüş olan 4 öğrenciyle ve 4 fizik öğretmeniyle yürütülen mülakatlar sonucu 9. sınıfta öğrencilerin fizikle ilgili en çok kavram yanılgısına düştükleri ve anlamada güçlük çektikleri konulardan birisinin madde ve elektrik ünitesinde yer alan 'Elektrik Yükleri' ile ilgili konular olduğu tespit edilmiştir. Bu konuyla ilgili olarak altı adet deney etkinliği bulunan bilgisayar destekli fizik öğretimine yönelik çalışma yaprakları geliştirilmiştir.

Pilot uygulamada elde edilen bulgular değerlendirilerek geliştirilen materyale son şekli verilmiştir. Madde analizine dayalı olarak geliştirilen ve güvenirliği 0,91 olan akademik başarı testi, deney ve kontrol grubuna öntest olarak uygulanmıştır. Öntest sonuçları istatistik olarak analiz edilerek öğrencilerin başarı düzeyleri belirlenmiştir. Elektrostatik ile ilgili konular her iki guruba sınıf ortamında geleneksel öğretim yöntemleri ile anlatılmıştır. Geliştirilen öğretim materyali deney grubuna ek etkinlik olarak uygulanmıştır. Kontrol gurubu ile aynı deneyler geleneksel öğretim yöntemleri kapsamında ek etkinlik olarak sınıf ortamında gerçekleştirilmiştir. Tüm etkinlikler fizik dersi öğretmeni tarafından yürütülmüştür. Gözlemci, doğal gözlem metodunu kullanarak sonuca etki edecek herhangi bir müdahalede bulunmamaya özen göstermiştir. Geliştirilen akademik başarı testi, ek etkinliklerin tamamlanmasının ardından sontest olarak uygulanmıştır. Öntest ve sontest bulguları karşılaştırılarak öğretim materyalinin etkililik düzeyi irdelenmiştir.

## **2.3. ARAŞTIRMANIN GÜVENİRLİĞİ ve GEÇERLİĞİ**

Araştırmanın güvenirlik ve iç geçerliğini arttırmak amacıyla üçgenleme (triangulation) yöntemi kullanılmıştır.

#### **2.3.1. Üçgenleme (triangulation)**

Üçgenleme yöntemi ile araştırmanın veri toplama ve analiz aşamalarında birçok metot kullanılarak güvenirlik ve iç geçerliğin güçlendirildiği belirtilmektedir [Çepni, 2001]. Bu amaçla veri toplama araçlarından elde edilen bulgular karşılaştırılmaktadır. Bu bulgular, benzer ve farklı yönleri bakımından guruplandırılarak araştırmanın problemi ve alt problemlerine paralel olarak yorumlanmaktadır. Bu araştırmanın yürütülmesinde veri toplama araçları olarak gözlem metodu, yapılanmamış ve yarıyapılanmış mülakatlar ve akademik başarı testi kullanılmıştır. Mülakat bulguları öğretmen ve öğrenci adları kodlanarak düzenlenmiştir. Mülakatlarda, geliştirilen materyalin başarı üzerine etkilerini arttırabilecek veya azaltabilecek unsurlar belirlenmeye çalışılmış ve bu unsurların başarıya etki edip etmediği akademik başarı testi sonuçları ile karşılaştırılmıştır. Pilot uygulama sırasında yapılan gözlemlerde de materyalin etkililik düzeyini arttırarak başarıyı yükseltebilecek unsurlar gözlemlenmiş ve yapılan değişikliklerin sonuca etkisi akademik başarı testi bulguları ve mülakatlarda yer alan öğretmen ve öğrenci görüşleri ile karşılaştırılmıştır. Araştırma kapsamındaki verilerin üçgenleme yöntemine göre birbirleri ile ilişkisi Şekil 1.'de görülmektedir.

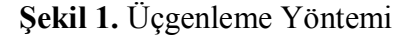

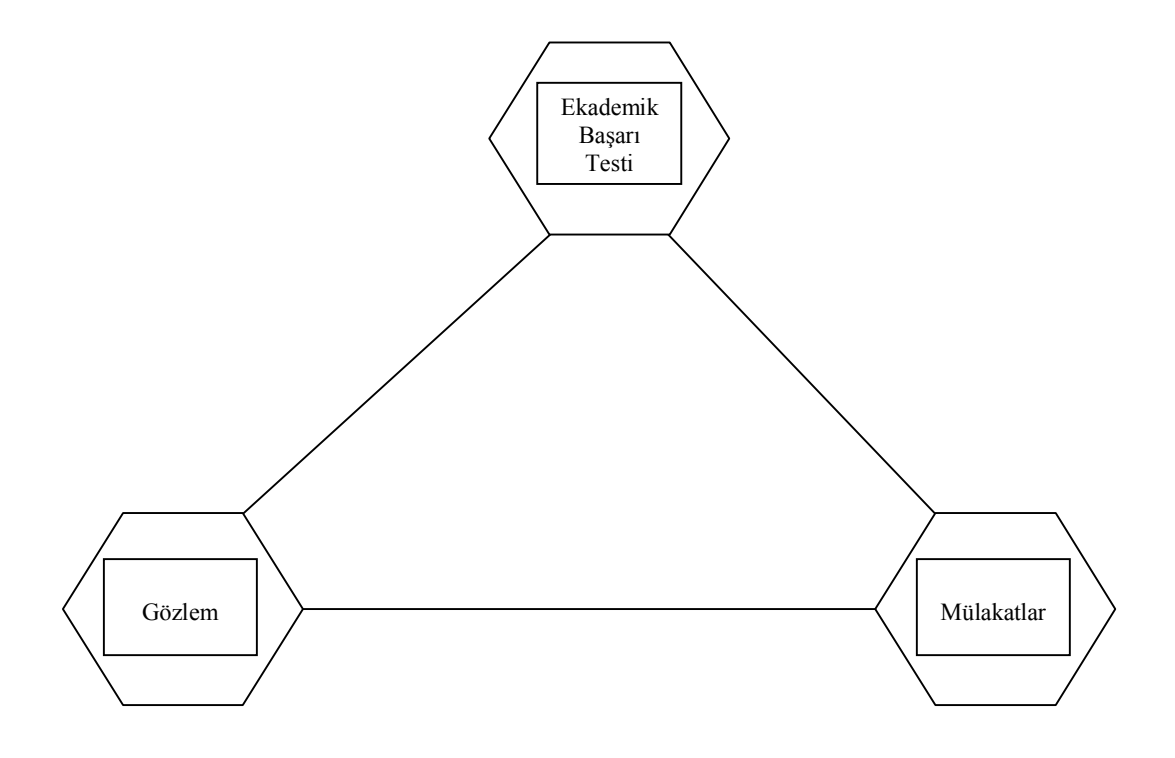

#### **Mülakat Metodu :**

Mülakat, sözlü iletişim yoluyla veri toplama tekniği olarak tanımlanmaktadır [Karasar, 2003: 165]. Mülakatlar; iki veya daha fazla sayıda insan arasında yapılan tartışmalardır. Mülakatın içeriği, araştırmanın amaçları ve araştırma sorularına bağlı olarak oluşturulmaktadır. Yaygın olarak yapılan sınıflamaya göre yapılanmış, yarıyapılanmış ve yapılanmamış olmak üzere üç çeşit mülakattan söz edilmektedir [Baloğlu, 1997: 72; Altunışık ve diğ., 2002: 83-84]:

Araştırma kapsamında öğretim materyalinin geliştirilmesi aşamasından önce fizik öğretmenlerinin geliştirilecek materyale yönelik düşüncelerini, ders yürütme sürecinde karşılaştıkları zorlukları ve öğrencilerin fiziğe karşı tutumlarını, hangi konuları anlamakta zorluk çektiklerini ve bilgisayar kullanım düzeylerini belirlemek amacıyla yarıyapılanmış ve yapılanmamış mülakat yöntemleri kullanılmıştır. Geliştirilen öğretim materyalinin uygulanmasından sonra yine aynı yöntemlerle öğrenci ve öğretmenlerin materyale ilişkin görüş ve düşüncelerini belirlemeye yönelik mülakatlar yürütülmüştür.

**Yarıyapılanmış Mülakatlar :** Mülakatçı kaba hatlarıyla sorularını belirleyerek cevaplayıcının ilgi ve bilgisine göre bu genel çerçeve içerisinde farklı sorular sorup konunun değişik yönlerini ortaya çıkarmaya çalışmaktadır [Altunışık ve diğ., 2002: 84].

**Yapılanmamış Mülakatlar :** Mülakatçıya büyük hareket ve yargı serbestliği veren, kişisel görüş ve yargıların kökenine inmeyi sağlayan esnek bir mülakat şekli olarak tanımlanmaktadır [Karasar, 2003: 168]. Önceden kararlaştırılmış birkaç giriş sorusu dışındaki sorular genellikle görüşmenin akışına göre sorulmaktadır [Baloğlu, 1997: 72].

#### **Gözlem Metodu :**

Gözlem metodunda, insan davranışları sistematik bir şekilde gözlemlenip araştırılan durumların hangi ölçüde oluştuğu ile ilgili sonuçlar kaydedildikten sonra analiz edilerek yorumlanmaktadır [Altunışık ve diğ., 2002]. Bu araştırmanın yürütülmesinde doğal gözlem metodu kullanılmıştır. Doğal gözlem metodunda gözlemci mümkün olduğunca duruma etki etmemeye çalışır. Bu amaçla çalışma kapsamında pilot uygulama sürecinde gerçekleştirilen gözlemlerde gözlemci öğrencilerle iletişim kurmamaya özen göstermiştir.

## **2.4. ÖLÇME ARAÇLARININ GELİŞTİRİLMESİ**

#### **2.4.1. Gözlem Formunun Geliştirilmesi**

Gözlem formu, öğrencilerin materyalin kullanılması sürecinde yaşadıkları problemlerin belirlenmesi amacıyla geliştirilmiştir. Gözlemler sonucunda belirlenen problemler, materyalin geliştirilmesi aşamasında dikkate alınarak gerekli düzenlemeler yapılmıştır. Pilot uygulamaya yönelik geliştirilen gözlem formunda yer alan gözlem üniteleri Tablo 1'de yer almaktadır :

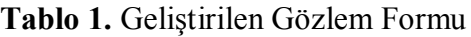

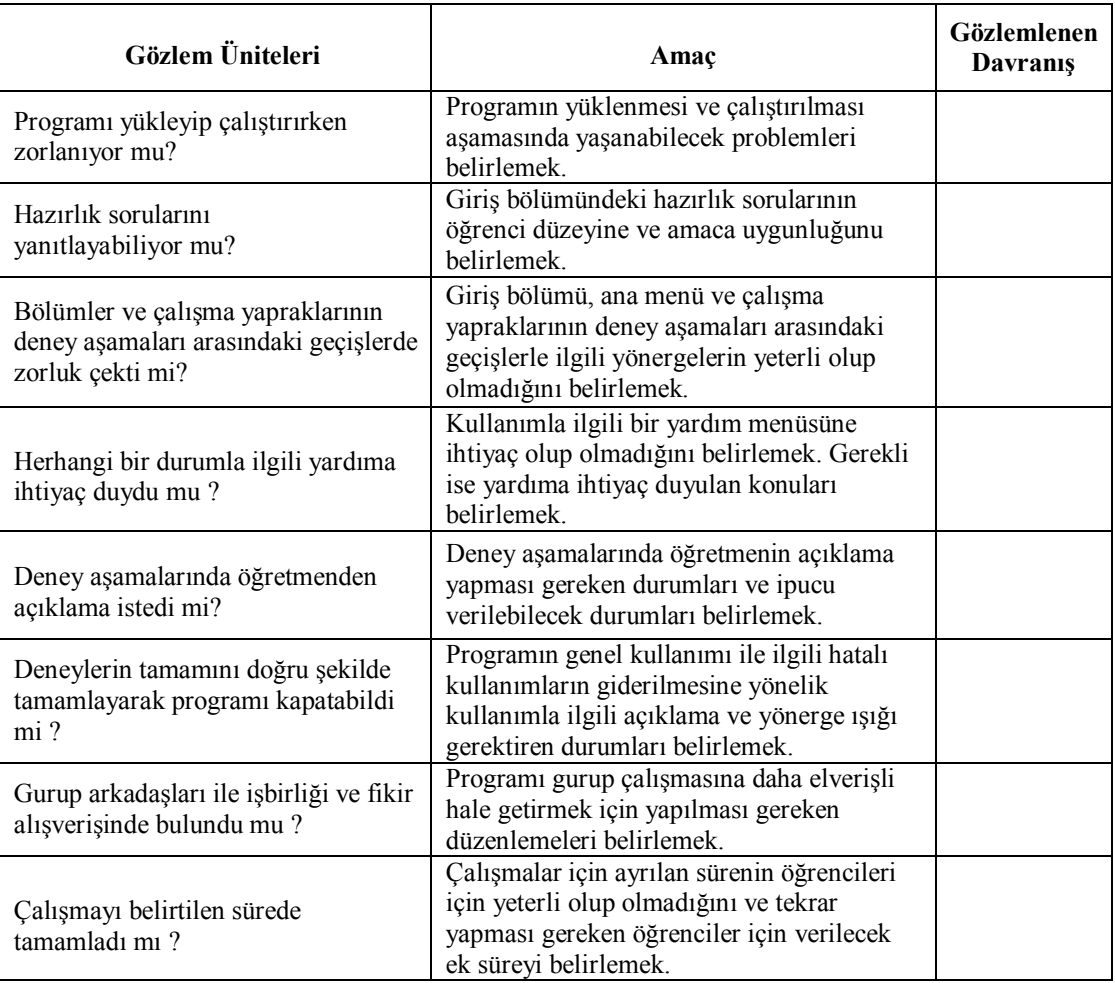

## **2.4.2. Mülakat Formunun Geliştirilmesi**

Mülakat formu, öğretmen ve öğrencilerin bilgisayar kullanma beceri düzeylerinin, fiziğe karşı tutumlarının ve geliştirilecek materyale yönelik görüşlerinin belirlenmesi amacıyla planlanmıştır. Tablo 2'de öğretmenlere ve Tablo 3'te öğrencilere yönelik geliştirilen yarıyapılanmış mülakat formu görülmektedir.

## **2.4.3. Akademik Başarı Testinin Geliştirilmesi**

Öğretim materyalinin başarı üzerine etkisini belirlemek için ön çalışmalara dayalı olarak 24 soruluk akademik başarı testi geliştirilerek ölçme aracı olarak kullanılmıştır. Testin pilot uygulamaları aynı okulda, araştırmanın deney ve kontrol gurubunu oluşturan sınıfların dışındaki diğer 9. sınıf öğrencileri ile yürütülmüştür.

## **Tablo 2.** Öğretmenlere Yönelik Geliştirilen Mülakat Formu

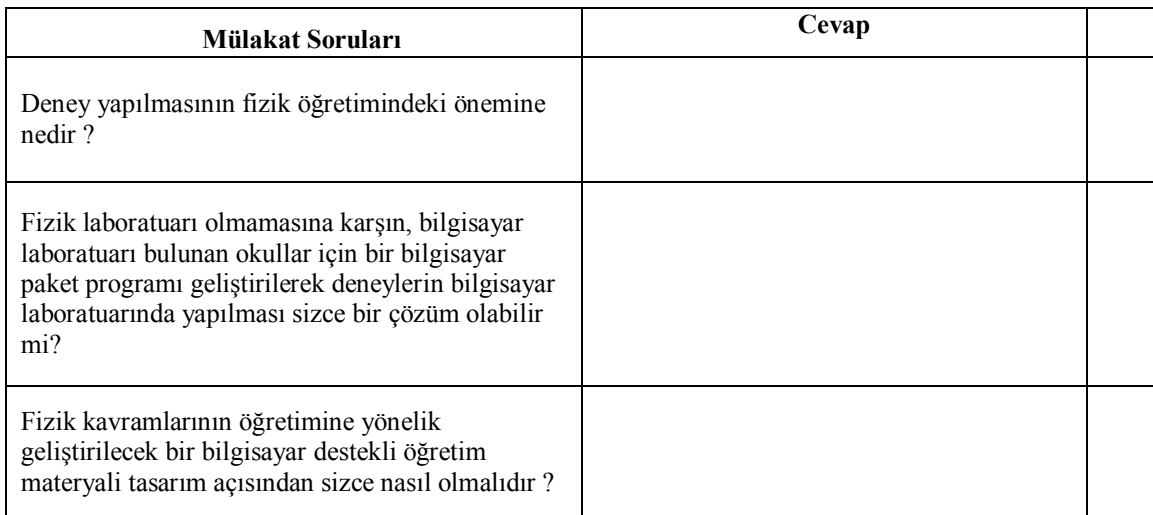

## **Tablo 3.** Öğrencilere Yönelik Geliştirilen Mülakat Formu

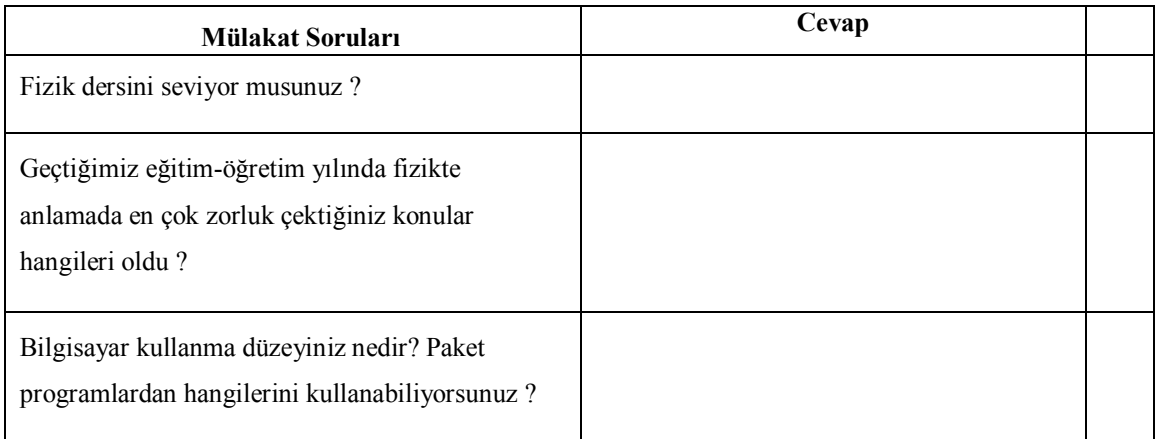

Pilot uygulamaların sonucunda, yapılan madde analizleri ile testin geçerlik ve güvenirliğini azaltan veya hatalı sorular belirlenerek yeniden düzenlenip farklı bir 9. sınıfta tekrar uygulanarak testin güvenirliği, ortalama güçlüğü ve ayırt ediciliği yönünden ideal seviyelere ulaşılmıştır. Bu bağlamda ikinci düzeltme sonrasında yapılan pilot uygulamada testin güvenirliği 0.91, ortalama güçlüğü 0.57 ve ayırt ediciliği 0.56 olarak hesaplanmıştır. Testte bulunan maddelerin ayırt ediciliği; yeteneği yüksek kişileri, yeteneği düşük kişilerden ne kadar ayırt edebildiği ile ilgili bir unsurdur. İyi bir testte yer alan maddelerden, yeteneği yüksek olan öğrenci grubunun yeteneği düşük olan öğrenci grubuna göre daha yüksek oranda doğru cevaplar verdiği maddeler 'ayırıcı' ve 'geçerli' dir. Testten alınan puanlar dikkate alınarak üst ve alt gurup

tanımlanmaktadır. Testte yer alan soruların her biri için madde güçlüğü ve madde ayırt ediciliği aşağıdaki formüllerden faydalanılarak hesaplanmıştır [Turgut, 1992: 261-264]:

Pi : Madde güçlüğü

 $D_i$ : Madde ayırt ediciliği

D<sup>ü</sup> : Üst grubun doğruları

D<sup>a</sup> : Alt grubun doğruları

N' : Tüm grubun % 27'si

$$
P_i = \frac{D_{\ddot{u}} + D_a}{2N'}, \qquad \qquad D_i = \frac{D_{\ddot{u}} - D_a}{N'}
$$

 $N' = 22 \times \frac{27}{100} = 5.94 \sim 6$  olarak belirlenmiştir. Buna göre akademik başarı testinden alınan sonuçlar en yüksekten en düşüğe doğru sıralanarak en yüksek puan alan 6 kişi üst gurubu, en düşük puan alan 6 kişi alt grubu oluşturmuştur. Tüm analizler bu iki gurup göz önünde bulundurularak yapılmıştır. Testin ayırt ediciliği ve ortalama güçlüğü aşağıdaki formüllerden faydalanılarak hesaplanmıştır [Turgut, 1992: 263-268]: 100

- K : Testteki madde soru sayısı **\_**
- $\overline{X}$  : Test puanlarının ortalaması
- $S_x$ : Test ham puanlarının standart kayması
- $r_i$ : İ maddesinin ayırt edici indisi (d<sub>i</sub> olarak da gösterilmektedir)
- P : Testin ortalama güçlüğü

 $\overline{\phantom{a}}$ 

$$
P = \frac{\overline{X}}{K} \qquad \qquad \overline{X} = \sum P_i \qquad \qquad S_x = \sum r_i \sqrt{P_i (1 - P_i)}
$$

İyi bir testin ortalama güçlüğünün 0,5 olması gerektiği belirtilmektedir [Turgut, 1992: 267]. Bu amaçla, geliştirilen testin soruları madde güçlükleri  $P = 0.5$ ' e yakın olacak şekilde yeniden düzenlenmiş veya değiştirilmiştir.

$$
X = \sum_{i=1}^{k} P_i = P_1 + P_2 + P_3 + \dots + P_{24}
$$

$$
X = 13,65
$$

$$
P = \frac{X}{K} = 0,57
$$

Testin ayırt ediciliği = 
$$
\frac{\Sigma^k r_i}{K} = \frac{13,43}{24} = 0,56
$$

#### **Madde İstatistik ve Test Standart Kaymayla Testin Güvenirliğinin Ölçülmesi :**

K tane maddeden oluşan bir testin ham puanlarının standart kaymasıyla güvenirliğinin ölçülmesi aşağıdaki formüllerle hesaplanmaktadır :

 $S_x$  = Test ham puan standart kayması.

 $r_i$  = i maddesinin ayırt ediciliği.

$$
S_x = \sum^k r_i \sqrt{P_i (1 - P_i)} = 6, 24
$$
 olarak hesaplanmıştır.

 $P_i = i$  maddesinin güçlük indisi. k

 $\Sigma P_i$  (1- P<sub>i</sub>) =  $\frac{4.99}{2}$  olarak hesaplanmıştır.

$$
r_{x} = \frac{K}{K-1} \left[ 1 - \frac{\sum P_{i}(1-P_{i})}{\sum S_{x}^{2}} \right]
$$
  

$$
r_{x} = \frac{24}{24-1} \left[ 1 - \frac{4.99}{(6.24)^{2}} \right] = \underline{0.91}
$$

Geliştirilen testin güvenilirlik katsayısı " r**<sup>x</sup>** = 0,91 (r**x**  1)" olarak hesaplanmıştır. Bir testin güvenirlik katsayısının +1'e yakın olmasının o testin güvenilir olduğunu gösterdiği ifade edilmektedir [Tekin, 1996: 66]. Bu bağlamda, bulunan değer +1'e yakın olduğu için testin güvenilir olduğunu söylemek mümkündür.

## **2.5. VERİLERİN ÇÖZÜMLENMESİ**

Öntest-sontest kontrol guruplu araştırma modelinde uygulama sürecindeki herhangi bir unsurun etkililik düzeyini belirlemek amacıyla öntest puanları karşılaştırılarak, anlamlı ölçüde bir fark yoksa yalnızca sontest puanları kullanılarak ortalamalar arasındaki farklar ölçülmektedir. Gurupların öntest puanları arasında anlamlı ölçüde bir fark olması durumunda 'birlikte değişen-birlikte değişkenlik' çözümlemesi ya da 'yüzdelik artışortalama artış' karşılaştırması yapılmaktadır [Karasar, 2003: 97]. Bu araştırmanın Öntest ve sontest sonuçları SPSS 11.00 paket programı ile bağımsız guruplar arası ttesti kullanılarak analiz edilmiştir. Ayrıca, mülakat ve gözlem bulguları irdelenerek üçgenleme yöntemiyle kendi aralarında ve akademik başarı testi bulguları ile karşılaştırılarak benzer ve farklı yönleri belirlenmiştir.

## **2.6. ETKİLEŞİMLİ UYGULAMA TASARIM YAZILIMININ SEÇİMİ**

Asıl kullanım alanı web sayfası tasarımı olan 'Macromedia Flash' programı, esnek yapısı sayesinde günümüzde birbirinden çok farklı amaçlara yönelik geliştirilen yazılımların tasarımında kullanılmaktadır [Franklin ve Patton, 2001]. Standart haline gelmiş dosya yapısı, hızlı çalışması, dosyalarının az yer kaplaması, etkileşim fonksiyonları ve kullanım kolaylığı gibi özellikleri nedeniyle araştırma kapsamında geliştirilecek yazılımın tasarımında kullanılmak üzere Macromedia Flash 5 yazılımı tercih edilmiştir.

## **2.7. ÖĞRETİM MATERYALİNİN GELİŞTİRİLME AŞAMALARI**

- 1. Bilgisayar destekli eğitim, çalışma yaprakları ve fen bilimlerinde öğrenme kuramlarıyla ilgili kaynaklar incelenmiştir.
- 2. Fen bilgisi laboratuarının özellikleri ve deneylerle ilgili incelemeler yapılmıştır.
- 3. Çalışma yaprakları ve bilgisayar destekli eğitim alanındaki literatürden, geliştirilen çalışma yaprakları ve bilgisayar destekli öğretim materyalleri incelenmiştir.
- 4. 10. sınıf öğrencileriyle ve fen bilgisi öğretmenleriyle yapılan yarıyapılanmış mülakatlar sonucu, elde edilen verilere dayanarak, 9. sınıfta fizikle ilgili olarak anlaşılmasında güçlük çekilen konular ve kavramlar belirlenmiştir.
- 5. Belirlenen konular, öğretim programına uygun çeşitli ders kitaplarından yararlanılarak incelenmiştir. Öğretmenlerle yürütülen mülakatlar sonucunda 'madde ve elektrik' ünitesinde yer alan 'elektrik yükleri' konusu ile ilgili aşağıdaki altı kavramın öğretimine yönelik çalışma yaprağı geliştirilmesine karar verilmiştir:
	- Sürtünme ile elektriklenme
	- Dokunma ile elektriklenme
	- Etki ile elektriklenme
	- Etkileşim kuvvetinin yük miktarına bağlılığı
	- Etkileşim kuvvetinin uzaklığa bağlılığı
	- Etkileşim kuvvetinin ortama bağlılığı
- 6. Belirlenen konu ve kavramlarla ilgili olarak fen bilgisi laboratuarında deneyler yapılmış ve video kamera ile kaydedilmiştir.
- 7. Görsel tasarımla ilgili literatür taraması yapılmış, uygun ve etkili bir ara yüzün özellikleri belirlenmiştir.
- 8. Araştırmanın amacına en uygun animasyon ve tasarım programları belirlenerek, hazırlanacak paket program için gerekli animasyonlar, metinler ve şekiller tasarlanmıştır.
- 9. 'Macromedia Flash 5' programında ara yüz hazırlanarak tüm animasyonlar ve metinler ara yüze yerleştirilmiştir.
- 10. Bir resim dersi öğretmenine renklerin uyumu ile ilgili olarak danışılmıştır.
- 11. Etkileşimli kullanım için gerekli butonlar hazırlanmış ve aksiyon komutları girilerek aktif hale getirilmiştir.
- 12. Pilot uygulama sırasında, öğrenci ve öğretmenlerle yürütülen yarıyapılanmış mülakatlar ve uygulamaya yönelik gözlemlerden elde edilen bulgular değerlendirilmiştir. Gerekli düzeltmeler yapılarak geliştirilen materyale son şekli verilmiştir.

## **2.8. GELİŞTİRİLEN ÖĞRETİM MATERYALİNİN UYGULANMASI**

Geliştirilen öğretim materyalinin içeriğini oluşturan konulara yönelik ders anlatımları her iki guruba da sınıf ortamında anlatılmıştır. Geliştirilen 6 çalışma yaprağı iki

aşamada uygulanmıştır. Birinci aşamada, ilk üç çalışma yaprağının içeriğini oluşturan konular iki haftalık süre içerisinde anlatıldıktan sonra akademik başarı testinin, bu konulara yönelik hazırlanan ilk 12 sorusu öntest olarak guruplara uygulanmıştır. Bir sonraki hafta, ilk üç çalışma yaprağı iki ders saati süresince (40+40), deney gurubuna ek etkinlik olarak uygulanmıştır. Kontrol gurubuna aynı deneyler, üç ders saati süresince (40+40+40) ek etkinlik olarak sınıf ortamında kurulan deney düzenekleri veya tahtaya çizilen şekillerden faydalanarak anlatılmıştır. Öntestin uygulanmasından sonra geçen iki haftalık sürecin sonunda akademik başarı testinin ilk 12 sorusu, bu kez sontest olarak her iki guruba uygulanmıştır. Bu şekilde uygulamanın birinci aşamasının tamamlanmıştır. Daha sonra son üç çalışma yaprağının içeriğini oluşturan konuların anlatımı, ek etkinliklerin yürütülmesi ve akademik başarı testinin son 12 sorusunun öntest ve sontest olarak uygulanması aynen birinci aşamadaki sıraya uygun olarak gerçekleştirilmiştir.

#### **3. BULGULAR**

Bu bölümde, çalışma yapraklarının geliştirilmesi, uygulanması ve değerlendirilmesi süreçleriyle ilgili olarak yürütülen mülakat, gözlem ve akademik başarı testi bulguları ve bulguların irdelenmesi sonucu elde edilen yorumlar çeşitli başlıklar altında sunulmuştur. Ayrıca her bir başlık altındaki bulgular, ilgili bölümün sonunda özet olarak belirtilmiştir.

## **3.1. PİLOT UYGULAMADAN ELDE EDİLEN BULGULAR**

Geliştirilen öğretim materyalinin deney ve kontrol guruplarında yer almayan ve 9. sınıf düzeyinde öğrenim gören 6 öğrenciye uygulanması sürecinde yapılan gözlemlerin sonuçları, son düzeltmeleri yapmak amacıyla değerlendirilmiştir. Pilot uygulamada kullanılmak üzere geliştirilen gözlem formundan elde edilen bulgular Tablo 4'de belirtilmektedir. Gözlem formundan elde edilen bulgular yorumlandıktan sonra yapılan düzenlemeler aşağıda sıralanmaktadır :

- Pilot uygulamada öğrencilerin bir kısmının menü butonlarının görevlerini ilk anda kavrayamadığı gözlenmiştir. Bu amaçla, etkileşimli bir yardım butonu hazırlanarak çalışma yapraklarına yerleştirilmiş ve öğrencilerin, materyalin kullanımı sürecinde veya butonlardan birinin göreviyle ilgili olarak yardım almak istemesi durumunda bilgisayar faresini yardım butonunun üzerine getirmesinin yeterli olması sağlanmıştır.
- Yardım menüsünde yer alan açıklama levhaları, yarı geçirgen (transparan) hale getirilerek arka planda kalan görüntülerin kaybolması engellenmiştir.
- Ara yüzde, deneylerin gerçekleştirildiği bölümde yer alan dikkat dağıtıcı unsurlar, gereksiz deney elemanları ve yazı efektleri kaldırılarak sadeleştirilmiş ve kullanım kolaylaştırılmıştır.
- Anlamı birçok öğrenci tarafından bilinmeyen kelimeler tespit edilmiş ve bu kelimeler bordo renkli olarak yazılmıştır. Bilgisayar faresi bu kelimelerin üzerine getirildiğinde otomatik olarak açılan ve kelimelerin anlamını içeren 'Açıklama Levhaları' düzenlenmiştir.
- Giriş kısmında yer alan ve öğrencileri güdeleyecek, ilgilerini çekecek ve motivasyonlarını arttıracak sorular ve maskot animasyonu yeniden düzenlenmiştir.

| Gözlem Üniteleri                                                                                     | <b>H</b> Kodlu<br>Öğrenci | I Kodlu<br>Öğrenci | J Kodlu<br>Öğrenci | <b>K</b> Kodlu<br>Öğrenci | Gerekli Olan<br><b>Düzenleme</b>                                                                                                    |
|----------------------------------------------------------------------------------------------------|---------------------------|--------------------|--------------------|---------------------------|----------------------------------------------------------------------------------------------------|
| Programı yükleyip<br>çalıştırırken zorlanıyor<br>mu?                                                 | H                         | H                  | K                  | H                         | Otomatik olarak tam<br>ekran çalışma özelliği<br>eklenecek.                                                                                                    |
| Hazırlık sorularını<br>yanıtlayabiliyor mu?                                                          | E                         | E                  | K                  | E                         | Sorular öğrencilerin<br>düzeyine uygun hale<br>getirilecek.                                                                                                    |
| Bölümler ve çalışma<br>yapraklarının deney<br>aşamaları arasındaki<br>geçişlerde zorluk çekti<br>mi? | H                         | H                  | K                  | K                         | Geçişlerde basılması<br>gereken butonlara<br>uyarı ışığı ve gerekli<br>yerlere butonlarla<br>ilgili yönergeler<br>yazılacak.                                       |
| Herhangi bir durumla<br>ilgili yardıma ihtiyaç<br>duydu mu?                                          | H                         | K                  | K                  | K                         | Butonların tamamının<br>kullanımı ve çalışma<br>sayfasının bölümleri<br>ile ilgili yardım<br>butonu eklenecek.                                                     |
| Deney aşamalarında<br>öğretmenden açıklama<br>istedi mi?                                             | H                         | H                  | E                  | K                         | Deneylerde gereken<br>noktalara öğretmenin<br>yapması gereken<br>açıklamaların yerine<br>geçecek açıklama<br>levhaları ve ipuçları<br>eklenecek.                   |
| Deneylerin tamamını<br>doğru şekilde<br>tamamlayarak programı<br>kapatabildi mi?                     | E                         | E                  | K                  | E                         | Program aşamalarını<br>atlamadan uygun<br>sırayla deneylerin<br>tamamlanması için<br>gereken düzenlemeler<br>yapılacak.                                            |
| Gurup arkadaşları ile<br>işbirliği ve fikir<br>alışverişinde bulundu<br>mu?                          | K                         | E                  | E                  | K                         | İkili gurup<br>çalışmasına imkan<br>verecek sekilde<br>klavyeden kontrol<br>özelliği eklenecek.                                                                    |
| Çalışmayı belirtilen<br>sürede tamamladı mı?                                                         | E                         | E                  | H                  | E                         | Her bir çalışmanın<br>yapılması için<br>belirlenen ortalama<br>süreler artırılacak ve<br>yavaş öğrenen<br>öğrenciler için<br>verilecek ek süreler<br>belirlenecek. |

**Tablo 4.** Gözlem Formundan Elde Edilen Bulgular (E: Evet, H: Hayır, K: Kısmen)

- Bilgisayarı ilk kez kullanan öğrencilerin sıklıkla yaptıkları hatalar tespit edilerek kullanım daha da kolaylaştırılmıştır. Örneğin; kontrol butonlarının dışındaki tüm butonların bilgisayar faresi üzerine getirildiğinde, tıklamaya gerek kalmadan otomatik olarak aktif olmaları sağlanmıştır.
- Gurup çalışmasının daha etkili bir şekilde yapılabilmesi için, bir öğrenci materyalin programını bilgisayar faresi ile yönlendirirken diğer öğrencinin de klavye ile yönlendirebilmesine olanak sağlanmıştır.
- Okunması ve görülmesi zor olan metin ve şekiller büyütülerek yeniden düzenlenmiştir.
- Öğretmenin deneyler sırasında açıklama yapmasını gerektiren durumlar tespit edilerek, otomatik olarak açılan açıklama levhaları düzenlenmiştir. Açıklama levhalarının öğrenciler tarafından okunması için, gereken ortalama süreler belirlenerek levhaların belirlenen süreçte ekranda kalması sağlanmıştır.
- Bazı öğrencilerin deneyleri tekrar yapmaya veya açıklamaları tekrar okumaya gereksinim duydukları tespit edilmiştir. Bu amaçla materyale 'geri al' butonu eklenmiştir.
- Öğrencilerin programı kullanırken sorun yaşadığı bazı noktalara çeşitli yönergeler eklenmiştir. Örneğin; bir deney aşaması bittiğinde bir sonraki deney aşamasına geçmeyi sağlayan 'sonraki basamak' butonunun deney bittiği anda otomatik olarak yanıp sönmeye başlaması sağlanmıştır. Aynı şekilde, bir deney tamamen bittiğinde 'ana menü' ve 'çıkış' butonlarının ışıkları da otomatik olarak yanıp sönmeye başlayacak şekilde düzenlemeler yapılmıştır.
- Öğrencilerin pilot çalışmada öğretmenlerine programla ilgili olarak anlamadığı noktalara ilişkin sorularının, genellikle hangi bölümlere yönelik olduğu belirlenmiştir. İlgili bölümlerdeki deneyler, şekiller ve metinler ile ilgili sorunlar giderilerek daha açık ve anlaşılır hale getirilmiştir.

Pilot uygulamadan sonra öğrencilerin birçoğu "programda neden ses yok?" veya "sesli olsa daha iyi olmaz mıydı?" gibi sorular yöneltmişlerdir. Ancak, bu materyalin programında ses unsurunun yer almasının bazı dezavantajları olduğu tespit edilmiştir. Aşağıda materyalin programında ses unsurunun yer almasının yol açacağı problemlerin bir kısmı belirtilmektedir :

- **1. Uyumluluk :** Ülkemizdeki okulların bilgisayar laboratuarların bir kısmında her bilgisayara ait bir ses kartı, hoparlör veya kulaklık donanımlarının bulunmamasının, materyalin bazı bilgisayarlarla uyumlu olmasını engelleyeceği düşünülmektedir. Ayrıca, hoparlör kullanımının laboratuarda gürültü oluşturarak dikkati dağıtabileceği düşünülmektedir.
- **2. Büyük Kapasite :** Flash programında hazırlanan animasyonlar çok küçük dosya boyutuna sahip olmasına rağmen, ses unsurunun eklenmesiyle bu dosyaların boyutu büyük oranda artacaktır. Geliştirilen materyal ses unsurunun olmadığı durumda yaklaşık 0.5 MB yer kaplayarak bir diskete sığabilmektedir. Ancak, materyale ses unsurlarının eklenmesi durumunda, yazılımın dosya boyutunun 1.44 MB'ı aşması sonucunda tek bir diskete yüklenmesinin mümkün olmayacağı düşünülmektedir. Bundan dolayı yazılımın yalnızca disket sürücüsüne sahip olan ve CD-ROM sürücüsü bulunmayan eski bilgisayarlara yüklenememesinin diğer bir uyumluluk problemine sebep olacağı düşünülmektedir.

Pilot uygulama sonucunda özet olarak, materyalin öğrencilerin ilgi ve yeteneklerine uygunluğu dikkate alınarak ve ilgi çekici ve motivasyonu arttırıcı unsurlara daha çok yer verilerek geliştirilmesi, gurup çalışmasına imkan tanınması, bilgisayar kullanma becerisi düşük öğrencilerin rahatlıkla kullanabileceği kolaylıkta olması ve tüm bilgisayarlarda kullanılabilecek uyumluluğa sahip olması için gerekli düzenlemeler yapılması gerektiğini gösteren bulgular elde edilmiştir.

#### **3.2. AKADEMİK BAŞARI TESTİNDEN ELDE EDİLEN BULGULAR**

Araştırma kapsamında geliştirilen akademik başarı testinin güvenirliği 0,91 olarak hesaplanmıştır. Öntest ve sontest sonuçları SPSS 11.00 paket programı ile bağımsız guruplar arası t-testi kullanılarak analiz edilmiştir. Tablo 5'te öntest ile ilgili t-testi analizlerinin sonuçları, Tablo 6'da ise sontest ile ilgili t-testi analizlerinin sonuçları yer almaktadır. Tablo 5 ve 6'daki sonuçların değerlendirilmesi iki aşamalı olarak yapılmaktadır. İlk aşamada levene testi sonuçları irdelenmektedir. İkinci aşamada ise levene testi sonuçlarına bağlı olarak 't' değerinin anlamlı olup olmadığı incelenmektedir [Altunışık ve diğ., 2002: 261].

Tablo 5'te yer alan önteste yönelik veriler değerlendirildiğinde, 'p' değeri 0,05'ten büyük (0,597) olduğu için 'öntest sonuçlarına göre guruplar arasında anlamlı bir fark yoktur' yargısına varılmaktadır. Tablo 6'da yer alan sonteste yönelik veriler değerlendirildiğinde ise, 'p' değeri 0,05'ten küçük (0,001) olduğu için 'sontest sonuçlarına göre guruplar arasında anlamlı farkın olduğu yargısına varılmaktadır.

|        |              | n  | $\mathbf X$ | SS    | sh   |      | p    |
|--------|--------------|----|-------------|-------|------|------|------|
| ÖNTEST | Deney        | 22 | 60,00       | 22,92 | 4,88 | ,533 | ,597 |
|        | Kontrol   22 |    | 56,23       | 24,05 | 5,12 |      |      |
| P<0,05 |              |    |             |       |      |      |      |

**Tablo 5.** Öntest İçin Bağımsız Gruplar Arası T-testi Analizi

**Tablo 6.** Sontest İçin Bağımsız Gruplar Arası T-testi Analizi

|         |              | n | X        | SS    | sh   |      | p        |
|---------|--------------|---|----------|-------|------|------|----------|
| SONTEST | Deney        |   | 22 78,73 | 14,87 | 3,17 | 3,47 | 0,001    |
|         | Kontrol   22 |   | 58,77    | 22,43 | 4,78 |      |          |
|         |              |   |          |       |      |      | P < 0,05 |

## **3.3. ÖĞRETMENLERLE YÜRÜTÜLEN MÜLAKATLARDAN ELDE EDİLEN BULGULAR**

Materyalin geliştirilmesi sürecinde uygulamayı gerçekleştirecek öğretmenlerin görüşlerinin alınması önem taşıdığından bu bölümde 4 fizik öğretmeniyle öğretim materyalinin geliştirilmesi aşamasından önce ve uygulama aşamasından sonra yürütülen yarıyapılanmış ve yapılanmamış mülakatlardan elde edilen bulgular yer almaktadır.

## **Öğretim Materyalinin Geliştirilmesinden Önce Öğretmenlerle Yürütülen Mülakat Bulguları :**

Öğretim materyalinin geliştirilmesi aşamasından önce fizik öğretmenlerinin materyale yönelik düşünceleri ve ders yürütme sürecinde karşılaştıkları zorlukları belirlemek amacıyla 4 fizik öğretmeni ile yürütülen ön mülakat verileri ortak görüşlere dayalı olarak aşağıdaki şekilde düzenlenmiştir :

Öğretmenler, deney yapılmasının fizik öğretimindeki önemine ilişkin, fiziğin çok sayıda ve birbiriyle ilişkili kavramların yer aldığı bir bilim dalı olduğunu ve fizik öğretimi sürecinde kavram öğretimi açısından son derece önemli olan deneylerin mutlaka yapılması gerektiğini ifade etmektedirler. Deney yapma etkinliğine yeterli düzeyde yer verilmediğinde ise, eksik ve yanlış öğrenmelerin olabileceğini düşünmektedirler. Aynı zamanda öğretmenler, deneyleri yapabilmek için yeterli imkan ve zamana sahip olup olmadıklarına ilişkin olarak, özellikle liselerin imkan bakımından yetersiz kaldığını ve okulların birçoğunda fizik laboratuarı bulunmadığını belirtmektedirler. Ayrıca, bazı deneyleri sınıfta yapabileceklerini ancak bu deneyleri sınıfta yaptıklarında çok vakit aldığını ve bu nedenle öğretim programındaki konuları yetiştirmekte zorlandıklarını ifade etmektedirler. Bu bağlamda, tüm okullara fizik laboratuarı kurulmasını ve teorik ders anlatımından sonra fizik laboratuarında uygulama amaçlı bir dersin öğretim programına eklenmesini önermektedirler.

Fizik laboratuarı olmamasına karşın, bilgisayar laboratuarı bulunan okullar için bir bilgisayar paket programı geliştirilerek deneylerin bilgisayar laboratuarında yapılmasının bir çözüm olup olamayacağına ilişkin, fizik laboratuarındaki kadar etkili bir öğretim olabileceği düşünmediklerini, ancak soyut kavramların öğretiminde etkili olabileceğini ifade etmektedirler. Ayrıca öğretmenlerin bir kısmı bilgisayar kullanımı konusunda yeterli bilgi ve beceriye sahip olmadıklarından uygulamada zorluk çekebileceklerini düşünmektedirler.

Fizik kavramlarının öğretimine yönelik geliştirilecek bir bilgisayar destekli öğretim materyalinin tasarım açısından nasıl olması gerektiğine ilişkin, öğrencilerin yaşlarına ve düzeylerine uygun olması, gurup çalışmasına ve deneylerin kısa zamanda yapılabilmesine imkan tanıması, ilgi çekici ve gerçeğe uygun olması gerektiğini ifade etmektedirler. Ayrıca, bilgisayar kullanma becerisi az olan öğrenciler ve öğretmenler tarafından da kullanılabilecek kadar basit olması ve bir yardım menüsünün bulunması gerektiğini belirtmektedirler.

35

Bu bölümde özetle, öğretmenlerin birçoğu, böyle bir materyalin kullanılmasının soyut kavramların öğretiminde başarılı sonuçlar verebileceğini ancak gerçek fizik laboratuarı kadar etkili olamayacağını düşündüklerini ifade etmişlerdir. Ayrıca bilgisayar kullanma becerisi düşük olan öğretmenler materyalin kolay kullanılabilir özellikte olması gerektiğini ifade etmişlerdir.

## **Öğretim Materyalinin Uygulanmasından Sonra Öğretmenlerle Yürütülen Mülakat Bulguları :**

Aşağıda, öğretim materyalinin hazırlanmasından sonra yürütülen mülakatlarda 4 fizik öğretmeninin geliştirilen materyale ilişkin belirttikleri görüşleri yer almaktadır :

A kodlu öğretmen : "*Öğrenciler çok sevdi. Girişteki maskot, deney sayfaları, animasyonlar gayet güzel ve ilgi çekici. Tasarım gerçekten çok iyi olmuş. İleriki yıllarda tekrar kullanacağım. Bence çok güzel olmuş. Diğer konular için de benzer çalışmalar yapmanızı bekliyoruz.*"

B kodlu öğretmen : "*Açıkçası bu kadar iyi olacağını tahmin etmiyordum. Ben çok daha basit bir şey bekliyordum. Animasyonlar gerçekten çok güzel ve anlaşılır. Özellikle elektron hareketleri ışıklı olarak verilmiş. Böyle soyut kavramları öğretirken oldukça zorlanıyoruz. Aslında bunun sadece animasyonlardan oluşan bir VCD' sini yapsanız da, ders anlatımında öğrencilere sınıfta VCD' den de göstersek hiç fena olmaz. Bazı konuları anlatırken sadece tahtaya şekil çizmek yeterli olmuyor.*"

C kodlu öğretmen : "*Benim okulumda fizik laboratuarı var. Ancak bu deneyleri yapmak hem çok vakit alıyor, hem de birçoğu tam istediğimiz gibi olmuyor. Bilgisayarda gayet güzel gösterilmiş ancak bence çocukların psiko-motor becerileri bilgisayar başında yapılan deneylerle gelişmez. Bunun için çocukların beherglasa, ebonit çubuğa, elektroskoba dokunması, deney malzemelerini yakından görmesi, bizzat gerçek araçlarla denemeler yapması gerekir. Yine de deney malzemelerinin gerçeğine çok benzer ve anlaşılır çizildiğini söyleyebilirim. Program da gayet güzel olmuş. Çok güzel teorik bilgi veriyor ancak bence teorik bilgiyi pratiğe dökme şansı vermiyor.*"
D kodlu öğretmen : "*Fizik deneysiz olmaz. Ancak bu deneyleri laboratuar olsa bile yapmak oldukça güç. Nemsiz, uygun sıcaklıkta ve diğer tüm ideal deney şartlarını barındıran bir laboratuar kurmak oldukça zor. Okulların çoğunda zaten fizik laboratuarı yok. Olanlar da deney malzemesi bakımından oldukça yetersiz. Bu deneyleri daha önce laboratuarda yapmayı denemiştim ve başaramamıştım. Dedim ya ideal ortam oluşturamıyoruz. Ama bilgisayarda böyle bir sorun yok. Gerçekten çok güzel olmuş. Çocuklar deneyi laboratuarda yapsalar bile elektronların hareketlerini göremiyorlardı. Çok soyut kalıyordu. Hareketli görüntüler ve ışıklandırmalarla bunları çok güzel somutlaştırmışsınız. Özellikle bunun gibi soyut kavramların öğretiminde çok işe yarayacaktır.*"

Öğretmenler materyale ilişkin olarak özetle, materyalin ilgi çekici ve motivasyonu arttırıcı bir etkiye sahip olduğunu ve görüntülerin gerçeğe çok benzer olarak gösterildiğini, bu sayede öğrenme düzeyini artıracak etkiye sahip bir öğrenme ortamı sunduğunu düşündüklerini ifade etmişlerdir. Ayrıca, laboratuar ortamında gözle görülemeyen soyut kavramların öğretiminde yararlı olabileceğini düşündüklerini ve deney tabanlı diğer derslerin öğretiminde de faydalı olabileceğine inandıklarını ifade etmişlerdir. Öğretmenlerin birçoğu bu materyalin tahtaya şekiller çizme vb. zorluklardan kurtararak kendilerine zaman kazandırdığını belirtmişlerdir.

# **3.4. ÖĞRENCİLERLE YÜRÜTÜLEN MÜLAKATLARDAN ELDE EDİLEN BULGULAR**

Öğretim materyalinin öğrencilerin kullanımına yönelik geliştirilmesi nedeniyle materyali geliştirme sürecinde öğrenci görüşlerinden de faydalanılması önemlidir. Bu bölümde 9. ve 10. sınıfta öğrenim gören 7 (5+2) öğrenci ile materyalinin geliştirilmesinden önce ve uygulanmasından sonra yürütülen yarıyapılanmış ve yapılanmamış mülakatlardan elde edilen bulgular yer almaktadır.

# **Öğretim Materyalinin Geliştirilmesinden Önce Öğrencilerle Yürütülen Mülakat Bulguları :**

Öğrencilerin fiziğe karşı tutumlarını, hangi konuları anlamakta zorluk çektiklerini, bilgisayar kullanım düzeylerini belirlemek amacıyla 9. ve 10. sınıf öğrencileri ile yarıyapılanmış mülakatlar yürütülmüştür. Bu mülakatlarda yöneltilen sorulara öğrencilerin verdikleri cevapların bir bölümü aşağıda belirtilmektedir :

Fizik dersini seviyor musunuz ?

A kodlu öğrenci : "*Evet seviyorum. Öğretmenimiz de dersi çok güzel anlatıyor.*" B kodlu öğrenci : "*Evet seviyorum. Ancak bazı konuları anlamak çok zor. Evde tekrar yapmam gerekiyor.*"

C kodlu öğrenci : "*Hayır sevmiyorum. Nedenini bilmiyorum fakat fizik bana çok zor geliyor. Belki daha çok deney yapılması lazım. Deney yapmayı seviyorum.*"

Geçtiğimiz eğitim-öğretim yılında fizikte anlamada en çok zorluk çektiğiniz konular hangileri oldu ?

D kodlu öğrenci : "*Ben en çok manyetizma konusunu anlamakta zorlandım.*" E kodlu öğrenci : "*Elektrik yükleri ve yüklü cisimlerin etkileşimi konularını tam olarak anlayamadım. Bu konular bana çok zor geldi.*"

Bilgisayar kullanma düzeyiniz nedir? Paket programlardan hangilerini kullanabiliyorsunuz ?

A kodlu öğrenci : "*İyi sayılır. Evimde bilgisayarım var. Okulda gördüğümüz derslerde faydalı oldu. Office paket programlarını kullanabiliyorum. Bir de Visual Basic kullanarak basit programlar hazırlayabiliyorum.*"

B kodlu öğrenci : "*Ben ilk defa bu okulda bilgisayar kullandım. Daha yeni öğreniyorum. Word ve Excel programlarını çok iyi olmasa da kullanabiliyorum.*"

C kodlu öğrenci : "*Ben liseden önce bilgisayar kursuna gitmiştim. Birçok paket programı kullanabiliyorum.*"

F kodlu öğrenci : "*Çok iyi sayılmaz. Bilgisayarı pek sevmiyorum. Ders için değil de daha çok eğlence amaçlı kullanıyorum.*"

G kodlu öğrenci : "*Ben bilgisayarı çok seviyorum ama bir türlü programların kullanımını çözemiyorum. Bazı programların kullanımı çok karışık.*"

Bu bölümde özetle, öğrencilerin birçoğu fizik dersini sevdiklerini ancak fizikteki soyut kavramların yer aldığı bazı konuları anlamakta zorluk çektiklerini belirtmişlerdir. Ayrıca öğrencilerin neredeyse yarısı bilgisayar konusunda yeterli bilgi ve beceriye sahip olmadıklarını ve programların kullanımının genel olarak karmaşık olduğunu düşündüklerini ifade etmişlerdir.

### **Öğretim Materyalinin Uygulanmasından Sonra Öğrencilerle Yürütülen Mülakat Bulguları :**

Geliştirilen öğretim materyalinin deney grubuna uygulanmasından sonra öğrencilerin program hakkındaki görüşlerini belirlemek amacı ile 9. sınıfta öğrenim gören 5 öğrenci ile yapılanmamış mülakatlar yürütülmüştür. Elde edilen bulgular aşağıda sunulmuştur :

A kodlu öğrenci : "*Program çok güzel hazırlanmış. Öğrencilerin gelişimi için önemli bir program. Ayrıca deneyler çok kısa sürede yapıldığı için zamandan tasarruf sağlanmış.*"

B kodlu öğrenci : "*Bilgisayar ortamında yapmak çok daha zevkli. Üstelik kullanımı da oldukça basit. Deneyleri görmek, konuları daha iyi anlamamızı sağladı.*"

C kodlu öğrenci : "*Bence çok eğlenceli ve anlaşılması kolay bir yöntem. Hemen uygulamaya konulmalı.*"

F kodlu öğrenci : "*Bilgisayar ortamında deney yapmak çok zevkli ve öğretici. Fakat deneylerde kullanılan malzemeleri yakından görmek daha iyi olurdu diye düşünüyorum. Bence fizik laboratuarının yerini hiçbir şey tutamaz.*"

G kodlu öğrenci : "*Bilgisayarda uygulamalı olarak deney yapmak hem daha zevkli hem de daha anlaşılır. Keşke diğer dersleri de bilgisayarda işlesek. Böylece şekiller aklımızda daha çok kaldığı için yazılılarda daha yüksek notlar alabiliriz.*"

Materyale ilişkin görüşleri sorulan öğrencilerin birçoğu özetle, materyalin ilgi çekici, pratik, kullanımı zevkli ve basit olduğunu, bu uygulama sonucunda konuları daha iyi anladıklarını ifade etmişlerdir.

# **Bulguların Özeti :**

Yürütülen mülakatlarda öğretmenlerin birçoğu, fizik laboratuarının yerini hiçbir öğretim teknolojisinin tutamayacağını ancak hazırlanan materyalin öğretmenlere zaman kazandırması, motivasyonu artırması, soyut kavramların öğretilmesi bakımından faydalı olduğunu düşündüklerini belirtmişlerdir.

Öğrencilerin birçoğu fizik dersini sevdiklerini ancak soyut kavramları içeren konuları anlamakta zorluk çektiklerini belirtmişlerdir. Bilgisayar kullanma becerilerinin düşük olduğunu ifade eden öğrencilerin tamamı materyalin kullanımının oldukça basit ve zevkli olduğunu, bu materyal sayesinde konuları daha kolay ve iyi öğrendiklerini belirtmişlerdir.

Akademik başarı testi sonuçları analiz edildiğinde deney ve kontrol guruplarının öntest sonuçları arasında anlamlı düzeyde bir fark oluşmadığı, ancak sontest sonuçları arasında deney gurubu lehine anlamlı düzeyde bir fark oluştuğu belirlenmiştir. Uygulama sonrasında yürütülen mülakatlarda öğretmenler, geliştirilen materyalin öğrencilerin motivasyonunu artırdığını, böylece başarıyı yükseltebileceğini ifade etmişlerdir. Bu bağlamda akademik başarı testi bulguları ve mülakat bulguları benzerlik göstermektedir.

#### **4. TARTIŞMA**

Yüzyılın şüphesiz en önemli icadı bilgisayardır. Yaşamın her alanında kolaylıklar sunan, iş verimini artıran ve insanlarla yüksek seviyede etkileşim düzeyine sahip olan bu teknolojik cihazın eğitim-öğretim ortamlarında da yerini alması kaçınılmazdır. BDÖ modeline geçiş amacıyla yürütülen altyapı çalışmalarının büyük bir bölümü donanım ihtiyacını karşılamaya yöneliktir. Ancak ülkemizde BDÖ'e yönelik geliştirilen yazılım çeşidi oldukça yetersiz kalmaktadır. Bu amaca yönelik olarak yapılacak nitelikli araştırmaların, öğretim kurumlarının ihtiyacı olan bilgisayar destekli öğretime yönelik yazılımların geliştirilmesine katkıda bulunacağı düşünülmektedir.

#### **4.1. AKADEMİK BAŞARI TESTİNDEN ELDE EDİLEN BULGULARIN İRDELENMESİ**

Çalışma yapraklarının kavram öğretiminde başarıyı artıran bir etkiye sahip olduğu çeşitli araştırmalar sonucunda belirlenmiştir [Budak, 2000; Kurt 2002]. Bu araştırma kapsamında geliştirilen öğretim materyalinin öntest-sontest kontrol guruplu modele dayalı olarak uygulanması sonrasında yapılan akademik başarı testinden elde edilen bulgular değerlendirildiğinde, bilgisayar destekli fizik öğretimine yönelik çalışma yapraklarının, fizik alanındaki 'madde ve elektrik' ünitesinin 'elektrostatik' konusuyla ilgili kavramların öğretiminde geleneksel öğretim metotlarına göre başarıyı yükselten bir etkiye sahip olduğu söylenebilir. Bu sonuç, Saka (2001), Kurt (2002), Üstün ve Ubuz (2003)'un çalışma yapraklarının diğer öğretim yöntemleri ile kıyaslandığında başarıyı arttırıcı etkiye sahip olması açısından yürütülen araştırmanın bulguları ile uyum göstermektedir. Diğer taraftan Seymen (2003) 'İletkenlik ve Elektroliz' konularında eksik ve yanlış öğrenmelerin giderilmesine yönelik çalışma yapraklarının geliştirilmesi amacıyla yürüttüğü çalışmasından elde ettiği verileri değerlendirirken, çalışma yapraklarının öğrenci başarısını artıran bir etkiye sahip olması yönünden incelendiğinde diğer öğretim yöntemleri ile arasında anlamlı bir fark oluşmadığını ancak diğer yöntemlere göre öğrencileri daha aktif hale getirdiğini ve deney kurma, verileri kaydetme, yorumlama, rapor hazırlama ve kavramları zihinlerinde daha kolay canlandırabilme beceri ve davranışlarını kazandırdığı vurgulanmaktadır.

Geliştirilen öğretim materyalinin uygulanmasıyla elde edilen ve materyalin öğrenci başarısına etkisine ilişkin sonuçlarının Seymen (2003)'in çalışmasıyla çelişkili sonuçlar vermesinin örneklem farklılığından, araştırmanın sınırlılıklarından ve bu çalışmada uygulanan yöntemin ayrıca BDÖ modeline dayandırılmasından kaynaklanabileceği düşünülmektedir. Bu bağlamda çalışma yapraklarının BDÖ modeline dayandırılmadığı durumda başarı yönünden anlamlı bir fark oluşturmayacağı düşünülebilir.

Güler ve Sağlam (2003) tarafından biyoloji öğretiminde bilgisayar destekli öğretimin ve çalışma yapraklarının öğrenci başarısı ve bilgisayara karşı tutumlarına etkilerini belirlemek amacıyla yürütülen çalışma sonucunda elde edilen bulgular, BDÖ ve çalışma yapraklarının arasında başarıya etki yönünden anlamlı bir fark oluşmadığını göstermektedir. Bu sonuç değerlendirildiğinde, çalışma yapraklarının BDÖ yöntemine dayandırılmasının öğrenci başarısı yönünden sonucu anlamlı düzeyde etkileyecek bir katkısının olamayacağı söylenebilir. Ancak bu iki yöntemin birlikte kullanılması ile her iki yöntemin avantajlarının ve dezavantajlarının da birleştirerek diğer yönlerden (zamandan ve paradan tasarruf sağlama, güvenli çalışma ortamı sunma, pahalı donanım altyapısı, ön eğitim gerektirmesi vb.) olumlu ve olumsuz etkiler oluşturabileceği belirtilebilir.

#### **4.2. GÖZLEM ve MÜLAKAT BULGULARININ İRDELENMESİ**

Öğrencilerle ve öğretmenlerle yürütülen mülakatlarda, materyalin ilgi çekici ve kullanımının kolay olduğu ve öğrenmeyi zevkli hale getirdiği ifade edilmektedir. Bu sonuca dayalı olarak geliştirilen öğretim materyalinin öğrencinin derse yönelik motivasyonunu artıran bir etkiye sahip olduğu söylenebilir. Yapılan çalışmada elde edilen gözlem ve mülakat bulguları, benzer çalışmaların bulguları ile uyum göstermektedir. Bilgisayar destekli eğitim alanında yapılan araştırmalarda, bilgisayarların öğretim ortamlarını animasyon, benzetişim, ses gibi unsurlarla zenginleştirmesinin öğretimin kalitesini yükselttiğine dikkat çekilmektedir [İşman, 2000; Walker ve Hess, 1984; Heermann, 1988]. Ayrıca, bilgisayar ortamında hazırlanan, ilgi çekici unsurlara yer verilmiş ve etkileşimi yüksek yazılımların motivasyonu arttırdığı belirtilmektedir [Üstün ve Ubuz, 2004].

42

#### **SONUÇ ve ÖNERİLER**

Araştırmanın bulgularının yorumlanmasıyla elde edilen sonuçlar çeşitli başlıklar altında sunulmuş ve geliştirilen öneriler öğretmenlere, öğrencilere, yazılım tasarımcılarına ve Milli Eğitim Bakanlığı yetkililerine yönelik olarak başlıklar altında sıralanmıştır.

#### **Materyalin Başarı Düzeyine Etkileri ile İlgili Sonuçlar :**

Bu araştırma kapsamında geliştirilen öğretim materyalinin uygulanmasından elde edilen bulgulara dayalı olarak; bilgisayar destekli fizik öğretimine yönelik çalışma yapraklarının fizik alanındaki madde ve elektrik ünitesinin elektrostatik konusuyla ilgili kavramların öğretiminde başarıyı yükselten bir etkiye sahip olduğu belirlenmiştir. Literatür taraması ve bu araştırma kapsamında geliştirilen bilgisayar destekli öğretime yönelik çalışma yapraklarının uygulanması sonucu elde edilen bulgular göstermektedir ki; çalışma yaprakları eğitimi geleneksellikten kurtaran, başarı düzeyini yükselten çağdaş ve etkili bir yöntemdir. Ayrıca, araştırma kapsamında geliştirilen öğretim materyalinin fen (fizik, kimya, biyoloji) öğretimine yönelik laboratuarları bulunmayan ancak teknoloji sınıfına (bilgisayarlar, projeksiyon, ağ ve internet bağlantıları vb. donanımlı bir laboratuar) veya bilgisayar laboratuarına sahip okullar için bir çözüm olacağı düşünülmektedir. Akademik başarı testi sonuçları, öğretmenler ve öğrencilerle yürütülen mülakatlardan elde edilen bulgular, geliştirilen yazılımın özellikle soyut kavramların öğretiminde başarılı sonuçlar verdiğini ve yanlış öğrenmeleri giderdiğini göstermektedir.

#### **Pilot Uygulama ile İlgili Sonuçlar :**

Araştırma kapsamında gerçekleştirilen pilot uygulamadan elde edilen gözlem bulguları irdelendiğinde, bu alanda geliştirilecek benzer materyallerin kullanımının ergonomik ve kolay olması, öğrencilerin düzeyine uygun olması, bölümler arası geçişlerde yönergelerinin bulunması ve yeterli seviyede yardım desteği sunmasının nitelikli öğretim materyalleri geliştirilmesi bakımından faydalı olacağı düşünülmektedir. Ayrıca arayüz tasarımında dikkati dağıtan ve anlaşılmayan noktaların tespit edilerek yeniden düzenlenmesinin materyalin daha kolay kullanılmasını sağladığı ve öğrencilerin öğretmenlerine sordukları soruların azaldığı belirlenmiştir. Böylece öğretmenin sınıf disiplinini sağlamasının da kolaylaşacağı söylenebilir.

#### **Öğretmenlerle Yürütülen Mülakatlarla İlgili Sonuçlar :**

Öğretmenlerin çalışma yapraklarına ve bilgisayar destekli eğitime yönelik istekli bir tutuma sahip oldukları ancak bu yöntemlere ilişkin bazı kaygı ve şüphelerinin bulunduğu belirlenmiştir. Bazı öğretmenler deney tabanlı derslerin mutlaka laboratuar ortamında ve gerçek deney malzemeleri kullanılarak yapılması gerektiğini ifade etmişlerdir. Ancak deneylerin yapılmasının oldukça uzun zaman alması nedeniyle öğretmenlerin birçoğunun deneyleri yapmadıkları belirlenmiştir. Öğretmenlerin yaşadıkları bu çelişkinin laboratuarların ve fizik ders saatlerinin yetersiz olmasından kaynaklandığı düşünülmektedir. Ayrıca bazı deneylerin yapılabilmesi için ideal ortama (havasız, nemsiz, tozsuz, uygun sıcaklıkta vb.) ve kişisel yeteneğe gerek duyulmasının öğretmenlerin bu tür deneyleri yapmaktan vazgeçmelerine sebep olduğu düşünülmektedir. Geliştirilen materyalin uygulanmasından sonra yürütülen mülakatlarda öğretmenler, materyalin görsel olarak gerçeğe çok yakın olması, soyut kavramları somutlaştırması ve çok kısa zamanda deneylerin yapılmasını sağlaması nedeniyle kavram öğretiminde faydalı olabileceğini ifade etmişlerdir. Bu noktada geliştirilen materyalin, öğretmenlerin deneylerin yapılması ile ilgili olarak karşılaştıkları problemleri (fiziki imkan ve zaman yetersizliği, ideal ortam oluşturmanın zorluğu, soyut kavramların somutlaştırılması, öğrencilerin ilgisinin derse çekilmesi vb.) gidermesi bakımından faydalı olduğu söylenebilir.

#### **Öğrencilerle Yürütülen Mülakatlarla İlgili Sonuçlar :**

Öğrenciler, geliştirilen materyale ilişkin görüş belirtirken yöntemi çok zevkli ve eğlenceli bulduklarını ayrıca bu yöntem sayesinde konuları daha iyi anladıklarını ve diğer derslerde de bu yöntemin uygulanmasının faydalı olacağını düşündüklerini ifade etmişlerdir. Öğrencilerin materyale ilişkin bu görüşlerinin geliştirilen materyalde yer alan canlı renklere sahip ve ilgi çekici ekran görüntülerinden, animasyonlardan, etkileşimli ve basit program yapısından kaynaklandığı düşünülmektedir. Bu bağlamda materyalin eğlenceli bir öğrenme ortamı sunarak öğrencilerin motivasyonlarını yükselten ve bunun sonucunda derse yönelik başarı düzeyini arttıran bir etkiye sahip olduğu düşünülmektedir.

## **Bilgisayar Destekli Öğretime Yönelik Çalışma Yaprakları Tasarlayacak Kişilere Yönelik Öneriler :**

Literatür taraması, yazılımın geliştirilmesi ve uygulanması sonucunda elde edilen bulgular ışığında, bilgisayar destekli fizik öğretimine yönelik çalışma yapraklarına benzer yazılımlar hazırlayacak kişilere, geliştirilecekleri yazılımın tasarımına ve etkililiğinin artırılmasına yönelik geliştirilen öneriler aşağıda maddeler halinde sıralanmıştır :

- Geliştirilecek öğretim materyalinin nitelikli olabilmesi için, yazılımı tasarlayacak uzmanların öğretim teknikleri konusunda yeterli bilgi ve beceriye sahip olması gerekmektedir. Yazılım uzmanlarının bu bilgi ve becerilere sahip olmamaları durumunda, öğretim materyalini geliştiren ekibe mutlaka bir eğitimci danışman dahil edilmelidir.
- Çalışma yaprağının içeriğini oluşturacak ders konuları farklı kaynaklardan yaralanılarak kapsamlı bir çalışmayla belirlenmelidir. Konu alanındaki öğretmenlerle ve öğrencilerle görüşülüp çeşitli testler uygulanarak en çok kavram yanılgısının oluştuğu kavram veya konular tespit edilmelidir.
- Gerçek laboratuar ortamları ve deney malzemeleri incelenmelidir. Bilgisayar ortamına aktarılacak deneyler öncelikle gerçek laboratuar ortamında uzman kişilerle birlikte yapılarak gözlemlenmeli ve video kameraya kaydedilmelidir. Bu kayıtlar incelenerek sanal laboratuar uygulamaları olarak kullanılacak benzetişimler tasarlanmalıdır.
- Dikkati dağıtacak gereksiz unsurlara yer verilmemelidir. Mümkün olduğu kadar sade, ancak kullanışlı bir ara yüz tasarlanmalıdır.
- Her bir yönerge kapsamında çok fazla bilgi kavratılmaya çalışılmamalıdır. Hedef davranışlar alt yönergelere ayrılmalıdır.
- Ara yüz tasarımı, seçilecek renkler ve diğer unsurlar öğrencilerin yaş düzeyine uygun olmalıdır. Renk seçiminde bir resim-iş öğretmeninin görüşü alınabilir. İlk

ve ortaöğretim düzeyindeki öğrenciler için, sıcak ve canlı renklerin kullanılmasının uygun olduğuna dikkat edilmelidir. Açıklama levhalarının yeşil zemin üzerine kırmızı veya bordo yazı yazılarak hazırlanması görünürlüğü arttırmaktadır. Deney alanları deney malzemelerini ön plana çıkaracak şekilde açık renk (krem rengi veya çok açık sarı uygundur) olmalıdır. Beyaz renk göz alabilir ve gözü yorabilir. Bu nedenle daha az bölgenin renklendirilmesinde tercih edilmelidir.

- Öğrencilerin ilgisini çekerek motivasyonlarını arttırmak amacıyla maskot animasyonları kullanılmalıdır. Ancak, maskot seçiminde öğrencilerin yaş düzeyleri, ilgi ve beklentileri göz önünde bulundurulmalıdır. İlköğretim öğrencilerinin hayvan, robot, süper çizgi kahramanlar ya da sihir yapan kahramanlardan hoşlandığı, lise öğrencilerinin ise daha sade ancak sevimli insan karakterlerine yöneldiği dikkate alınmalıdır.
- Yardım menüsü, ara yüzün bütün bölümlerini ve butonların işlevlerini açıklayacak kapsamda olmalıdır. Yardım butonu kolay görülebilecek bir yere konulmalıdır. Ancak, dikkati dağıtacak bir tasarıma sahip olmamalıdır.
- Program hemen her bilgisayara uyumlu olacak şekilde tasarlanmalıdır. Bazı laboratuarlarda halen kullanılmakta olan işlem gücü ve kapasitesi düşük bilgisayarlarda da rahat bir şekilde çalışabilmesi için yazılımın dosya boyutu mümkün olduğunca küçültülmelidir. Bu bağlamda şekiller ve animasyonlar mpeg, avi, bmp, jpg v.b. dosya formatlarını kullanan programlar yerine çok daha az yer kaplayan, daha keskin görüntüler sunan ve her monitör çözünürlülüğünde net bir görüntü sağlayan çizgisel grafik tabanlı dosyalar (swf., fla. vb.) oluşturan programlar (Macromedia Flash, Freehand, Dreamweaver, Swish vb.) kullanılarak hazırlanmalıdır.
- Her bilgisayarda ses kartı bulunmaması sebebiyle, hazırlanacak yazılımın ses unsuru içermemesi daha uygundur. Ses unsurunun bulunması, öğrencilerin gerekli durumlarda öğretmenlerinin kendilerine yapacağı açıklamaları ve yönergeleri duymalarına engel olacağından sakıncalı olabilmektedir. Ayrıca ses verilerinin yazılımın dosya boyutunu artırması nedeniyle internet veya disket yoluyla dağıtılarak kullanılmasının zorlaşacağı unutulmamalıdır.

# **Öğretmenlere Yönelik Öneriler :**

- Yazılımın içeriği olan konuların anlatımı planlanmadan önce, yazılım detaylı bir şekilde incelenmelidir. Bu incelemede ders anlatımı sırasında laboratuarda uygulaması yapılabilecek etkinlikler planlanmalıdır.
- Öğrencilere yazılımın ilk etkinliğine başlamadan önce programın kullanımı ile ilgili temel bilgiler verilmelidir.
- Guruplar titizlikle oluşturulmalı ve gurup üyeleri uygulama süresince kontrol edilerek laboratuar disiplini sağlanmalıdır.
- Ders anlatımı sırasında soyut veya öğrenilmesi çok zor olan kavramlar yazılımdaki animasyonlar kullanılarak projeksiyonla sınıf ortamında gösterilebilir.
- Uygulama sırasında değerlendirmeler yapılarak eksik ve yanlış öğrenmeler tespit edilmelidir. Böylece sınıfta tekrar edilmesi gereken konular belirlenebilir. Bu bağlamda öğrencilerin uygulama sırasında sık sık sordukları sorular değerlendirilmelidir.
- Yavaş öğrenen öğrencilere ek süre tanınmalı ve hızlı öğrenen öğrenciler için ek etkinlikler planlanmalıdır.

#### **Öğrencilere Yönelik Öneriler :**

- Yazılımın ilk etkinliğine başlamadan önce, öğretmenin yazılımın kullanımına yönelik yapacağı açıklamalar dikkatle dinlenmelidir. Açıklama sırasında anlaşılmayan noktalar hemen sorulmalıdır.
- Gurup üyeleri, etkinlik sırasında programı yönlendirirken birbirlerine danışmalı ve tekrarları birlikte yaparak fikir alış verişinde bulunmalıdırlar.
- Yazılımdaki açıklamalar ve yönergeler dikkatle okunmalıdır. Animasyonların bir kısmı açıklamalar sırasında otomatik olarak durup, açıklama sonrasında tekrar otomatik olarak devam etmektedir. Bu nedenle yönerge ışığının yanması beklenmeden bir sonraki aşamaya geçilmemelidir.
- Etkinlikler sırasında öğretmenin yönergeleri dikkatle dinlenmelidir. Yalnızca öğretmenin belirttiği etkinlikler sırayla yapılmalı, yazılımın diğer bölümlerine geçilmemelidir.

#### **Milli Eğitim Bakanlığı Yetkililerine Yönelik Öneriler :**

Yapılan araştırmalarda, çalışma yapraklarının kavram öğretiminde etkili bir yöntem olduğuna dikkat çekildiğinden geliştirilen bilgisayar destekli öğretime yönelik çalışma yapraklarının okullarda kullanılabilmesi için, bakanlığın yapması gereken çalışmalarla ilgili öneriler şu şekilde sıralanmaktadır :

- BDÖ uygulamaları için uygun altyapısı bulunmayan okulların donanım ihtiyaçları giderilmelidir.
- Yazılımlar önceki yıllarda kurulmuş laboratuarlardaki düşük işlem gücüne sahip bilgisayarlar düşünülerek geriye dönük uyumlu olacak biçimde geliştirilmelidir.
- Yazılım, internet yoluyla kullanılabilecek yapıda tasarlanmalıdır. Böylece programın dağıtımı ve kullanımının kolaylaşacağı göz önünde bulundurulmalıdır.
- Geliştirilen yazılımlar, pilot okullarda en az bir yıl uygulanarak eksiklikleri ve hataları tespit edilerek gerekli düzenlemeler yapılmalıdır.
- Öğretim programındaki yeni düzenlemeler ve eklentiler, en kısa sürede yazılıma yansıtılarak versiyon güncellemeleri yapılmalıdır.

#### **KAYNAKLAR**

- **AKOVA, O., E. BAĞCI,** "Bilişimde Ergonomi ve Bilişsel Ergonominin Önemi", Ortadoğu Teknik Üniversitesi 15-17 Mayıs 2000 Bilişim Teknolojileri Işığında Eğitim Konferansı ve Sergisi Bildirileri, Ankara, Mayıs 2000, ss.201-205.
- **AKPINAR, Yavuz,** "Bilgisayar Destekli Öğretim ve Bilgi Toplumunda İnsan Nitelikleri", Bilişim Teknolojileri Işığında Eğitim Konferansı ve Sergisi 13-15 Mayıs 1999 Bildirileri, Ortadoğu Teknik Üniversitesi, Ankara, Mayıs 1999, ss.145-149.
- **ALKAN, Cevat, "**Eğitim Teknolojisinin İki binli Yıllarda Yapılandırılması", Sakarya Üniversitesi Eğitim Fakültesi Dergisi, 28-29-30 Kasım 2001 1. Uluslar Arası Eğitim Teknolojileri Sempozyum ve Fuarı Bildirileri, Özel Sayı: 2, Sakarya, Kasım 2001, s.11.
- **ALKAN, M., H. TEKEDERE,** "Bilişim Toplumuna Doğru Bilişimci Eğitim", Sakarya Üniversitesi Eğitim Fakültesi Dergisi, 28-29-30 Kasım 2001 1. Uluslar Arası Eğitim Teknolojileri Sempozyum ve Fuarı Bildirileri, Özel Sayı: 1, Sakarya, Kasım 2001.
- **ALTUNIŞIK, R. ve diğerleri,** Sosyal Bilimlerde Araştırma Yöntemleri, Sakarya Kitabevi, Sakarya-2002.
- **AYAS, A., "**Fen Bilimlerinde Program Geliştirme ve Uygulama Teknikleri Üzerine Bir Çalışma: İki Çağdaş Yaklaşımın Değerlendirilmesi", Hacettepe Üniversitesi Eğitim Fakültesi Dergisi, S:11, Ankara 1995, ss.149-155.
- **BALOĞLU, Burhan,** Sosyal Bilimlerde Araştırma Yöntemi, Der Yayınevi, İstanbul-1997.
- **BARAN, A. G.,** "Bilgisayar Kullanımının Türkiye'nin Eğitim Kurumları Üzerindeki

Etkisi", Ortadoğu Teknik Üniversitesi 22-24 Mayıs 1998 Bilişim Teknolojileri Işığında Eğitim Konferansı ve Sergisi Bildirileri, Ankara, Mayıs 1998, s.11-12.

- **BUDAK, İbrahim,** Sayılar Konusu İçin Bilgisayar Destekli Matematik Öğretimi Materyalinin Geliştirilmesi ve Değerlendirilmesi, Basılmamış Yüksek Lisans Tezi, Karadeniz Teknik Üniversitesi Fen Bilimleri Enstitüsü, Trabzon-2000.
- **BÜYÜKÖZER, Serdar,** "Bilgisayar Destekli Eğitim Nedir?", Ortadoğu Teknik Üniversitesi 22-24 Mayıs 1998 Bilişim Teknolojileri Işığında Eğitim Konferansı ve Sergisi Bildirileri, Ankara, Mayıs 1998, s17-21.
- **CLARK, R. E., T. G. CRAIK,** Interactive Multimedia Learning Environments NATO ASI Series f: Computer and System Sciences v.93, Springer, Berlin-1992.
- **ÇEPNİ, Salih,** Araştırma ve Proje Çalışmalarına Giriş, Erol Ofset, Trabzon-2001.
- **FRANKLIN, D., B. PATTON;** Macromedia Flash 5 Action Script ile Yaratıcı Web Animasyonları, Çev. Ali HALAÇ, Medyasoft Yayınları ve Sistem Yayıncılık, İstanbul-2001.
- **FRANKLIN, T.,** "The Instructional, Technical and Psychological Perspectives of Faculty Building Online Courses in Cohort Settings", Sakarya Üniversitesi Eğitim Fakültesi Dergisi, 28-29-30 Kasım 2001 1. Uluslar Arası Eğitim Teknolojileri Sempozyum ve Fuarı Bildirileri, Özel Sayı: 1, Sakarya, Kasım 2001.
- **GÜLER, M. H.,** Biyoloji Öğretiminde Bilgisayar Destekli Öğretimin ve Çalışma Yapraklarının Öğrencilerin Başarısı ve Bilgisayara Karşı Tutumlarına Etkisi, Basılmamış Yüksek Lisans Tezi, Hacettepe Üniversitesi Fen Bilimleri Enstitüsü, Ankara-2002.
- **HAND, B., D. TREGAUST, "**Student Achievement and Science Curriculum

Development using a Constructivist Framework", School Science and Mathematics, Vol. 91 (4), Nisan 1991.

- **HAYDEN, Howard,** Laboratory Physics for the Life Sciences, Saunders Golden Series, W. B. Saunders Company, Philedelphia, London, Toronto-1975.
- **HEERMANN, Barry,** Teaching and Learning with Computers, Jossey-Bass Publishers, San Francisco, London-1988.
- **HOFFMANN, K. H., Michael SCHREIBER,** Computational Physics, Springer-Verlag Heidelberg, Berlin-1996
- **İPEK, İ.,** Bilgisayarla Öğretim: Tasarım, Geliştirme ve Yöntemler, Tıp ve Teknik Kitabevi Ltd. Şti.Yayınları, Ankara-2001.
- **İPEK, İsmail,** "Bilgisayarlar, Görsel Tasarım ve Görsel Öğrenme Stratejileri" III. Uluslararası Eğitim Teknolojileri Sempozyumu ve Fuarı Bildirileri, 28-29-30 Mayıs 2003.
- **İŞMAN, Aytekin,** "Bilgisayar ve Eğitim", Sakarya Üniversitesi Eğitim Fakültesi Dergisi, S: 1, Sakarya-2001a, s.2.
- **İŞMAN, Aytekin,** Sakarya İli Öğretmenlerinin Eğitim Teknolojileri Yönündeki Yeterlilikleri, Sakarya Üniversitesi Eğitim Fakültesi Dergisi, 28-29-30 Kasım 2001 1. Uluslar Arası Eğitim Teknolojileri Sempozyum ve Fuarı Bildirileri, Özel Sayı: 1, Sakarya, Kasım 2001b.
- **KALYONCU, C., Y. ÇAKMAK,** Fizik Lise 1 Ders Kitabı, Milli Eğitim Bakanlığı Yayınları, Eskişehir-2004.
- **KAPUT, J. J.,** Handbook of Research on Mathematics Teaching and Learning, Macmillan, New York-1991.

**KARASAR, Niyazi,** Bilimsel Araştırma Yöntemi, Nobel Yayın Dağıtım, Ankara-2003.

- **KAZANDIR, Bekir,** "Bilişim Teknolojileri ve Eğitim", Ortadoğu Teknik Üniversitesi 13-15 Mayıs 1999 Bilişim Teknolojileri Işığında Eğitim Konferansı ve Sergisi Bildirileri, Ankara, Mayıs 1999, ss.38-41.
- **KURT, Şengül,** Bütünleştirici Öğrenme Kuramına Uygun Çalışma Yapraklarının Geliştirilmesi, Basılmamış Yüksek Lisans Tezi, Karadeniz Teknik Üniversitesi Fen Bilimleri Enstitüsü, Trabzon-2002.
- **KURT, Ş., A. R. AKDENİZ,** "Fizik Öğretiminde Enerji Konusunda Geliştirilen Çalışma Yapraklarının Uygulanması", UFBMEK-5 Bildirileri, 2002.
- **NCATE**, "Technology and the New Professional Teacher: 21 Century Classroom", National Council for Accreditation of Teacher Education, Washington D. C. 1997.
- **RIZA, E. T.,** Eğitim Teknolojisi Uygulamaları-1, Anadolu Matbaası, İzmir- 1997.
- **SABAN, A.,** Öğrenme-Öğretme süreci, Yeni Teori ve Yaklaşımlar, Nobel Yayınları, Ankara-2000.
- **SAKA, A.,** Denetleyici ve Düzenleyici Sistemler Ünitesi İçin Öğretmen Rehber Materyallerinin Geliştirilmesi, Basılmamış Yüksek Lisans Tezi, Karadeniz Teknik Üniversitesi Fen Bilimleri Enstitüsü, Trabzon-2001.
- **SEYMEN, Naci,** Elektrik ve Elektroliz Konularında Çalışma Yapraklarının Geliştirilmesi, Basılmamış Yüksek Lisans Tezi, Karadeniz Teknik Üniversitesi Fen Bilimleri Enstitüsü, Trabzon-2003.
- **ŞAHİN, T., S. YILDIRIM,** Eğitim Teknolojileri ve Materyal Geliştirme, Anı Yayıncılık, Ankara-1999.
- **TEKİN, Halil,** Eğitimde Ölçme ve Değerlendirme, Yargı Yayınları, Ankara-1996.
- **TEMİZ, Burak ve diğerleri,** "Fen Bilimlerinde Öğrenme ve Başlıca Öğrenme Teorileri", YÖK/Dünya Bankası Milli Eğitimi Geliştirme Projesi Hizmet Öncesi Öğretmen Eğitimi Paneli Bildirileri, Ankara 1997.
- **TEZCİ, E., A. GÜROL,** "Oluşturmacı Öğretim Tasarımında Teknolojinin Rolü (The Role of Technology in Constructivist Instructional Design)", Sakarya Üniversitesi Eğitim Fakültesi Dergisi, 28-29-30 Kasım 2001 1. Uluslar Arası Eğitim Teknolojileri Sempozyum ve Fuarı Bildirileri, Özel Sayı: 1, Sakarya 2001.
- **TURGUT, M. F.,** Eğitimde Ölçme ve Değerlendirme Metotları, Saydem Matbaacılık, Ankara-1993.
- **UDIN, V., N. DAVIS,** "Organizational Implications of Web-Enhanced Study Abroad Programs", Sakarya Üniversitesi Eğitim Fakültesi Dergisi, 28-29-30 Kasım 2001 1. Uluslar Arası Eğitim Teknolojileri Sempozyum ve Fuarı Bildirileri, Özel Sayı: 1, Sakarya 2001.
- **UŞUN, Salih,** Dünyada ve Türkiye'de Bilgisayar Destekli Öğretim, Pegem Yayıncılık, Ankara-2000.
- **ÜSTÜN, I., B. UBUZ,** "Geometrik Kavramların Geometer's Sketchpad Yazılımı ile Geliştirilmesi", Sabancı Üniversitesi İOK2004 Konferansı Bildirileri, Kocaeli 2004.
- **WALKER, D. F., R. D. HESS,** Instructional Software, Wadsworth Publishing Company, Belmont, California-1984.
- **YEŞİLYAPRAK, Binnur,** Eğitimde Rehberlik Hizmetleri, Nobel Yayın Dağıtım, Ankara-2000.
- **YİĞİT, N. ve diğerleri,** "Fizik Öğretiminde Çalışma Yapraklarının Geliştirilmesi", Maltepe Üniversitesi 7-8 Eylül 2001 Yeni Bin Yılın Başında Fen Bilimleri Eğitimi Sempozyumu Bildirileri, İstanbul 2001.

#### **EKLER**

#### **EK-A TANIMLAR**

#### **1. EĞİTİM ve ÖĞRETİM TEKNOLOJİSİ**

Eğitim teknolojisi, öğrenme-öğretme ortamlarını etkili bir şekilde tasarımlayan, öğrenme ve öğretmede meydana gelen sorunları çözen, öğrenme ürününün kalitesini ve kalıcılığını arttıran bir akademik sistemler bütünü olarak tanımlanmaktadır [İşman, 2001b]. Ayrıca, eğitim teknolojisinin, değişik bilimlerin verilerini özel hedef, yöntem, araç-gereç, ölçme ve değerlendirme gibi eğitimin geniş alanlarında uygulanmasının insan gücünü en etkili şekilde kullanılmasını sağladığı ifade edilmektedir [Rıza, 1997]. Diğer taraftan öğretim teknolojisi, öğretim disiplinlerinin eğitim bilimleri ve eğitim teknolojisi alanlarının belirlediği temellere uygun olarak yapılandırılmaktadır. Bu teknoloji, öğretim disiplinleriyle ilgili yönleri esas alan disiplin alanına özgü öğretme ve öğrenme düzenlemelerini geliştirmektedir [Alkan, 2001: 11].

### **2. ÇALIŞMA YAPRAKLARI**

İşlem yaprakları, alıştırma yaprakları, çalışma kartları ve çalışma kağıtları olarak da adlandırılan 'Çalışma Yaprakları' öğrencilerin ne yapması gerektiğinin belirtildiği işlem basamaklarını içeren, bilgileri kendi zihinlerinde kendilerinin kurmalarına yardım eden ve öğrencilere etkinliklerin yürütülmesi sürecinde yol göstererek bütün sınıfın etkinliğe katılımını sağlayan önemli öğretim araçlarıdır. Ayrıca çalışma yapraklarının, mümkün olduğunca az miktarda bilgi içerecek şekilde hazırlanması gerektiği vurgulanmaktadır [Kurt, 2002].

Yazara göre çalışma yaprakları, bir konunun küçük parçalara ayrılıp işlem basamakları haline getirilerek öğretilmesine yönelik etkinliklerin öğrenci gurupları tarafından planlı bir şekilde yürütülmesi amacıyla hazırlanan öğretim araçlarıdır.

#### **2.1. ÇALIŞMA YAPRAKLARINDA YER ALAN BÖLÜMLER**

Çalışma yaprakları genel olarak üç bölüm halinde planlanmaktadır. Bu bölümler aşağıdaki şekilde sıralanmaktadır :

#### **1. Bölüm**

Bu bölümde, konunun ana temasını yansıtacak bir başlık ve öğrencinin ön bilgisini tespit ederek konuya olan ilgisini arttırmak, motive etmek amacıyla sorulacak sorular veya elle çizilmiş orijinal resimler yer almaktadır. Bu sorularla öğrencilerin neyi ne kadar bildiğinin farkına varmalarını sağlamak ve zihinlerinde bir soru işareti oluşturmak amaçlanmaktadır [Kurt, 2002]. Bu bölümün, öğrencilerin önceden öğrendikleri bilgileri harekete geçirmelerini sağlamak amacıyla öğretmenin doğrudan sorular sorarak beyin fırtınası gibi etkinlikler yapması için uygun olduğu vurgulanmaktadır. Böylece öğrencilerin konuya olan ilgilerinin daha çok artacağı ifade edilmektedir. Bu bölümde soruların cevapları öğrenciye verilmemektedir. Öğrencilere çalışmayı tamamladıktan sonra, doğru cevabı bulabilecekleri belirtilmektedir [Saban, 2000; Kurt, 2002].

#### **2. Bölüm**

Bu bölümde öğrenciler araç-gereçleri kullanarak yeni kavramla ilgili deneyimler kazanmaktadır [Ayas, 1995]. Ayrıca bu bölümde, öğrencilerin soru niteliğindeki yönergelerle deneyimlerini tablolara veya boşluklara kaydetmeleri sağlanır ve kaydettikleri verilerin ne anlama geldiğini yorumlamalarına yönelik sorular yer alır. Yanlış sonuçlar elde eden öğrencilerden etkinliği tekrarlamaları istenmektedir. Öğrenci bu bölümdeki verilere dayalı olarak genelleme yapabilir ve öğrendiği kavramı tanımlayabilir [Kurt, 2002].

#### **3.Bölüm**

Bu bölümde, öğrencinin bir önceki bölümde verdiği cevapları dikkate alarak ya da önceki durumla çelişen yeni durumları gözden geçirerek çözebileceği veya öğrendiği yeni bilgileri farklı durumlara uyarlayabileceği sorular sorulmaktadır [Ayas, 2000: 149- 155]. Bu sorularla öğrencilerin karşılaştıkları tutarsızlıkların giderilmesinin amaçlandığı ifade edilmektedir. Ayrıca öğrencilerden cevapları kendi aralarında tartışarak yazmaları istenmektedir [Hand ve Treagust, 1991].

#### **2.2. ÇALIŞMA YAPRAKLARINI GELİŞTİRME AŞAMALARI**

Geliştirilecek herhangi bir öğretim materyalinden beklenen sonuçların alınabilmesi için öğrencilerin kişisel görüşlerinin tespit edilmesi ve onlarla yeterli düzeyde iletişim kurulması gerekmektedir. Bu bağlamda öğrenme amaçlarını gerçekleştirebilmede öğrenci çalışma yapraklarını geliştirip uygulamanın etkili bir yöntem olduğu vurgulanmaktadır [Kurt ve Akdeniz, 2002]. Ancak, çalışma yapraklarının öğrencilerin çok az bir öğretmen yardımıyla kullanılabileceği nitelikte olması gerektiğine dikkat çekilmektedir. Çalışma yaprakları geliştirilirken izlenmesi gereken aşamalarının başlıcaları şunlardır [Kurt, 2002]:

- Çalışma yaprağından yararlanılarak öğretilecek davranış belirlenir.
- Hedef davranışı öğrenebilmesi için öğrencinin yapması gereken etkinlikler belirlenir. Bireysel veya gurup çalışmalarının hangisinden yararlanılacağına karar verilir.
- Öğrencilerin hazırbulunuşluk düzeylerine uygunluk sağlanır.
- Çeşitli etkinliklere ve çalışmalarını erken bitirenler için yedek etkinliklere yer verilip verilmediği denetlenerek gerekli düzeltmeler yapılır.
- Çalışma yaprağı tasarımı kağıt üzerine aktarılır ve yeterli sayıda çoğaltılır.
- Pilot çalışma bir sınıfa uygulanır. Öğrencilerin uygulama sırasındaki davranışları, sordukları sorular, çektikleri güçlükler not alınır.
- Pilot çalışma bulguları değerlendirilir.
- Aşağıdakilere benzer sorulara cevap aranarak gerekli değişiklikler yapılır.
	- **1.** Çalışmalar öğrencilere ilginç geldi mi?
	- **2.** Çalışmada izlenen sıra uygun mu?
	- **3.** Çalışmanın uzunluğu uygun mu?
	- **4.** Öğrencilerden neler istendiği açık mı?

# **2.3. ÇALIŞMA YAPRAKLARININ HAZIRLAMASIYLA İLGİLİ ÖNERİLER**

Çalışma yapraklarının hazırlanmasına yönelik öneriler aşağıdaki şekilde sıralanmaktadır [Kurt, 2002]:

- Çalışma yaprağını kullanacak öğrencilerin düzeylerine uygun sözcük ve cümleler seçilmelidir.
- Cümleler kısa tutulmalıdır.
- Öğrencilerin öğrenmeleri istenilen yeni sözcüklerin altı çizilmelidir.
- Yönergeler kullanılış sırasına göre verilmelidir.
- Bir defada sadece bir yönerge verilmelidir.
- Soruların veya yapılacak işlemlerin kolayca görülmesi sağlanmalıdır. Sorularla ilgili cevapların çalışma yapraklarının üzerine mi yoksa deftere mi yazılacağı belirtilmelidir.
- Önemli noktaların altı çizilerek göze çarpması sağlanmalıdır.
- Gösterimlerin basit olması sağlanmalıdır.
- Gösterime başlık yazılmalı ve gösterimin kısımları açıkça adlandırılmalıdır.
- Başlıklar okumayı kolaylaştıracak şekilde kullanılmalıdır.
- Birden fazla başlık varsa veya birden çok sayfa kullanılmışsa numaralandırma yapılmalıdır.
- Çalışma yaprağı hazırlanmadan önce bir sayfa düzeni tasarlanmalıdır.
- Çalışma yaprağındaki bölümlerin açık bir şekilde görülmesi sağlanmalıdır.
- Bilgisayarlarda bulunan kelime işlem (elektronik dizgi) programlarından yararlanılmalıdır.
- Vurgulama ve etkiyi artırma amacıyla değişik yazı karakterlerinden yararlanılmalıdır.
- Çalışma yaprağına çekici bir görünüm kazandırılarak, okunmak istenecek bir hale getirilmelidir.
- Çalışma yaprağına son şekli verilmeden önce birkaç öğrenci üzerinde denenmelidir.
- Çalışma yaprağının anlaşılmayan noktaları ön deneme sırasında öğrencilerin yönelttiği sorularla tespit edilerek gerekli düzeltmeler yapılmalıdır.

# **3. BİLGİSAYAR DESTEKLİ EĞİTİM (BDE)**

Bilimsel, kültürel, teknolojik, sosyolojik, ve ekonomik alanlardaki gelişmeler sonucunda eğitim-öğretim ile ilgili beklentilerin artması, bireyi merkeze alan modern öğretim teknolojilerinin öğretim sürecinde kullanılmasını zorunlu hale getirmektedir [Yeşilyaprak, 2000]. Yirminci yüzyılın en büyük buluşlarından biri olan bilgisayar, eğitim sürecinde 'Öğretim', 'Yönetim' ve 'Ders Dışı Eğitsel Etkinlikler' olmak üzere üç farklı alanda kullanılmaktadır. Bu alanlarla ilgili faaliyetler 'Bilgisayar Destekli Öğretim', 'Bilgisayar Destekli Eğitim Yönetimi' ve Bilgisayar Tabanlı Etkinlikler' başlıkları altında incelenecektir. Bir eğitim organizasyonunda bilgisayarların bu üç farklı biçimde kullanılmasına 'Bilgisayar Destekli Eğitim (Computer Aided Education)' adı verilmektedir [Büyüközer, 1998: 17-21].

# **3.1. BİLGİSAYAR DESTEKLİ ÖĞRETİM (BDÖ)**

Bilgisayar, eğitimin klasik sistemini ve yapısını değiştirerek büyük bir reform gerçekleştirmiştir. Günümüzde bilgisayarlar eğitimin her alanında kullanılmaktadır. Bu alanlardan bazıları şöyle sıralanabilir [İşman, 2001a: 2]:

- Eğitim araştırmaları
- Eğitim-öğretim ortamlarını planlama ve tasarım faaliyetleri
- Okul yönetimi ve okul bütçe organizasyon işleri
- Öğrenci işleri
- Eğitim-öğretim faaliyetleri
- Bilgisayar laboratuarları

Bilgisayar Destekli Öğretim (BDÖ), kendi kendine öğrenme ilkelerinin bilgisayar teknolojisiyle birleşmesinden oluşmuş bir öğretim yöntemidir. Bilgisayar, öğretim sürecinde sınırlı olan zamanın verimliliğini arttırmaktadır. Öğrenciler her yaptığı öğrenme için kendiliğinden ödüllendirilir, kendi yaptığı ürünleri görerek öğrenme hızlarını arttırabilir ve yaratıcı yeteneklerini geliştirdikleri vurgulanmaktadır [İşman, 2000].

#### **3.1.1. Bilgisayar Destekli Öğretimin Yararları**

Kişisel bilgisayarlar (PC) öğretimi daha heyecan verici bir hale getirerek bağımsız ve yaratıcı çalışmalara imkan vermektedirler. Bilgisayar destekli öğretimin yararlarından bazıları aşağıdaki şekilde sıralanmaktadır [Heermann, 1988: 1; İşman, 2000]:

- Öğrencilerin bilişsel becerilerini geliştirmelerine yardımcı olur.
- Nesneleri sembollerle, isimlerle ve etiketlerle organize ederek anlamlı öğrenmeler yoluyla bilgilerin kalıcılığını sağlar. Bu yöntem sayesinde öğrencilerin bilgisayar

kullanmadıkları zamanlarda da benzer organizasyonlar kurarak öğrenme becerileri gelişir.

- Geri bildirimlerde bulunarak yanlış öğrenmelerin anında düzeltilebilmesine olanak tanır.
- Her öğrencinin yapısına göre (bedensel veya zihinsel engelli, süper zeka vb.) kendi öğrenme hızında öğrenmesine imkan tanır. Öğrencilere konuları tam olarak kavrayabilmeleri için gereken sayıda alıştırma ve tekrar yapma şansı verir.
- Bilgisayar, öğrencilerin sürekli olarak aktif kalmalarını sağlar.
- Laboratuar ortamında yapılması tehlikeli ve pahalı olan deneyler benzetişim yöntemiyle kolayca yapılabilmektedir.
- Konular öğrencilere daha kısa sürede ve sistemli bir şekilde öğretilebilir.
- Öğrenci, kendisine ait bireysel öğrenme ortamında daha rahat olmaktadır ve bu sebeple öğrenilenlerin kalıcılığı artmaktadır.
- Öğrenim küçük birimlere indirgendiğinden, başarı bu birimler üzerinde sıralanarak gerçekleştirilir.
- Öğrenci kendi başına çalışmasına rağmen, öğretmen tarafından sürekli denetlenebilir ve gerektiğinde öğrenciye müdahale edilebilir.
- Öğretmenlere, dersi tekrar etme, ödev düzeltme vb. işlerinde zaman kazandırır. Böylece öğretmenler, öğrencilerle daha yakından ilgilenme ve verimli çalışma imkanı bulurlar.

#### **3.1.2. Bilgisayar Destekli Öğretimin Sınırlılıkları**

Eğitim yazılımlarının tamamıma yakını ticari maksatlarla hazırlanmaktadır. Bu yazılımlar programlama bilgileri çok iyi olan yazılımcılar tarafından geliştirilmelerine rağmen, eğitimcilere danışılmadığında öğretimsel nitelikleri zayıf olmaktadır [Şahin ve Yıldırım, 1999: 64-66]. Bilgisayar destekli öğretimin sınırlılıklarının bir kısmı aşağıdaki şekilde sıralanmaktadır [İşman, 2000]:

- Öğrencilerin sosyo-psikolojik gelişmelerini engelleyebilir.
- Özel donanım ve beceri gerektirir.
- Eğitim programına uygun olmayabilir.

#### **4. BENZETİŞİMLER (SİMÜLASYON)**

Benzetişimler eğitim-öğretim sürecinde, ilköğretim öğrencilerinden yetişkin profesyonellere kadar her yaş düzeyine uygun olarak hazırlanabilmektedir. Benzetişimlerin temel olarak dört ayrı çeşidi mevcuttur [Heermann, 1988:1]:

- **1.** Etkileşimsiz benzetişimler, modelle ilgili bilgi verirler. Öğrenci pasif olduğundan modelin herhangi bir bölümünü istediği şekilde incelemesi mümkün değildir.
- **2.** Etkileşimli benzetişimler, öğrencinin sisteme müdahalelerde bulunarak modelde meydana gelen değişimleri ve etkilerin sonuçlarını gözlemlemesine imkan tanımaktadır.
- **3.** Gurup rekabetine dayalı benzetişimler; öğrencilere sosyal, ekonomik, politik vb. konularla ilgili problemler sunmaktadırlar. Öğrenci guruplarından bir yarışma havası içerisinde sorunu çözebilecek kararlar vermeleri beklenmektedir.
- **4.** Bireysel rekabete dayalı benzetişimler, öğrencilerin verilen problemlere bireysel olarak farklı yaklaşımlarla çözümler geliştirmelerini amaçlamaktadır.

BDÖ yönteminde herhangi bir konu ile ilgili bilgi ve beceriler benzetişim, oyun, alıştırma, uygulama, özel öğretim teknikleri vb. yoluyla kazandırılmaktadır [Walker ve Hess, 1984: 1]. Bu yöntem ile başarılı sonuçların alınabilmesi için öğretim hedef ve davranışlarına uygun ders yazılımlarının sağlanması gerektiği belirtilmektedir [Uşun, 2000: 50-52]. Bazı fizik olaylarını gözlemlemek için fizik uzmanı olmak veya herhangi bir ölçüm aletini kullanmak gerekmemektedir. Fakat hassas ölçüm aletleri ile uzman kişiler tarafından ölçümler yapılmasına ihtiyaç duyulan fizik olayları da vardır. Bu gözlemler oldukça yorucu ve masraflı olabilmektedir [Hayden, 1975]. Fizik öğretiminde hassas ve zor deneyler yapılarak öğretilebilecek kavramların benzetişimlerle bilgisayar ortamında güvenli, kolay ve çok daha az masrafla öğretilmesi mümkün olmaktadır.

#### **5. EĞİTİMSEL YAZILIMLAR**

Bilgisayar ortamında öğretim stratejilerinin farklı bilgi işleme ve bilgi sunma metotlarına sahip olmaları, bilgisayarı öğretim için ideal bir ortam haline getirmektedir. Her ders ünitesindeki öğrenci gereksinimlerinin farklı olması, bilgisayar yazılımlarının da değişik şekillerde yapılandırılmasını gerektirmektedir. Bundan dolayı eğitim yazılımları 'Alıştırmalar, Modellemeler, Canlandırmalar, Benzetişimler (Simülasyon), Çoklu Ortamlar (Multimedia), Hiper Metinler (Hypertext), Mini Dünyalar, Eğitmen Yazılımlar, Etkileşimli Videolar, İnternet Kaynakları, Zeki Sistemler ve Etkileşimli Ortamlar' olmak üzere değişik biçimlerde geliştirilmektedir. Bu yazılım türleri uygulanacak öğretim stratejilerine göre kendi içlerinde farklılık göstermektedirler [Akpınar, 1999: 145-149]. Çoklu ortam teknikleri daha zengin ve etkili bir öğretim için teknolojideki ilerlemeye paralel olarak sürekli gelişmektedir [Franklin, 2001]. Video, ses, grafik, animasyon ve yazılı metinleri bir bilgisayar ortamında birleştirmeyi amaçlayan çoklu ortam uygulamalarının, herhangi bir konuyla ilgili haberler, resimler, filmler, sesler ve üç boyutlu (3D) öğeler içermekle birlikte büyük miktardaki verilere daha hızlı bir şekilde ulaşma, depolama ve gerektiğinde tekrar kullanma olanağı sundukları ifade edilmektedir [Alkan ve Tekedere, 2001]. Canlandırma ve benzetişim yazılımları, sorgulayıcı ve keşfedici etkinliklere imkan tanırlar. Benzetişimleri ve canlandırmaları yoğun olarak kullanan çoklu ortam yazılımlarında birden fazla bilgi temsil biçimi aynı ekranda sunulmaktadır. Fakat çoklu ortamlarda, bilgi temsillerinin işleniş sırası, şekli ve aralarındaki ilişki belirginleştirildiğinde takdirde bu tür yazılımlar başarılı olabilmektedir. Üç boyutlu ve doğrudan etkileşilebilir görsel elementleri bulunan sanal gerçeklik yazılımları, öğretim için benzetişim ve çoklu ortam yazılımlarından daha avantajlı olduğu belirtilmektedir [Akpınar, 1999].

Öğrenciyi aktif kılacak bir diğer yazılım türü olan eğitsel oyunlar olgu, kavram ve ilkeler, yöntemsel bilgiler, sistem dinamiklerine yönelik bilgiler, karar verme, analitik düşünme becerisi, problem çözme becerisi, iletişim becerisi ve sanal gerçeklik desteğiyle bazı psikomotor beceriler kazandırmaktadır. Geleneksel öğretimle, BDÖ arasındaki en temel fark etkileşimdir. BDÖ programları, öğrencinin bilgiyi organize etmesi, birleştirmesi, bütünleştirmesi ve zihinde kodlanmasını sağlayacak şekilde tasarlanmaktadır. Fakat bütün bu bilişsel etkinliklerin öğrenmeye etki etmesini sağlayacak olan 'Ara Yüz (Ekran Görüntüsü)' tasarımıdır. Etkili bir ara yüz tasarımının, öğrenciye uygun düzeyde kontrol hakkı tanıyarak programdan alacağı verimi arttıracağı vurgulanmaktadır [Akpınar, 1999].

#### **6. GÖRSEL TASARIM**

Etkili bir eğitsel yazılımın geliştirilmesi, bilimsel çalışmayı ve kişisel yeteneğe sahip olmayı gerektirmektedir [Walker ve Hess, 1984: 1]. Bilgisayar destekli öğretim materyali geliştirilirken 'Görsel Tasarım' ilkelerine uyulmalıdır. Görsel tasarım ilkeleri ekrana yerleştirilecek her türlü materyalin öğretim üzerindeki olumlu etkilerinin artırılmasına yönelik çeşitli stratejilerden oluştuğu belirtilmektedir [İpek, 2003]. Bu araştırma için hazırlanan 'Bilgisayar Destekli Fizik Öğretim Materyali'nin geliştirilme aşamasında görsel tasarım stratejileri dikkate alınmıştır.

# **6.1. BİLGİSAYARLAR İÇİN GÖRSEL TASARIM STRATEJİLERİ ve EKRAN TASARIMI**

Bilgisayar ekranlarının düzeni ekran tasarımı ve ekrandaki yazı veya şekil yoğunluğu bakımından incelenebilir. Ekran tasarımı, öğrenme sürecinde bilginin doğru olarak okunması, algılanması, yorumlanması açısından önemlidir. Yazı, şekil veya grafik gibi farklı özellikteki bilgilerin gösterimi için uygun pencere biçemlerinin öğrencilerin düzeyleri de dikkate alınarak tercih edilmesi gerekmektedir. Ayrıca, ayrıntılara girilerek okunabilirliğin ve sadeliğin yok edilmemesi gerektiği vurgulanmaktadır [Uşun, 2000; İpek, 2001; İpek, 2003].

#### **6.2. TASARIM ELEMENTLERİ ve GÖRSEL TASARIM İLKELERİ**

En temel tasarım elementi noktadır. Şekiller, birçok noktanın bir araya gelmesiyle oluşmaktadır. Kullanılan nokta sayısı arttıkça şeklin netliği de artmaktadır. Çizgi, birçok noktanın sıralanmasıyla oluşmaktadır. Çizgiler, bir görsel elementin parçalarını veya guruplarını birbirinden ayırmaktadır. Kalın çizgiler, ince çizgilerden daha belirgin ve ayırt edicidir. Şekil, çizgilerin başlangıç noktasına dönmesiyle oluşan kapalı alan olarak tanımlanmaktadır [İpek, 2003]. Görsel tasarımda, sadelik, açıklık, denge sağlama, düzen, organizasyon, okunabilirlik, hareketlilik, parçaların yerleştirilmesi (unity), perspektif ve çerçeve oluşturma, görsel elementlerin ışık ve renk durumu gibi unsurlara dikkat edilmesi gerektiği vurgulanmaktadır [Uşun, 2000: 50-52].

# **6.3. GÖRSEL ÖĞELERİN TASARIMI ve DEĞERLENDİRİLMESİ**

Tasarım sürecinde uzmanlar aşağıdaki aşamaların izlenmesi gerektiğini belirtmektedirler [İpek, 2003]:

- **a.** Tasarım öğeleri seçilerek, sözel ya da görsel elementlerle görsel tasarıma karar verilir.
- **b.** Bir yapı ya da model görsel sunum için tercih edilir.
- **c.** Bireysel elementler model içinde düzenlenir.

Görsel tasarımın niteliği, görsel bilginin açıklığı, sadeliği, bütünlüğü ve hayal gücü açısından taşıdığı niteliklere göre değerlendirilmektedir. Kelime ve görüntülerin büyüklüğü, yazı karakterlerinin koyuluk derecesinin uygunluğu, görsel elementlerin zıtlıkları ve görsel araçlara uyumluluğu, kullanıcı bakımından çekiciliği görsel bilginin açıklığını belirlemektedir. Görsel materyalin bütünlüğünü ise; görsel elementlerin tasarımı, mesajın ekranda sunumu, resimlerin düzeni, dikkat çekme ve kompozisyonun öğretime etkisi belirlemektedir. Görsel tasarımın değerlendirilmesi amacıyla tasarlanan materyalin öğrencinin dikkatini çekme, dikkatin devamını sağlama ve öğrenilenleri hatırlama bakımından etkilerinin incelenmesi gerektiği vurgulanmaktadır [İpek, 2003].

#### **7. PROGRAM TASARIMINDA ERGONOMİ**

Ergonomi; insanların anatomik, antropometrik karakteristiklerini (insan vücuduna ait boyutsal özellikler, boy, kilo, iskelet sisteminin fizyolojik kapasitesi vb.) göz önünde tutarak, iş ortamındaki tüm faktörlerin etkisiyle oluşabilecek stres karşısında, sistem verimliliği ve insan, makine, çevre uyumunun temel yasalarını ortaya koyan bir araştırma ve geliştirme alanı olarak tanımlanmaktadır [Akova, 2000]. Yaşamın bir parçası olan eğitimi etkileyen teknolojiler 'Bilişsel Ergonomi' kavramına uygun olarak tasarlanmaktadır.

## **7.1. BİLİŞSEL ERGONOMİ (COGNITIVE ERGONOMY)**

Bilişsel Ergonomi, ergonomik prensiplere uygun olarak tasarlanan kullanıcı ara yüzlerinin verimliliğini arttırmada önemli bir çalışma alanını oluşturmaktadır. Karmaşık grafikler, animasyonlar, ses ve görüntülerin insan-bilgisayar etkileşimi açısından önemli olduğu vurgulanmaktadır. Bu bağlamda insan-bilgisayar etkileşiminin şu aşamalardan oluştuğu ifade edilmektedir [Akova, 2000; Tezci ve Gürol, 2001]:

- Sistemlerin algılanma aşaması.
- Sistemlerin kullanılma ve yürütülme aşaması.
- Kullanım sorunlarının ortaya çıkma aşaması.

# **7.2. YAZILIMLARDA ERGONOMİK ARA YÜZ TASARIMI**

Yazılımlar açısından tasarım karmaşık bir yapıda olup, beynin öğrenme mekanizmalarının iyi bilinmesini ve bilişsel yeteneklerin bireyler tarafından nasıl kullanıldığının öncelikle dikkate alınmasını gerektirmektedir. Bilgiye erişimi kolaylaştıran internetteki web sayfalarının tasarımlarının, bilginin görsel olarak kodlanmasına imkan veren özellikleriyle insanın zihinsel olarak bilgi işleme kapasitesini artırdığı ifade edilmektedir [Akova, 2000]. Değişik bilgi kümelerinin bulunduğu bir çeşit kullanıcı ara yüzü olan web sayfalarının hazırlanmasında kullanılan yöntem ve tekniklerin birçoğu, eğitsel amaçlı etkileşimli yazılımların geliştirilmesi amacıyla da kullanılmaktadır. Etkileşimi yüksek, ideal bir kullanıcı ara yüzü tasarımında dikkate alınması gereken faktörler aşağıdaki şekilde sıralanmaktadır [Akova, 2000]:

- Uygulama programlarının kullanım kolaylığı.
- Uygulama başarım oranının yüksekliği.
- Uygulama süresinin kısalığı.
- Kullanıcıya sunulan yardımın seviyesi.
- Mönü erişim özelliği.
- Ölçeklenebilirlik.
- Multimedya özelliği.
- Fiziksel algılamalar.

Bilgisayarların yazılım ve donanım bileşenleriyle birlikte insanın yeteneklerine uyum sağlaması gerekmektedir. Paket programların ortaya çıkması sonucu kullanıcı ara yüzleri, verimliliği etkileyen faktörler arasında değerlendirilmeye başlanmıştır. Bu bağlamda renk, bilginin görsel olarak sembolizasyonu, grafik tablolama, biçim gibi unsurların kullanıcının bilgileri daha kolay anlayabilmesinde etkili olduğu vurgulanmaktadır [Akova, 2000].

# **EK B- ÖĞRETMENLER İÇİN KULLANMA KILAVUZU**

# **İÇİNDEKİLER**

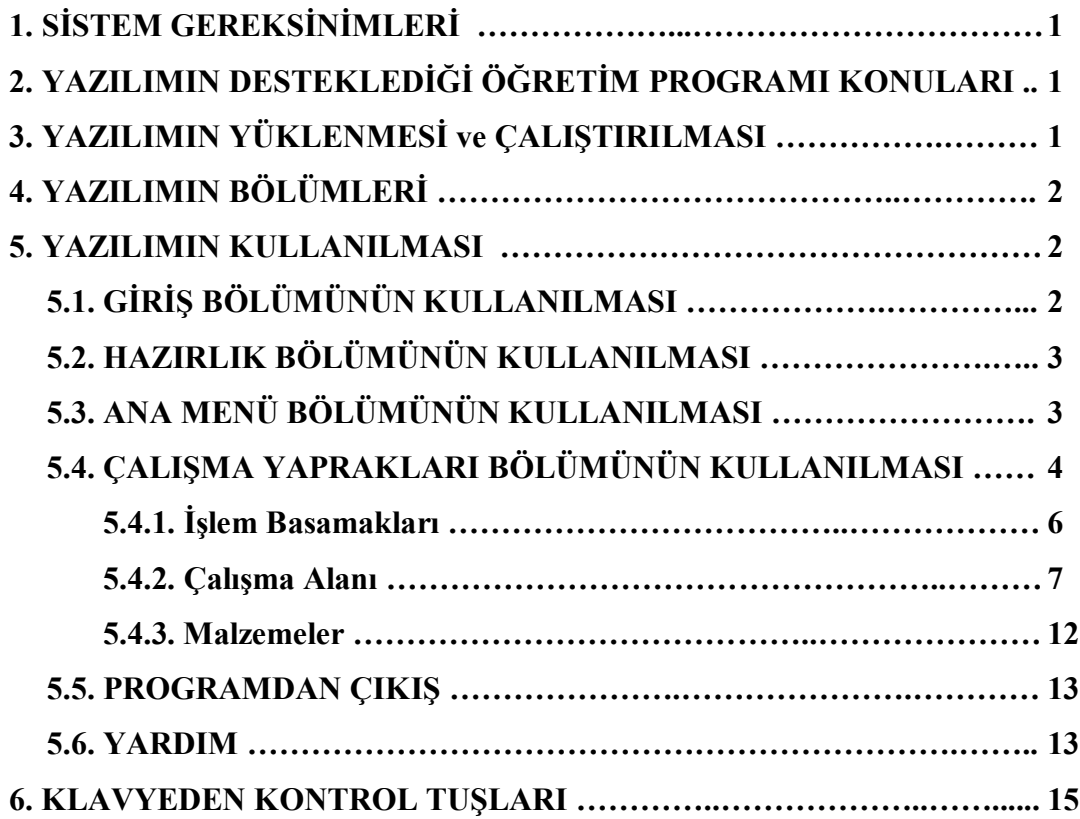

# **1. SİSTEM GEREKSİNİMLERİ**

Programın çalışabilmesi için minimum sistem konfigürasyonunun aşağıdaki gibi olması gerekir. İdeal sistem bileşenleri parantez içinde belirtilmiştir.

Mikroişlemci : 486 veya üstü IBM uyumlu PC Bellek : 32 MB ( 128 MB ve üstü önerilir) Harddisk : En az 2 MB boş disk alanı CD-ROM : 8x veya daha hızlı Disket sürücü : 1.44 MB floppy Grafik Kartı : En az 4 MB bellekli grafik kartı ( 32 MB ve üstü önerilir ) Mouse : Standart mouse Klavye : Standart Q Türkçe klavye İşletim Sist. : Microsoft Windows 95 veya üstü Monitör : 14" veya üstü en az 800\*600-16 bit çözünürlükte ve renk derinliğinde çalışabilen renkli monitör

# **2. YAZILIMIN DESTEKLEDİĞİ ÖĞRETİM PROGRAMI KONULARI**

Yazılım, M.E.B. Lise 1 Fizik Kitabı'nın 'Madde ve Elektrik' ünitesinde yer alan aşağıdaki konularla ilgili deneyleri kapsamaktadır:

- Sürtünme ile elektriklenme
- Dokunma ile elektriklenme
- Etki ile elektriklenme
- İtme ve çekme kuvvetinin uzaklığa bağlılığı
- İtme ve çekme kuvvetinin ortama bağlılığı

# **3. YAZILIMIN YÜKLENMESİ ve ÇALIŞTIRILMASI**

 Elektrostatik-1 isimli dosyayı bilgisayarınızda istediğiniz bir klasörün içerisine (Masaüstü veya Belgelerim klasörü de olabilir) kopyalayınız.

- Yüklediğiniz dosyanın simgesine fare ile çift tıkladığınızda dosya otomatik olarak açılacak ve çalışmaya başlayacaktır.
- Yazılım herhangi bir işleme gerek duymadan tam ekran olarak çalışacak şekilde tasarlanmıştır. Eğer yazılar net olarak görünmüyorsa grafik kartınızın görüntü çözünürlüğünü '1024\*768-16bit' ayarına getiriniz.

*Not : Pentium II ve öncesi mikro işlemcilere sahip PC'ler için '800\*600-16 bit' monitör çözünürlüğü önerilmektedir.* 

# **4. YAZILIMIN BÖLÜMLERİ**

Yazılım temel olarak sırasıyla şu bölümlerden oluşmaktadır :

- Giriş : Program logosu, ders adı ve bölüm adının yer aldığı kısımlardan oluşur.
- Hazırlık : Kısa tanıtım ve hazırlık sorularını içerir.
- Ana Menü : Çalışma yapraklarının listesini içerir.
- Çalışma Yaprakları : Bu bölüm altı farklı çalışma yaprağını içerir.
- Çıkış : Programdan çıkış komutu verildiğinde görüntülenir.

#### **5. YAZILIMIN KULLANILMASI**

- Yazılım çalıştırıldığında ilk olarak giriş bölümü görüntülenir.
- Çalışma yaprakları bölümüne kadar olan program bölümleri sırasıyla geçilmek zorundadır.
- Çalışma yapraklarından ana menüye dönmek veya programdan çıkmak mümkündür.

# **5.1. GİRİŞ BÖLÜMÜNÜN KULLANILMASI**

- Yazılımın giriş bölümünde program logosu ve ünite adının bulunduğu animasyon görüntülenir (Şekil B1). Giriş animasyonu 18 sn. süre ile gösterimde kalır.
- İstenildiği takdirde giriş bölümü animasyonunun bitmesi beklenmeden alt sağ köşede bulunan 'İleri' butonuna tıklayarak hazırlık bölümüne geçilebilir.

# **5.2. HAZIRLIK BÖLÜMÜNÜN KULLANILMASI**

- Hazırlık bölümünde kısa bir tanıtımdan sonra birkaç hazırlık sorusu sorulmaktadır. Program Şekil B2'de görülen ekranı 18 sn. süre ile görüntüler.
- Ardından otomatik olarak Şekil B3'de yer alan ekran görüntülenir. Bu bölümde bulunan sorular okunup cevaplandıktan sonra ekranın sağ alt köşesindeki 'Menü' butonuna basılmalıdır.
- Bu işleminden sonra çalışma yapraklarının listesinin görüntülendiği 'Ana Menü' ekrana gelir.

#### **Şekil B1.** Giriş Bölümü Ekran Görüntüsü

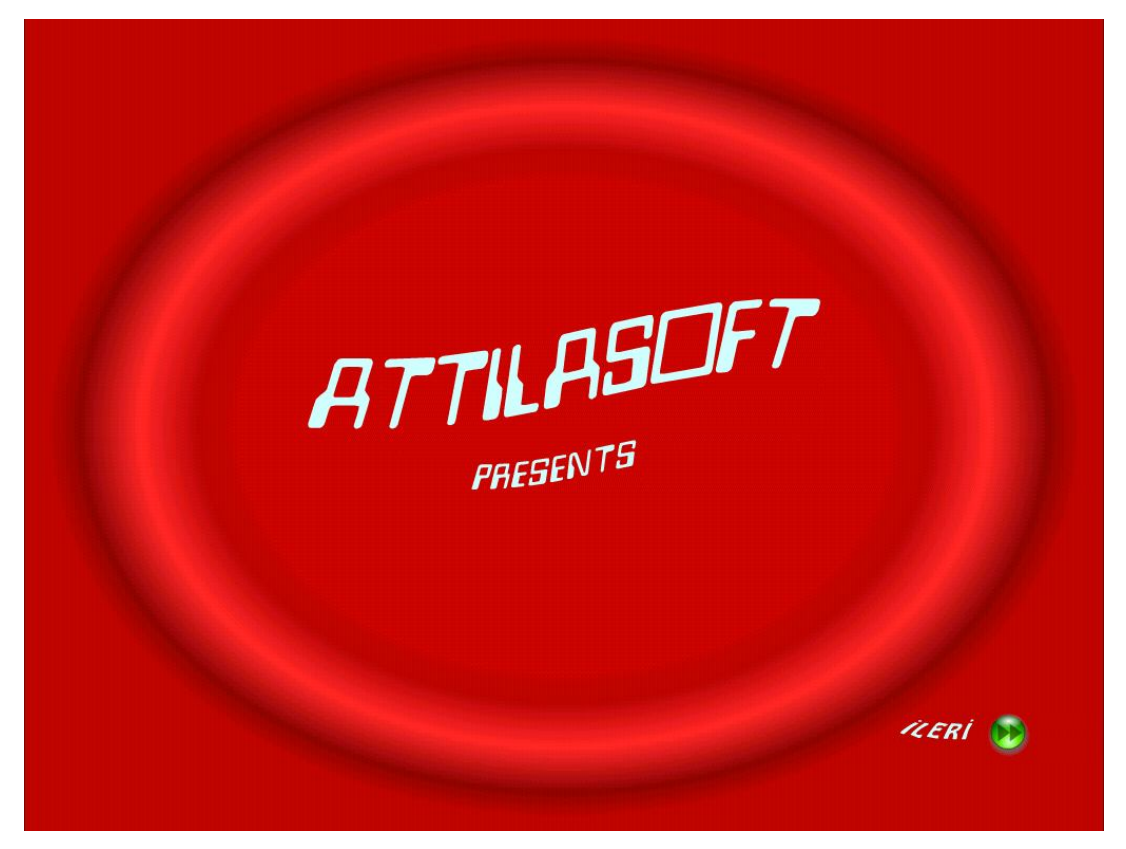

# **5.3. ANA MENÜ BÖLÜMÜNÜN KULLANILMASI**

Ana menü bölümü çalışma yapraklarının listesinin bulunduğu kısımdır (Şekil B4). Programda yer alan altı adet çalışma yaprağı M.E.B. Lise 1 Fizik kitabındaki konu sırasına göre dizilmiştir. Ana menü bölümü şu şekilde kullanılır :

- Listede bulunan çalışma yapraklarından herhangi birinin üzerine fare işaretçisini getirip bir kez tıkladığınızda, ilgili çalışma yaprağı açılır.
- Program kullanılırken listedeki sıranın takip edilmesi önerilir.

**Şekil B2.** Hazırlık Bölümü Tanıtım Kısmı Ekran Görüntüsü

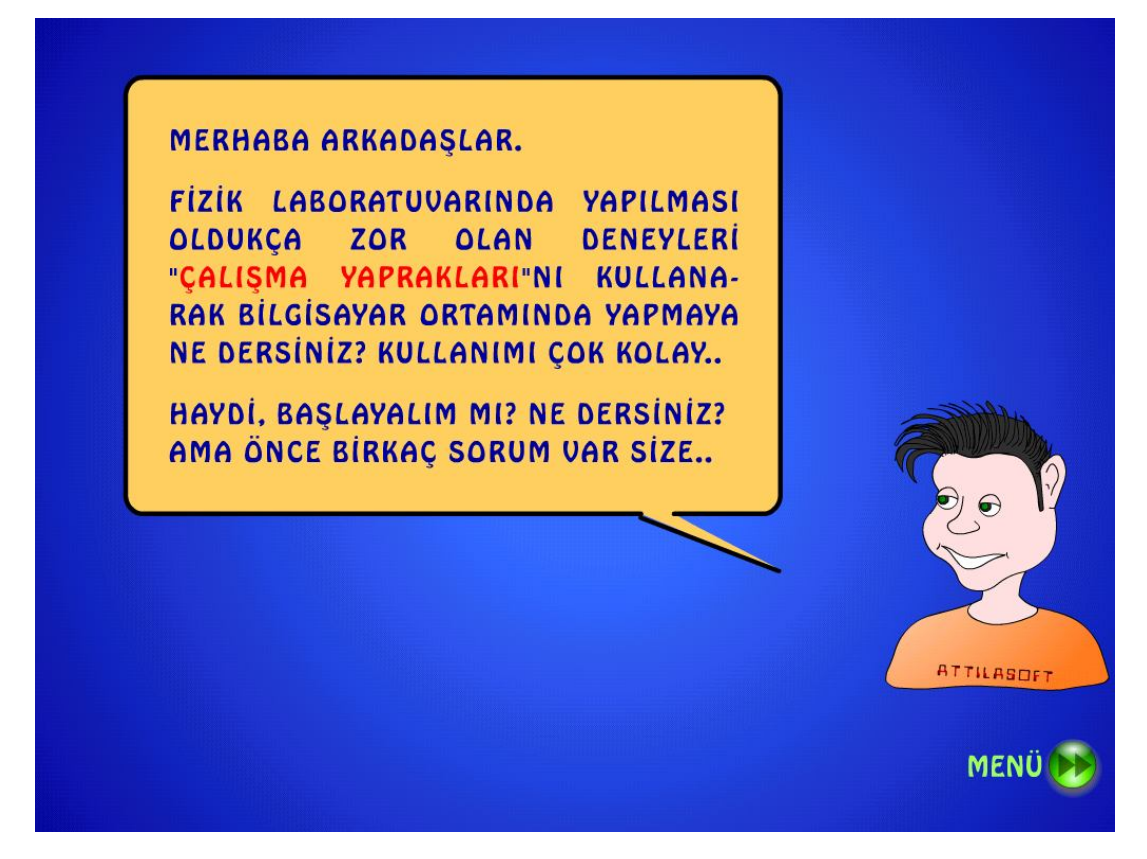

# **5.4. ÇALIŞMA YAPRAKLARI BÖLÜMÜNÜN KULLANILMASI**

Çalışma yaprakları ikili grup çalışmasına imkan verecek şekilde tasarlanmıştır. Geliştirilen çalışma yapraklarındaki konuların uygulanma aşamasında, deneylerin her işlem basamağı için yeni bir sayfa açılmaktadır.

Tüm çalışma yaprakları ara yüz görüntüsü olarak aynıdır ve üç ana bölüme ayrılmaktadır:

- İşlem basamakları
- Çalışma alanı
- Malzemeler

**Şekil B3.** Hazırlık Bölümü Hazırlık Soruları Kısmı Ekran Görüntüsü

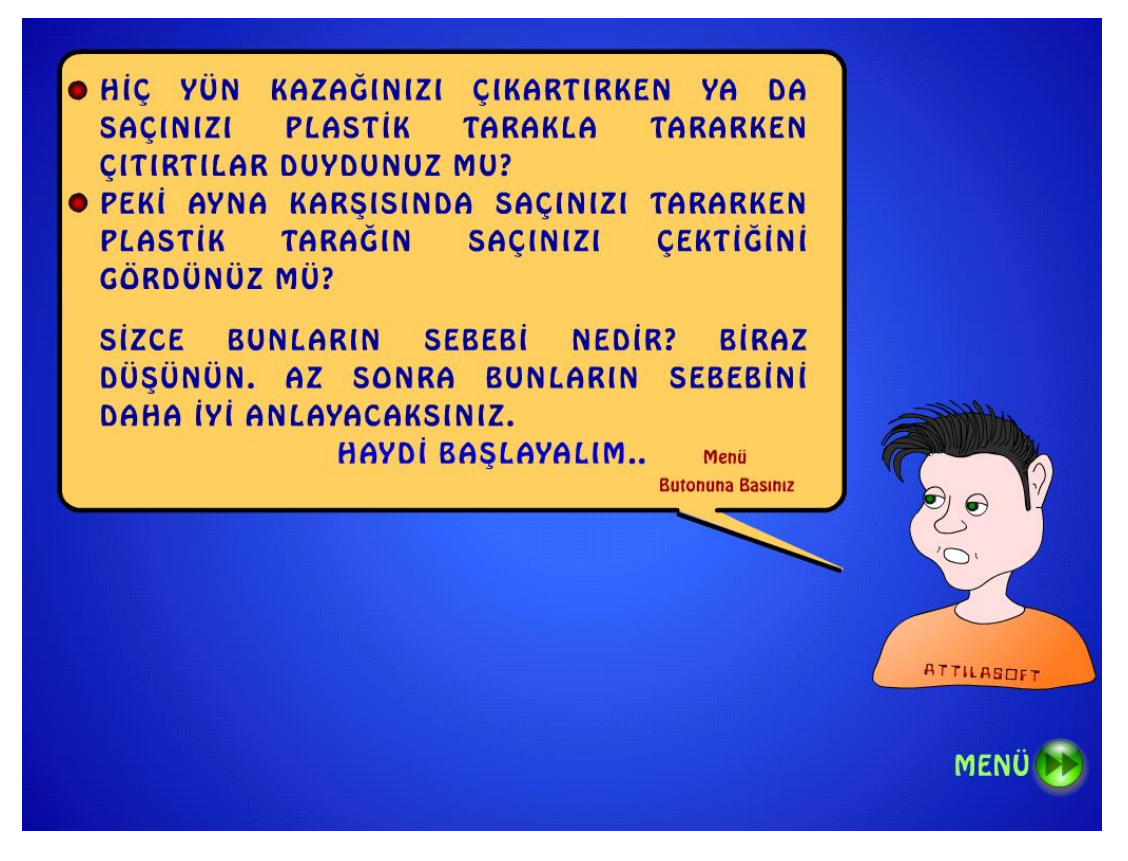

**Şekil B4.** Ana Menü Ekran Görüntüsü

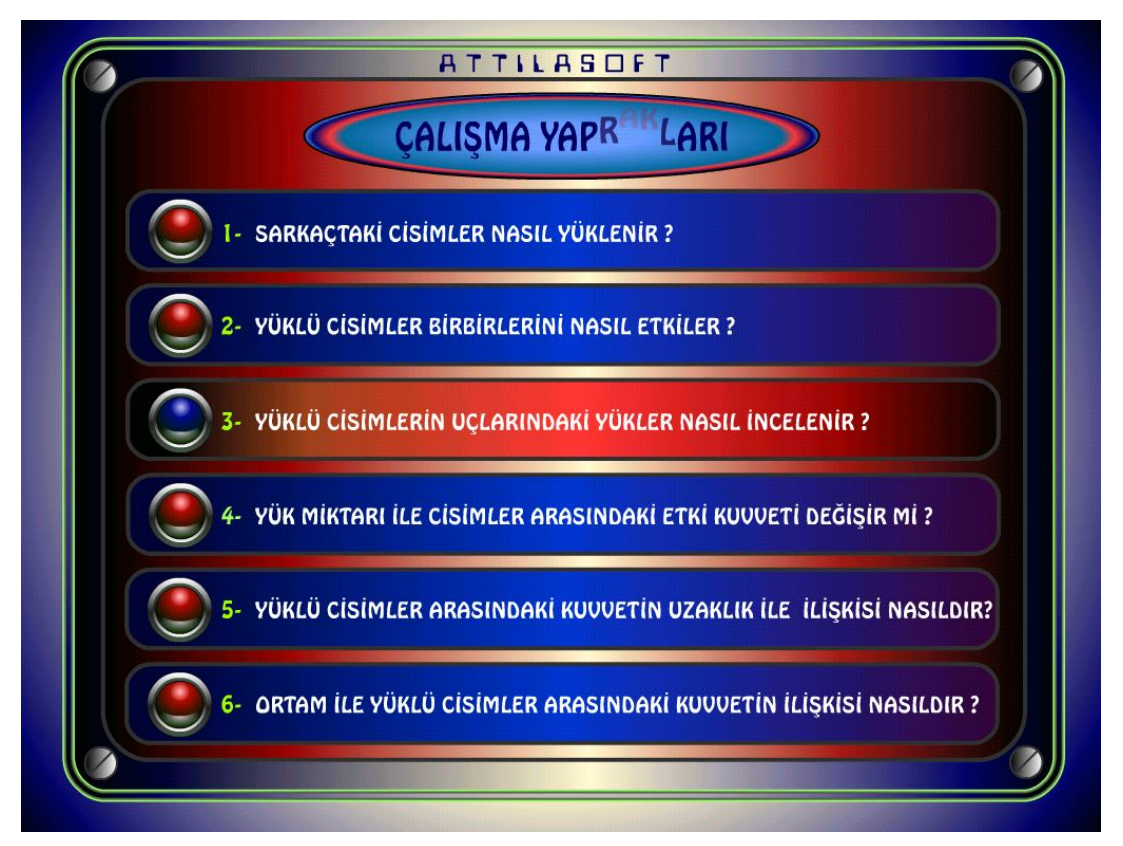

#### **5.4.1. İşlem Basamakları**

Çalışma yaprağı ekranının alt bölümündedir (Şekil B5). Her deney aşamasında yapılması gereken işlemler bu alanda belirtilir. İşlem basamakları şu şekilde kullanılır :

- Deney yapılmadan önce işlem basamakları bölümünde yazılı olan açıklama mutlaka okunmalıdır. Dikkat çekmek için işlem basamağı numaralarına uyarı ışığı yerleştirilmiştir(Şekil B5).
- İşlem basamakları bölümündeki koyu kırmızı renkli kelimelerin anlamı öğrenci tarafından bilinmiyorsa, fare işaretçisi kelimenin üzerine getirildiğinde program tarafından otomatik olarak tanım balonu görüntülenir (Şekil B6).
- Fare işaretçisi farklı bir yere sürüklendiğinde tanım balonu kaybolur.
- Deney sırasında dikkat edilmesi gereken durumlarla ilgili kelimelerin altı çizilmiştir (Şekil B6).
- Önceki işlem basamağına dönmek veya sonraki basamağa gitmek için alt kısımda bulunan (Şekil B6) 'Önceki Basamak' ve 'Sonraki Basamak' butonları kullanılmalıdır.

**Şekil B5.** Çalışma Yaprağı 1. İşlem Basamağı Ekran Görüntüsü

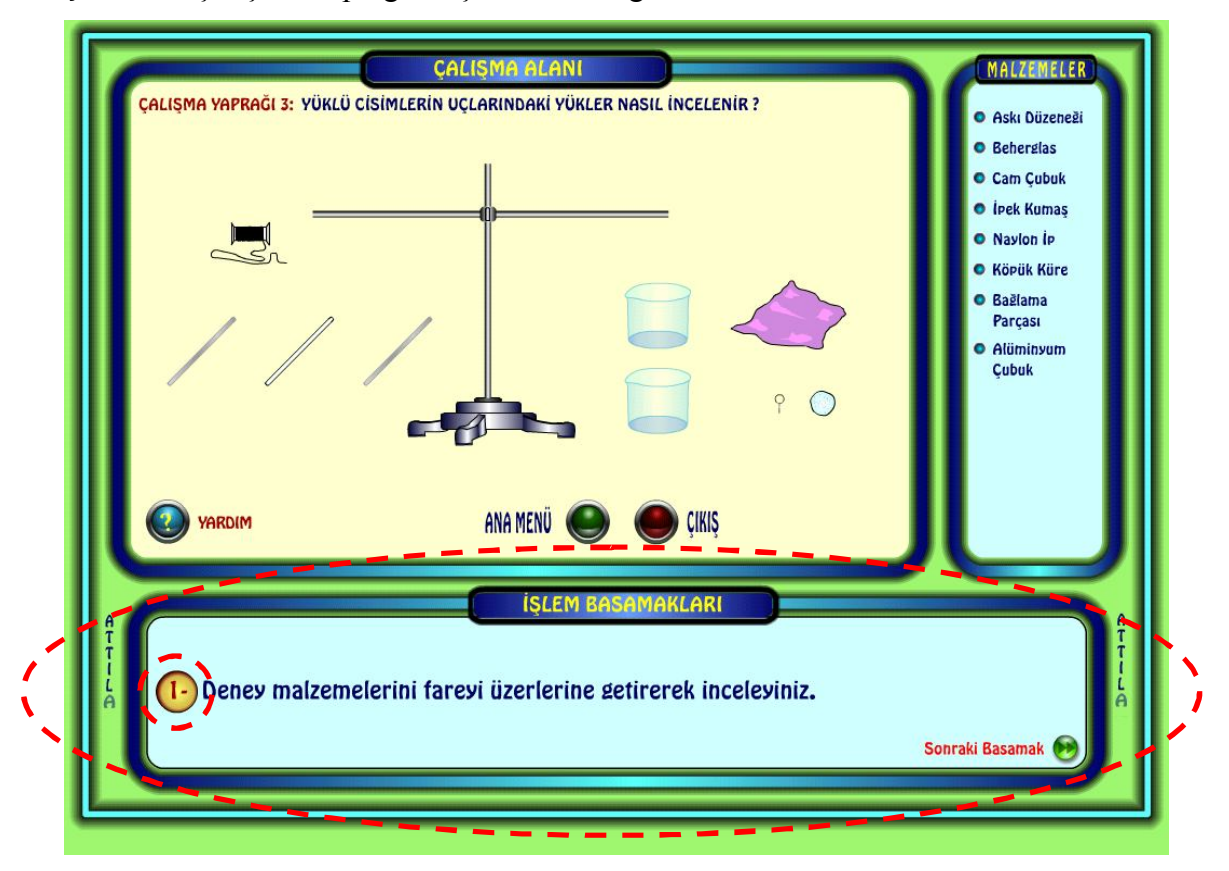

#### **5.4.2. Çalışma Alanı**

Çalışma yaprağının sol üst kısmıdır (Şekil B7). Deneylerin yapılacağı alandır. Çalışma yaprağının adı ve numarası, deney malzemeleri, deney animasyonları, değerlendirme soruları ve çeşitli açıklamalar bu alan içerisinde görüntülenir. Animasyon kontrol, yardım, ana menü ve çıkış butonları da bu alanın içerisindedir.

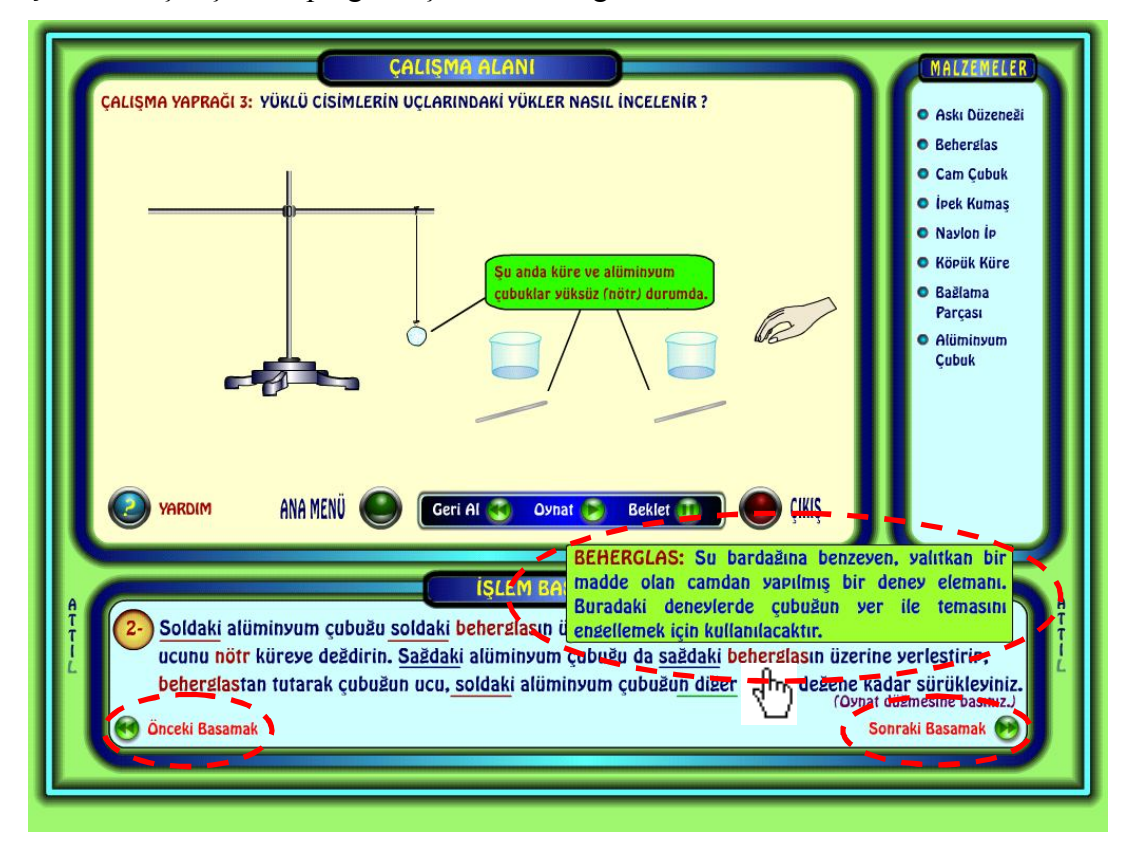

**Şekil B6.** Çalışma Yaprağı 2. İşlem Basamağı Ekran Görüntüsü

Her çalışma yaprağının ilk sayfası deney malzemelerinin incelendiği sayfadır (Şekil B7). İlk sayfada deney animasyonu bulunmadığı için bu sayfadaki çalışma alanında animasyon kontrol butonları (geri al, oynat, beklet) yer almaz. Söz konusu butonlar ikinci işlem basamağından itibaren çalışma alanının içerisinde yer alır (Şekil B8). Çalışma alanı şu şekilde kullanılmaktadır :

 İlk işlem basamağında deney malzemelerini tanımak için fare işaretçisinin çalışma alanındaki herhangi bir deney malzemesinin üzerine sürüklenmesi yeterlidir. Bu işlem daha sonra 'Malzemeler' bölümünde açıklanacaktır.
- Deney animasyonları ikinci işlem basamağından itibaren başlar (Şekil B8). İşlem basamaklarındaki açıklama okunduktan sonra deney animasyonunu başlatmak için çalışma alanındaki animasyon butonlarından 'Oynat' butonuna basılmalıdır.
- Deney animasyonu çalışırken herhangi bir anda animasyonu durdurarak incelemek için 'Beklet' butonu kullanılır. Animasyona durdurulduğu yerden devam edilmek istenildiğinde 'Oynat' butonuna tekrar basılmalıdır.
- Animasyonu başa almak için 'Geri Al' butonu kullanılmaktadır (bkz. Şekil B10).
- Animasyonların içerisinde başlangıç anında ya da gerekli durumlarda açıklama balonları görüntülenir (bkz. Şekil B8). Bunlar öğretmenin deney esnasında öğrencilere açıklama yapması gereken durumlarda ekrana gelir ve öğretmenin yerine bu açıklamaları sunarlar. Ortalama okunma süreleri hesaplanmıştır. Bu süre dolduğunda otomatik olarak kaybolurlar.
- Bu açıklamalar detaylı olmamakla beraber ipucu niteliğindedir. Öğrencinin önceki bilgilerini kullanarak yorum yapmasını ve öğrendiklerini pekiştirmesini amaçlamaktadır. Ayrıca öğrencilerin öğretmenlerine sık sık soru sorarak dikkatlerinin dağılmasını engeller.

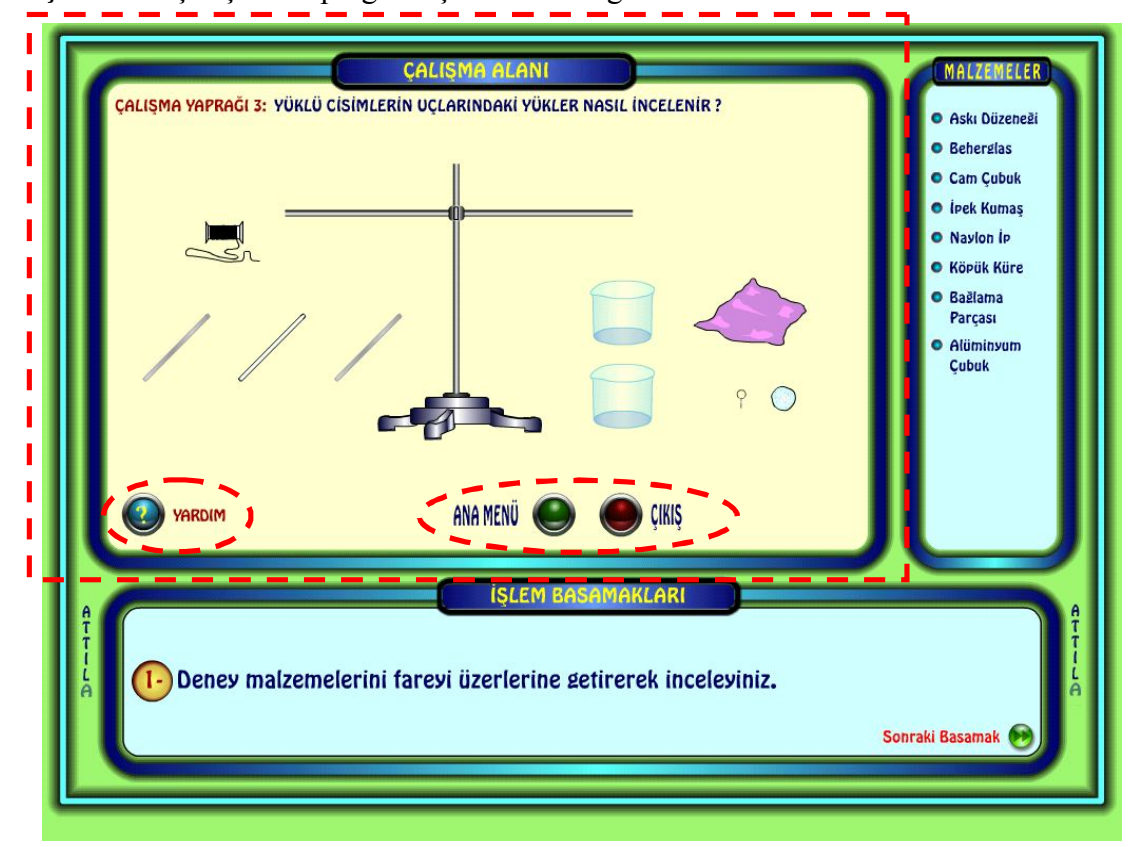

**Şekil B7.** Çalışma Yaprağı 1. İşlem Basamağı Ekran Görüntüsü

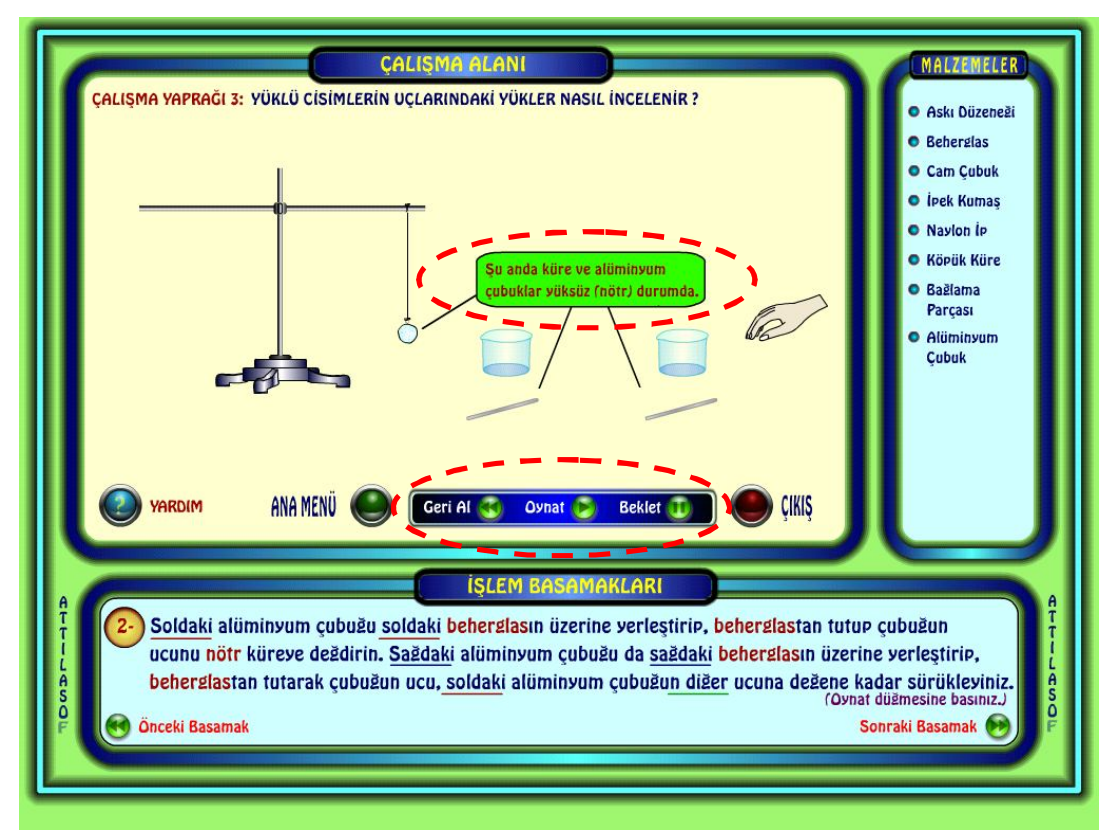

## **Şekil B8.** Çalışma Yaprağı 2. İşlem Basamağı Ekran Görüntüsü

**Şekil B9.** Deney Animasyonunun Başlangıç Görüntüsü

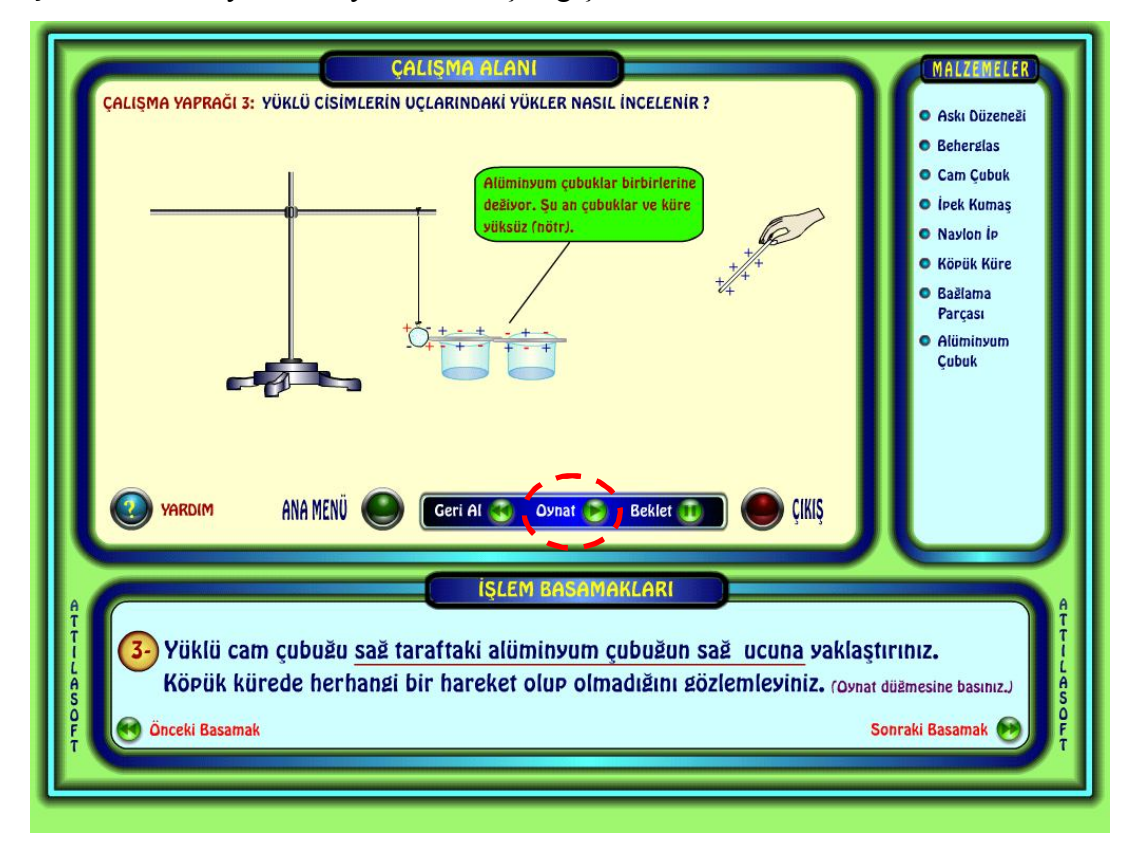

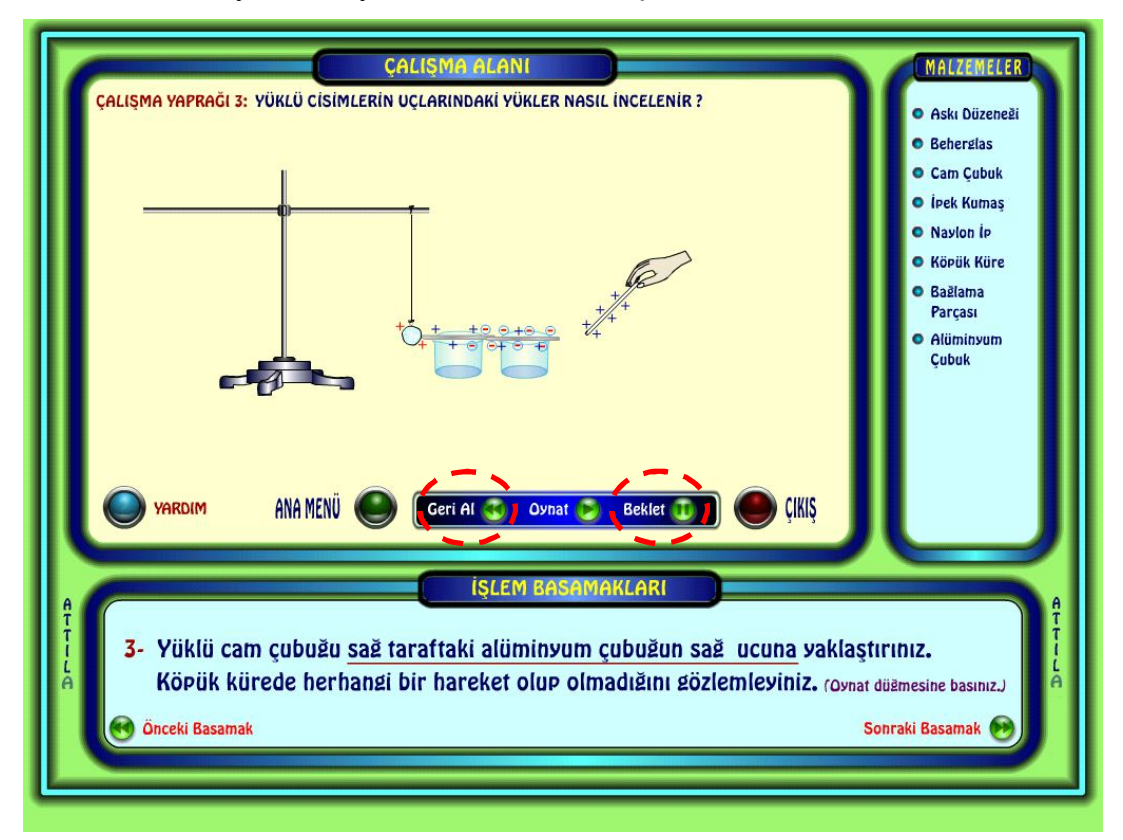

**Şekil B10.** Deney Animasyonunun Durdurulmuş Görüntüsü

Animasyonun tamamlanmış görüntüsü Şekil B11'de görülmektedir. Animasyon bittiğinde alt sağ köşede sonraki basamağa geçilmesi gerektiğini belirten uyarı ışığı yanıp sönmeye başlar (Şekil B11). Bir sonraki deney aşamasına geçmek için uyarı ışığının üzerindeki 'Sonraki basamak' butonuna basılmalıdır.

*Not : Açıklama balonları görüntülenirken animasyon geçici olarak durdurulur. Bu sırada animasyonun bittiği düşünülmemelidir. Açıklama balonu otomatik olarak kaybolduktan sonra animasyon kaldığı yerden devam etmektedir. Uyarı ışığının yanması beklenmeden 'Sonraki basamak' butonuna basılmamalıdır.* 

Tüm işlem basamakları tamamlandığında ekranda çalışma yaprağının tamamlandığına dair bir uyarı balonu ve değerlendirme soruları görüntülenir (Şekil B12). İstenildiği taktirde öğrencilerden bir kağıda değerlendirme sorularının cevaplarını yazmaları istenilebilir. Böylece konu tekrarı ya da uygulama tekrarı yapması gereken öğrenciler tespit edilebilir.

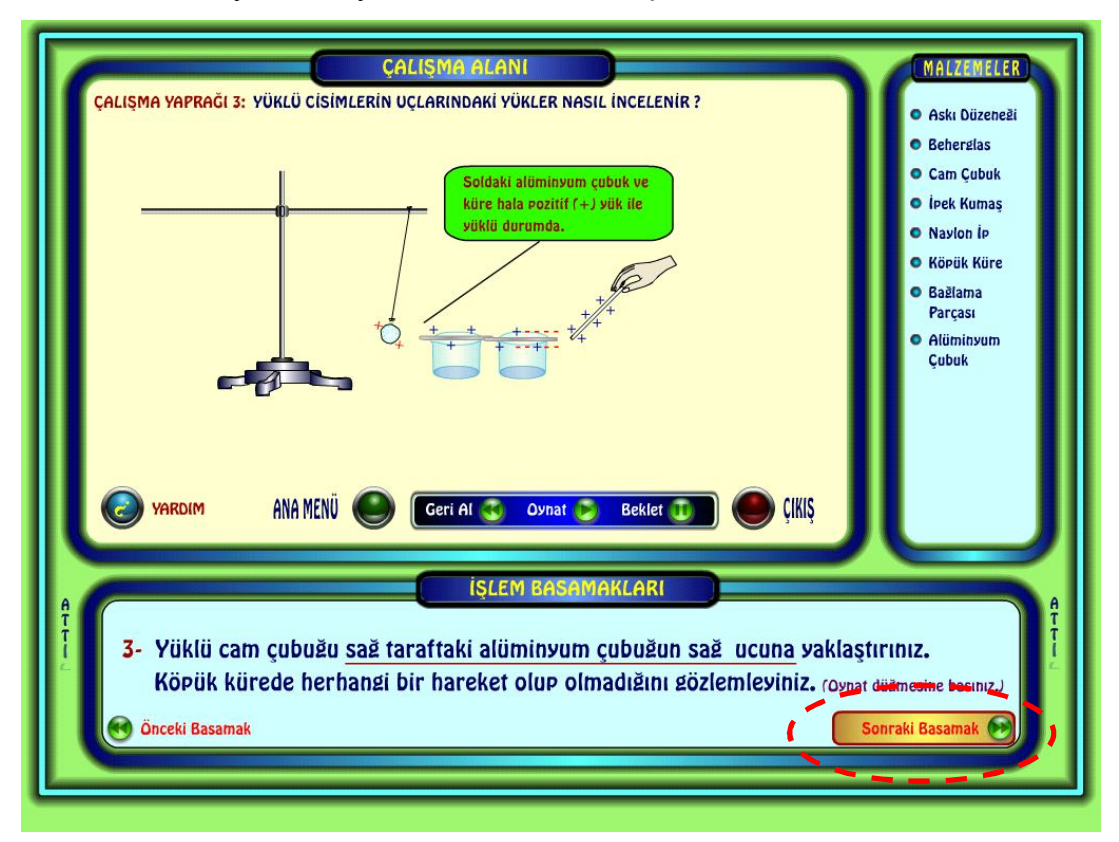

**Şekil B11.** Deney Animasyonunun Tamamlanmış Görüntüsü

**Şekil B12.** Bir Çalışma Yaprağının Tamamlanmış Görüntüsü

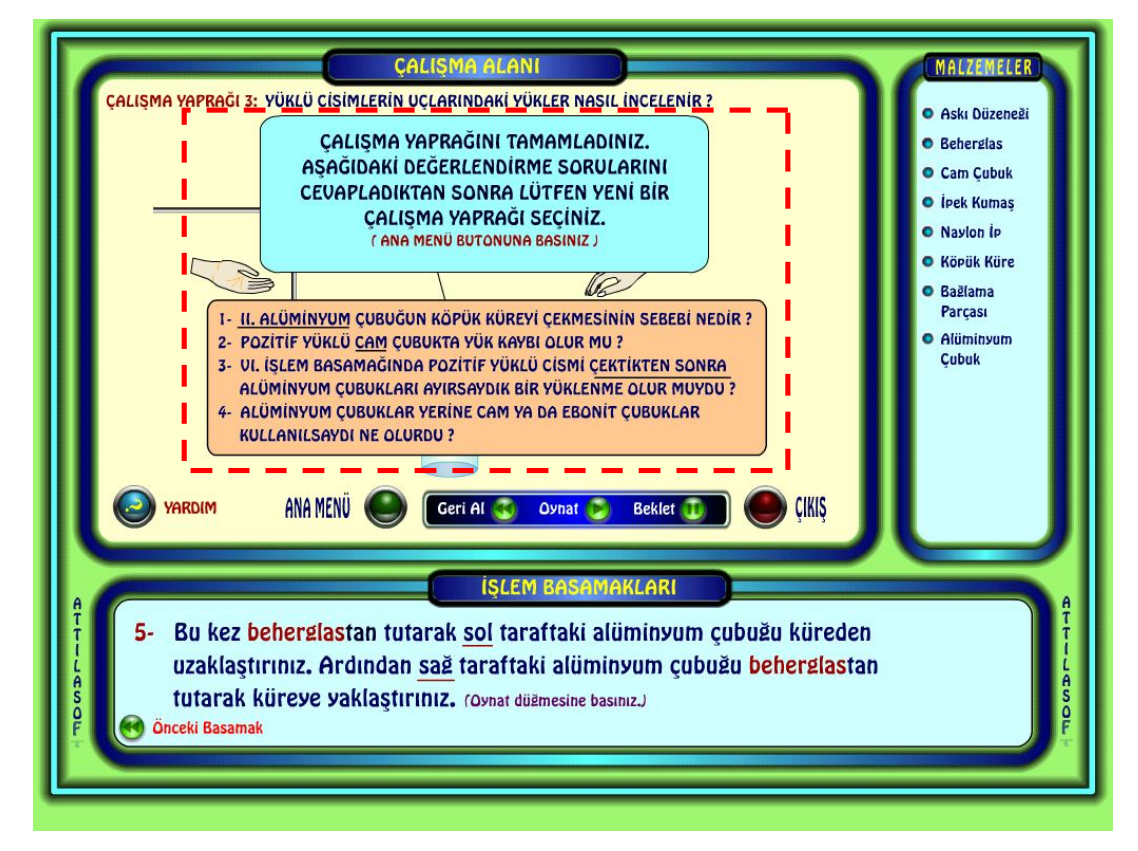

### **5.4.3. Malzemeler**

Deney malzemelerinin listelendiği alandır (Şekil B13). Çalışma yaprağında işlem basamakları tamamlanıncaya kadar sabit olarak kalır. Şu şekilde kullanılmaktadır :

- Bir malzemeyle ilgili bilgi alınmak istendiğinde, listede malzemenin adının üzerine fare işaretçisinin sürüklenmesi yeterlidir.
- Deney malzemesiyle ilgili açıklama çalışma alanının içerisinde görüntülenir (Şekil B13). Açıklamada seçilen deney malzemesi ile ilgili kısa bilgi ve resim yer almaktadır.
- İlk işlem basamağında deney malzemelerini tanımak için fare işaretçisi çalışma alanı içerisindeki malzemelerden birinin üzerine getirildiğinde de aynı açıklamalar görüntülenir.
- İkinci işlem basamağından itibaren sadece malzemeler listesinden deney malzemeleriyle ilgili bilgi alınabilir.

**Şekil B13.** Malzemeler Listesi

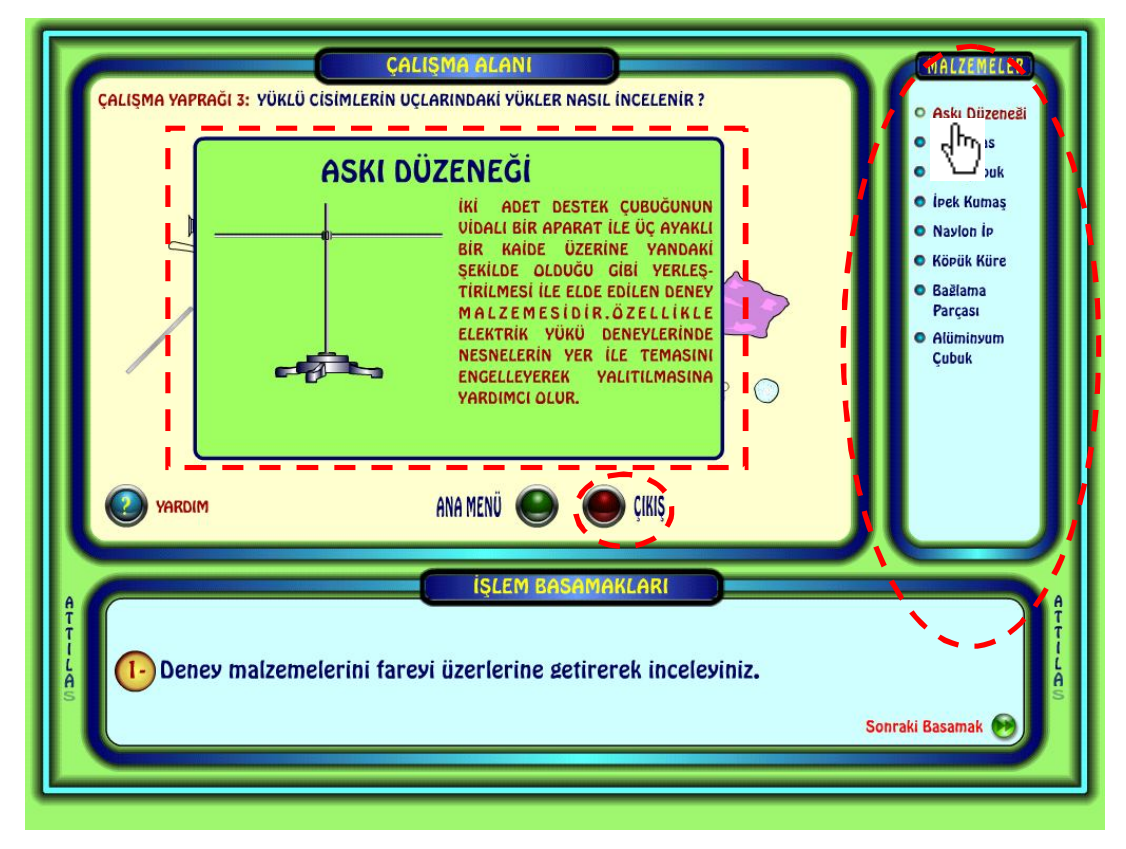

## **5.5. PROGRAMDAN ÇIKIŞ**

- Yazılımdan çıkmak için çalışma yapraklarından herhangi biri açıkken çalışma alanının içinde bulunan 'Çıkış' butonuna basılmalıdır (bkz. Şekil B13).
- Kısa bir çıkış animasyonunun ardından (Şekil B14) program kendisini otomatik olarak kapatır. Program klavyeden 'C' tuşuna basılarak da kapatılabilir.

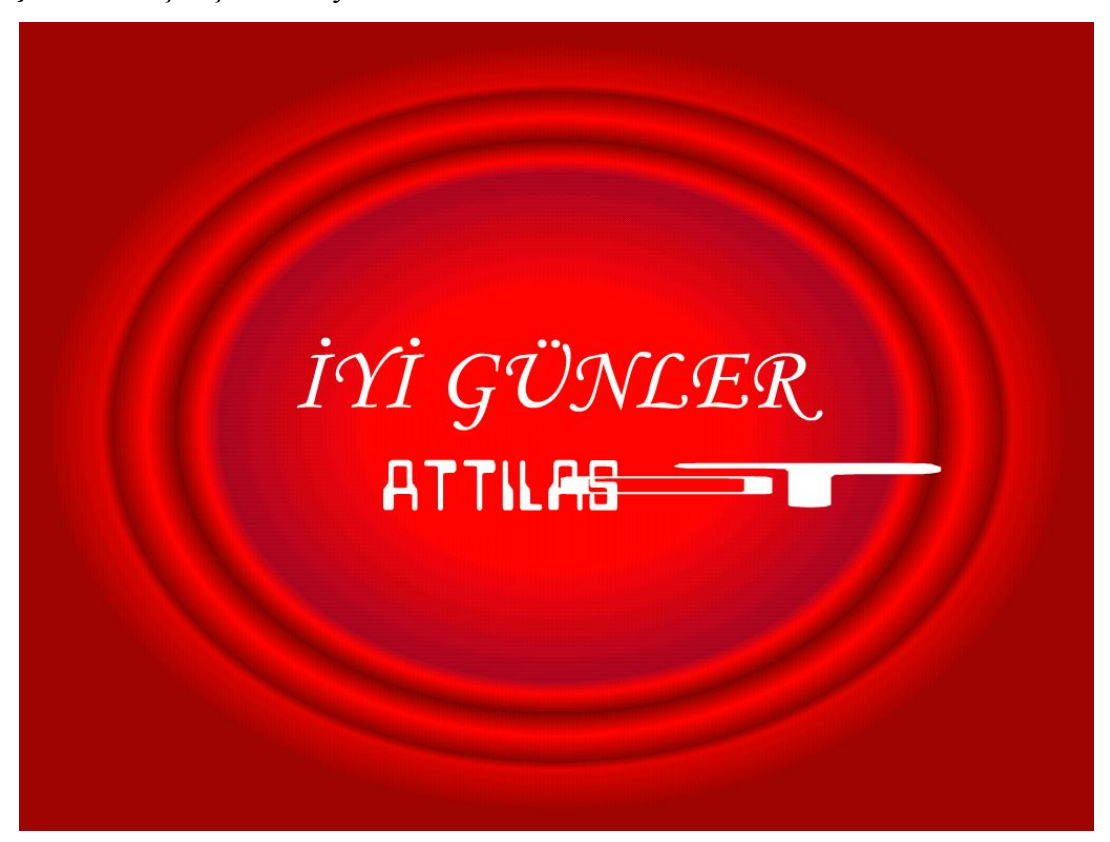

#### **Şekil B14.** Çıkış Animasyonu Ekran Görüntüsü

#### **5.6. YARDIM**

Fare işaretçisi çalışma alanı içindeki yardım butonunun üzerine sürüklendiğinde ekranda yazılımın kullanımıyla ilgili açıklama balonları görüntülenir (Şekil B15). Fare işaretçisi farklı bir yere sürüklenirse yardım balonları kaybolur. Yardım balonlarında tüm bölümler ve butonlarla ilgili açıklamalar bulunur. İkinci işlem basamağından itibaren ekran görüntüsü değiştiği için yardım menüsünün içeriği de değişmektedir (Şekil B16). Çalışma alanının üst sağ köşesindeki turuncu renkli yardım balonunda yazılımın klavyeden kontrol edilebilmesi için gerekli tuşlar belirtilmiştir (Şekil B16).

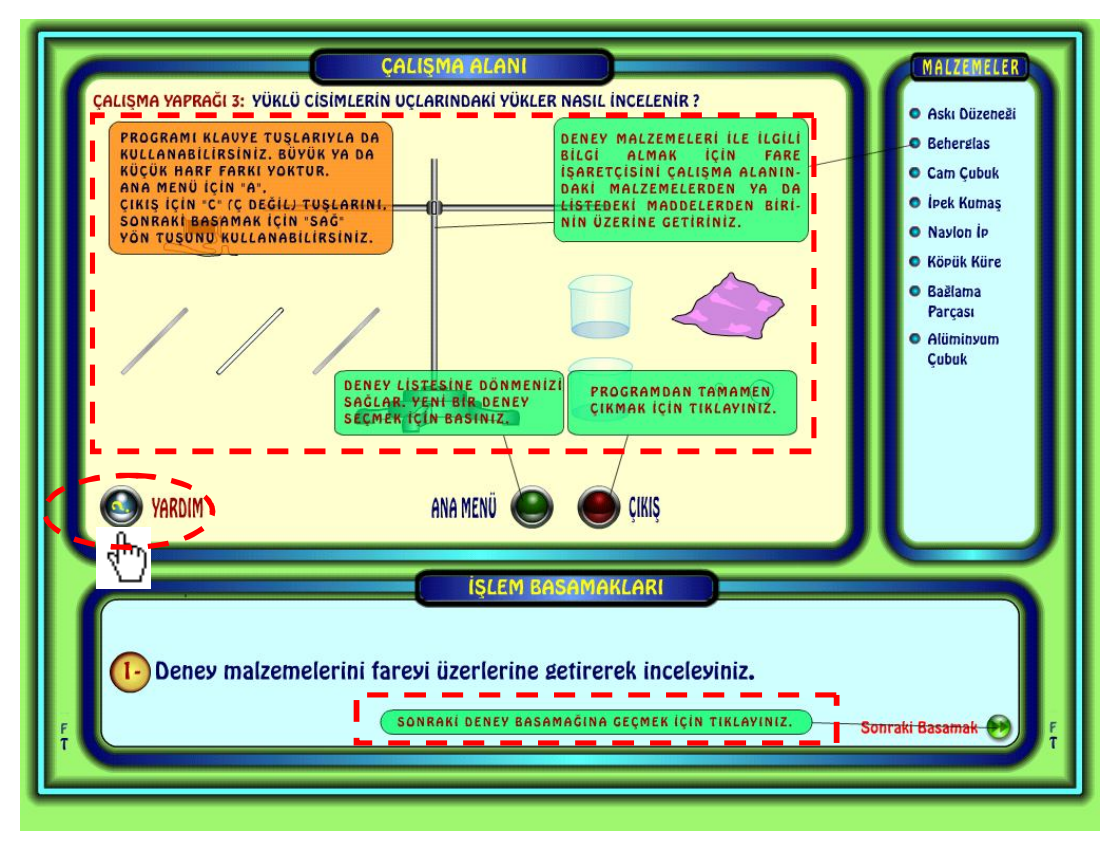

## **Şekil B15.** İlk İşlem Basamağı Yardım Balonları

**Şekil B16.** İkinci İşlem Basamağı Yardım Balonları

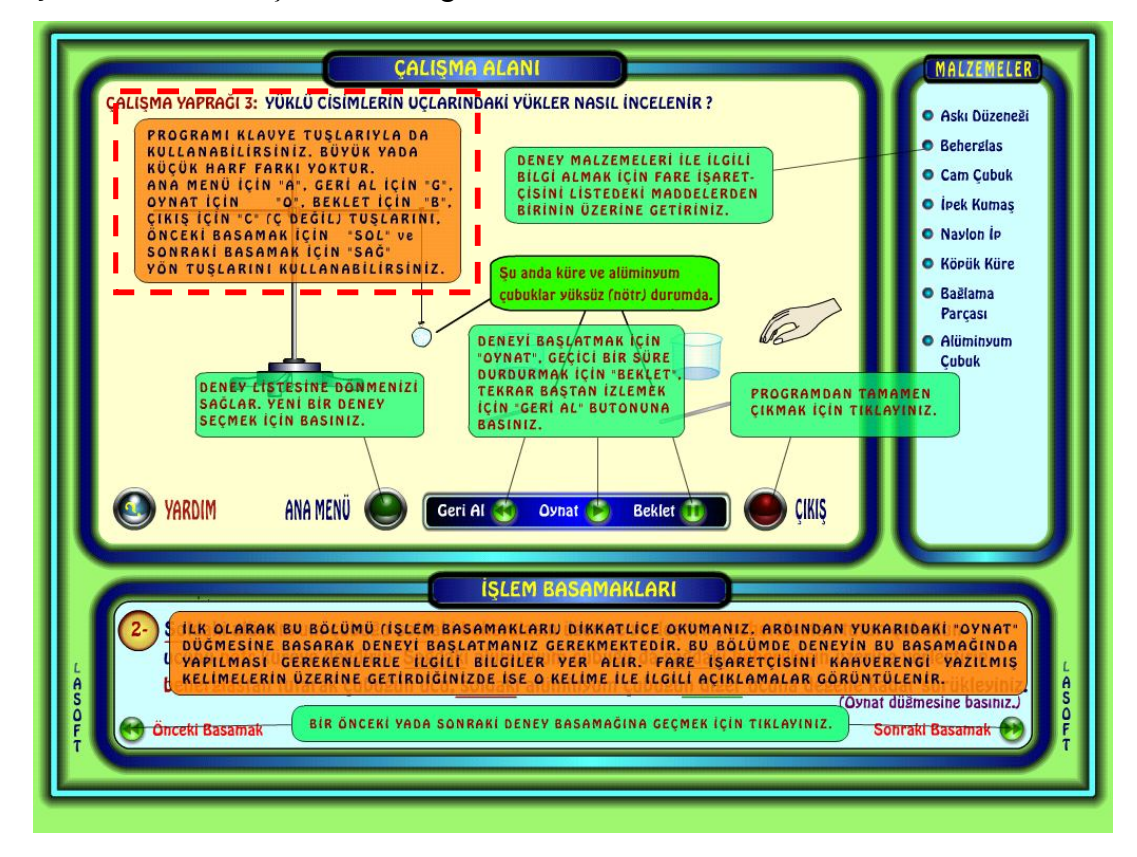

## **6. KLAVYEDEN KONTROL TUŞLARI**

Program klavyeden de kontrol edilebilecek şekilde tasarlanmıştır. İkili grup çalışmalarında bir öğrenci fareyi diğeri klavyeyi kullanarak yazılımı kontrol edebilir. Yazılımın klavyeden kontrol tuşları şunlardır :

- A : Ana menüye geçiş
- C : Programdan çıkış
- O : Deney animasyonunu başlatma
- B : Deney animasyonunu durdurma
- G : Deney animasyonunu başa alma
- İ : Giriş bölümünden hazırlık bölümüne geçiş
- 1 : Ana menüdeyken 1 nolu çalışma yaprağına geçiş
- 2 : Ana menüdeyken 2 nolu çalışma yaprağına geçiş
- 3 : Ana menüdeyken 3 nolu çalışma yaprağına geçiş
- 4 : Ana menüdeyken 4 nolu çalışma yaprağına geçiş
- 5 : Ana menüdeyken 5 nolu çalışma yaprağına geçiş
- 6 : Ana menüdeyken 6 nolu çalışma yaprağına geçiş
- Sol yön tuşu : Önceki işlem basamağına dönüş
- Sağ yön tuşu : Sonraki işlem basamağına geçiş

# **ÖZGEÇMİŞ**

02.10.1978 tarihinde Sakarya'da doğdu. İlk ve orta öğrenimini İstanbul'da tamamladı. Kağıthane Profilo A.T.L. Elektrik Bölümünden mezun olduktan sonra lisans eğitimine 1997 yılında Sakarya Üniversitesi T.E.F. Elektronik Öğretmenliği Bölümünde başladı. 2001 yılında lisans eğitimini başarı ile tamamlayıp aynı yıl Sakarya Üniversitesi Bilgisayar ve Öğretim Teknolojileri Eğitimi Bölümünde yüksek lisans eğitimine başladı. Üç yıl boyunca çeşitli okullarda bilgisayar öğretmenliği görevini yürüten ve iyi derecede İngilizce bilen yazar halen İstanbul Maçka Akif Tunçel A.T.L.'nde görev yapmaktadır.